# **Ei数据库在文献调研中的应用 及英文期刊投稿指南**

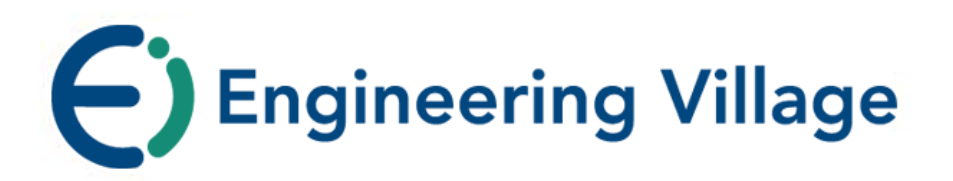

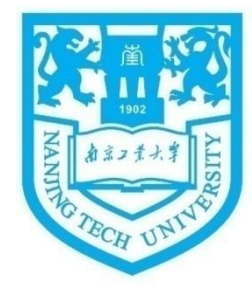

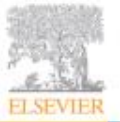

www.ei.org

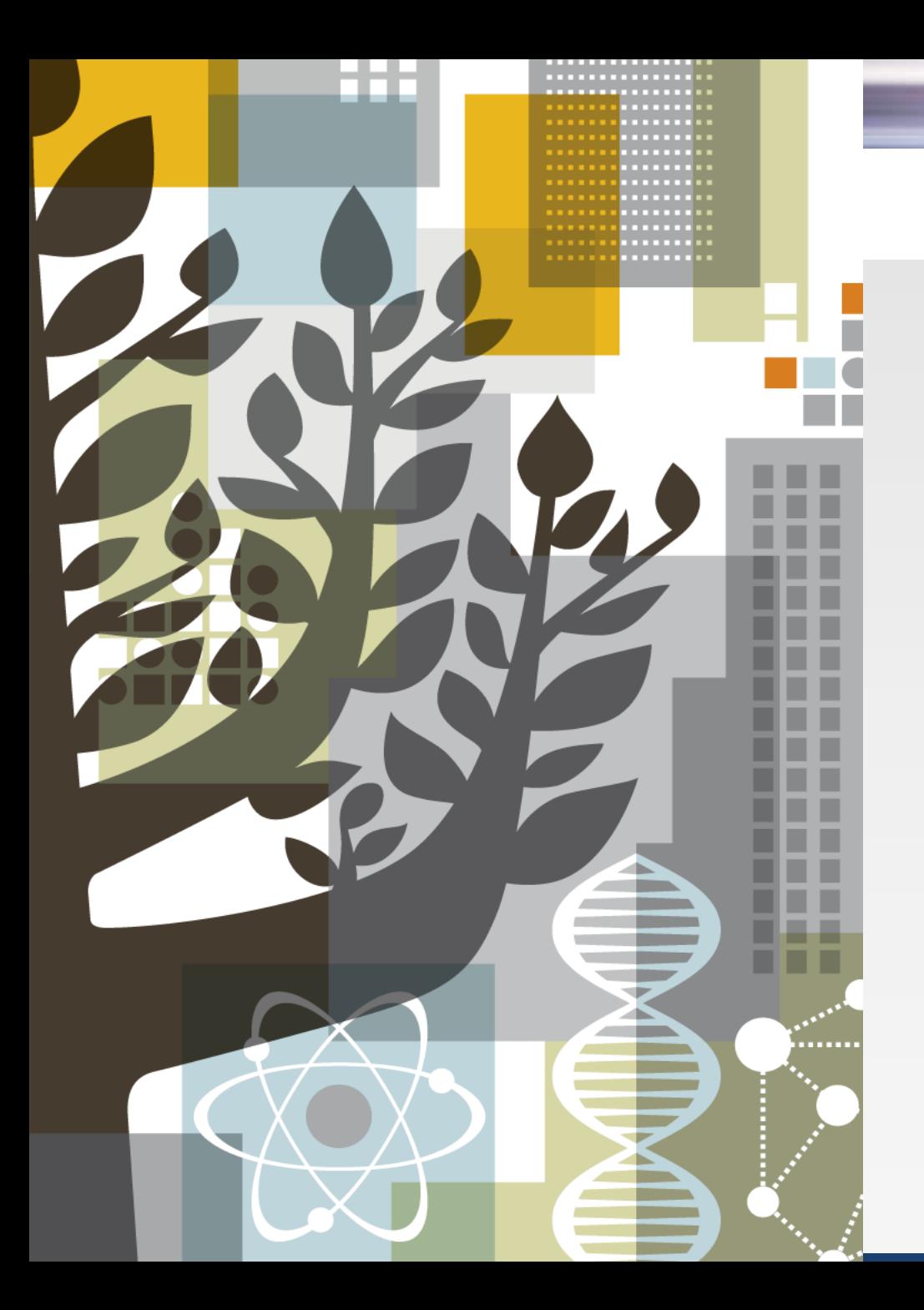

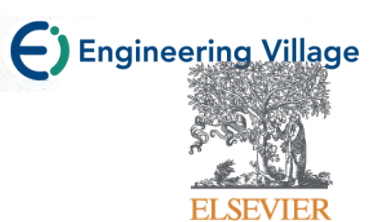

#### **Elsevier**的历史及传承

科学研究流程

Ei数据库

英文期刊投稿指南

ScienceDirect

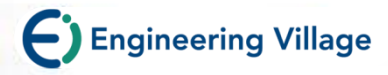

### Elsevier的历史与传承

#### **Our History and Heritage**

Take a look at some more of the key moments of Elsevier's history by clicking the dates on the timeline.

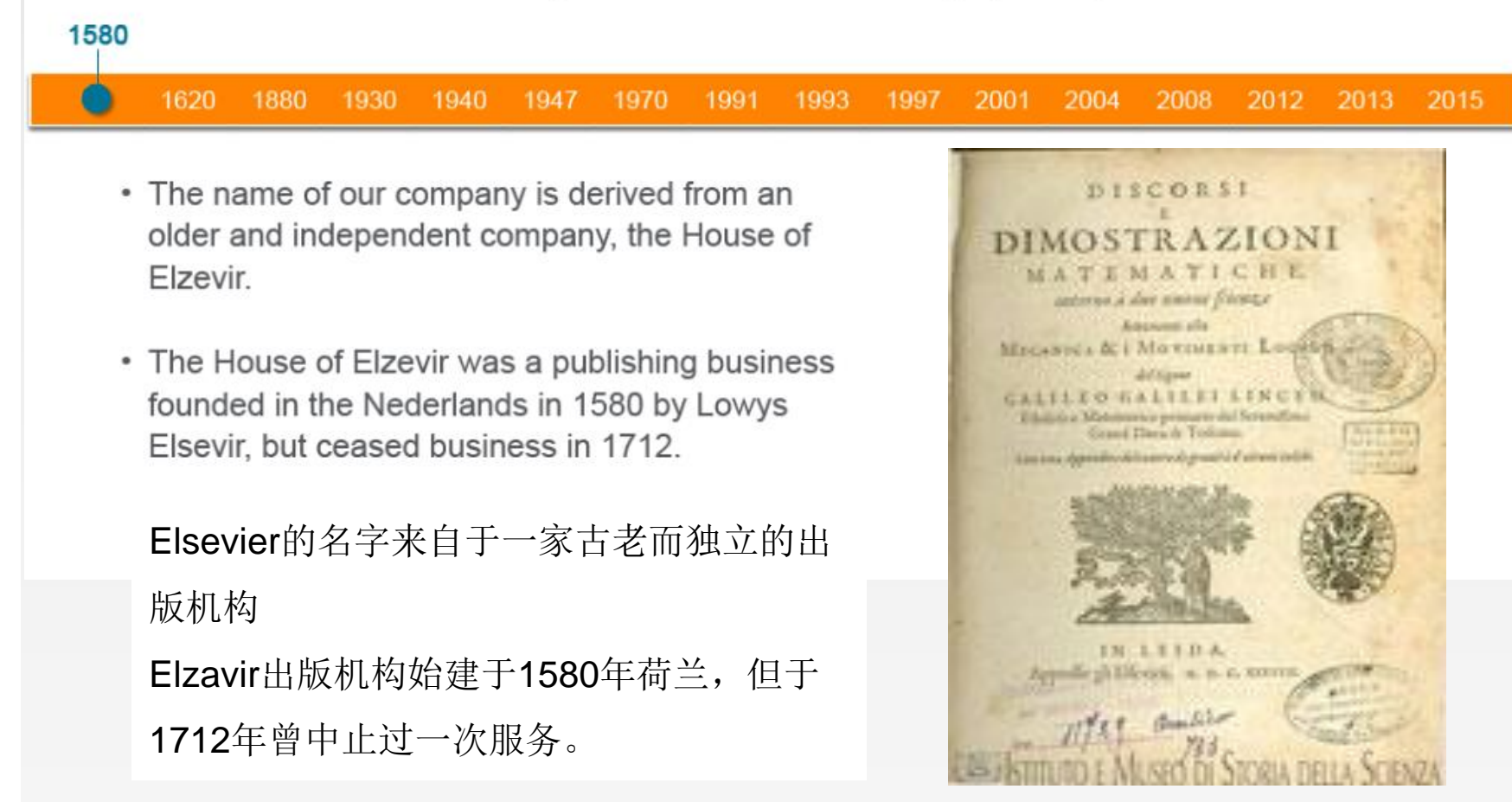

**ScienceDirect** 

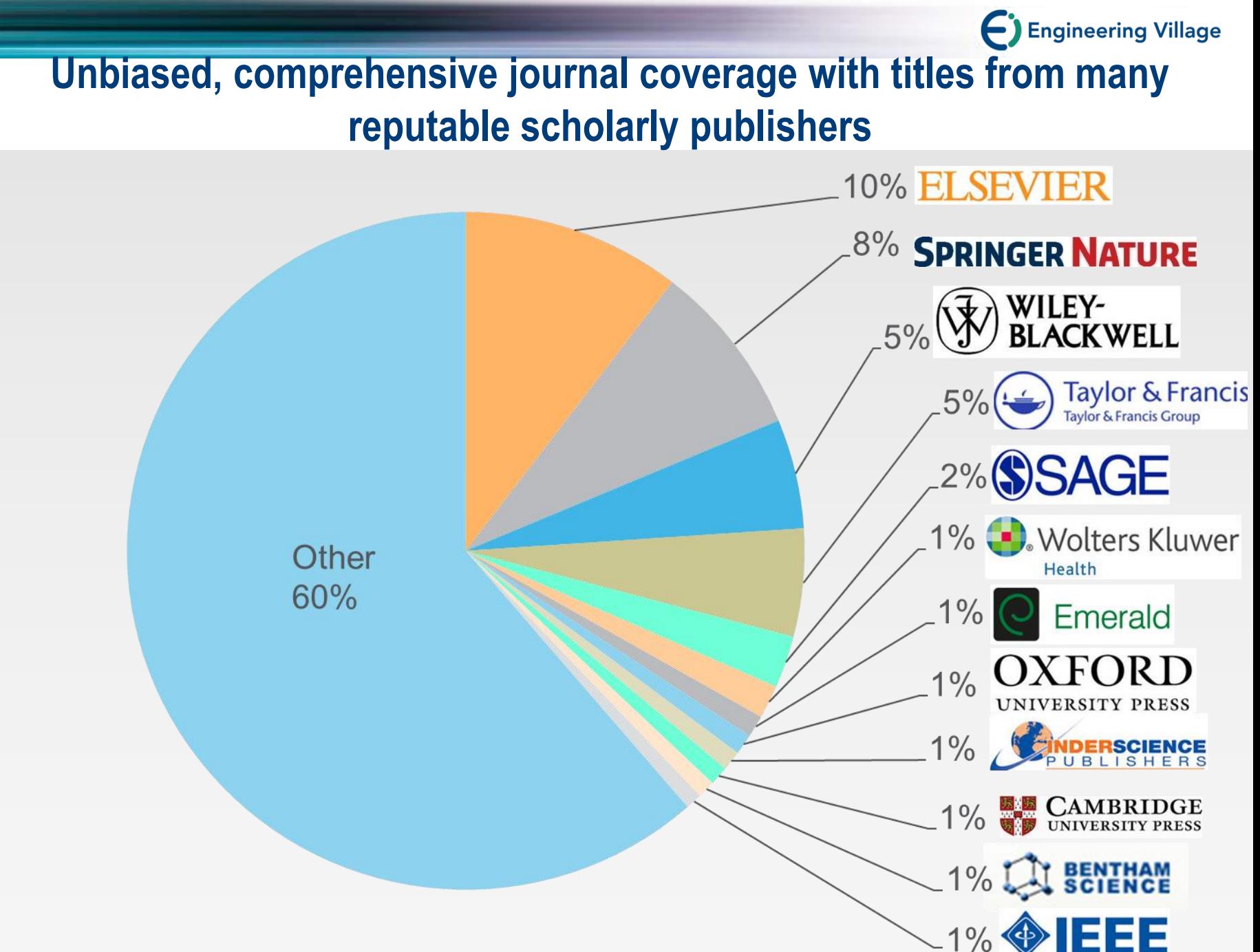

**Source**: November 2015 title list at<https://www.elsevier.com/solutions/scopus/content>

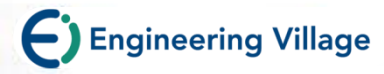

### **爱**思唯**尔拥**有世界最好的期刊

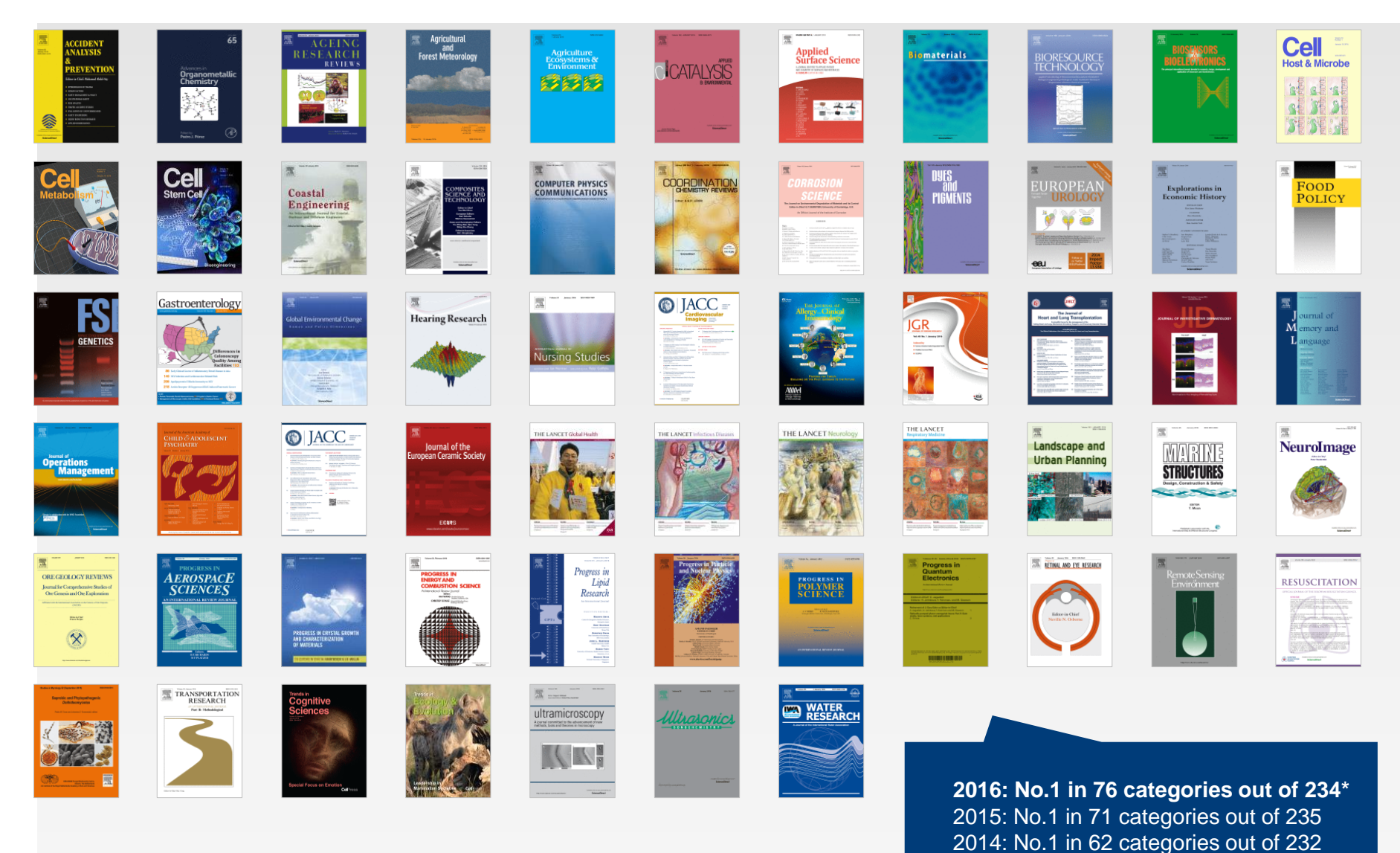

\* Includes one book series *Advances in Organometallic Chemistry* Source: Thomson Reuters Journal Citation Reports 2015

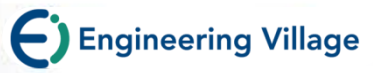

## **从"内容"到"内容 + 技术"的创新变革。Elsevier通过与中国科研机构的科研单位、 图书馆、规划办公室以及相关组织合作,提供面向需求的精准科技服务**

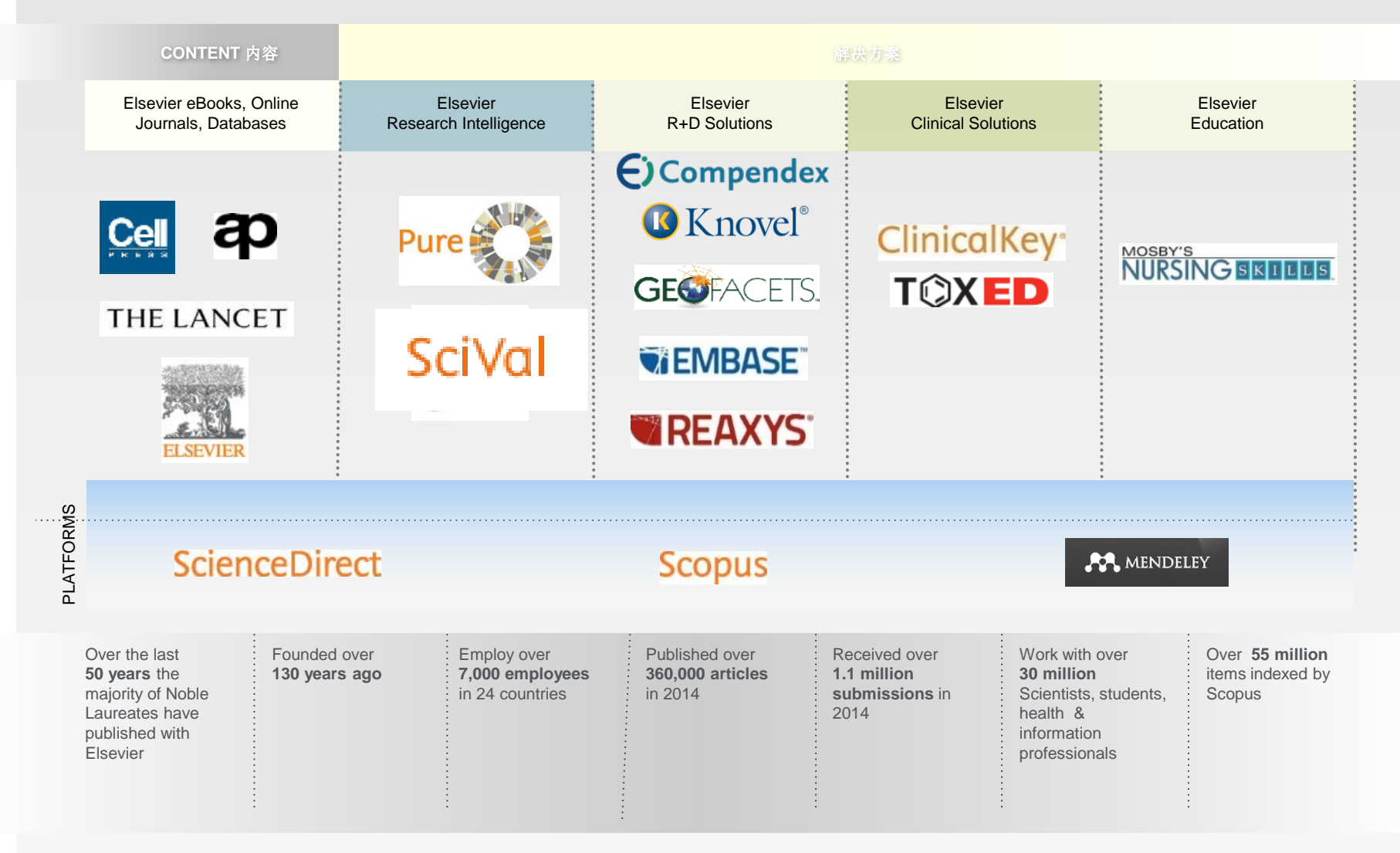

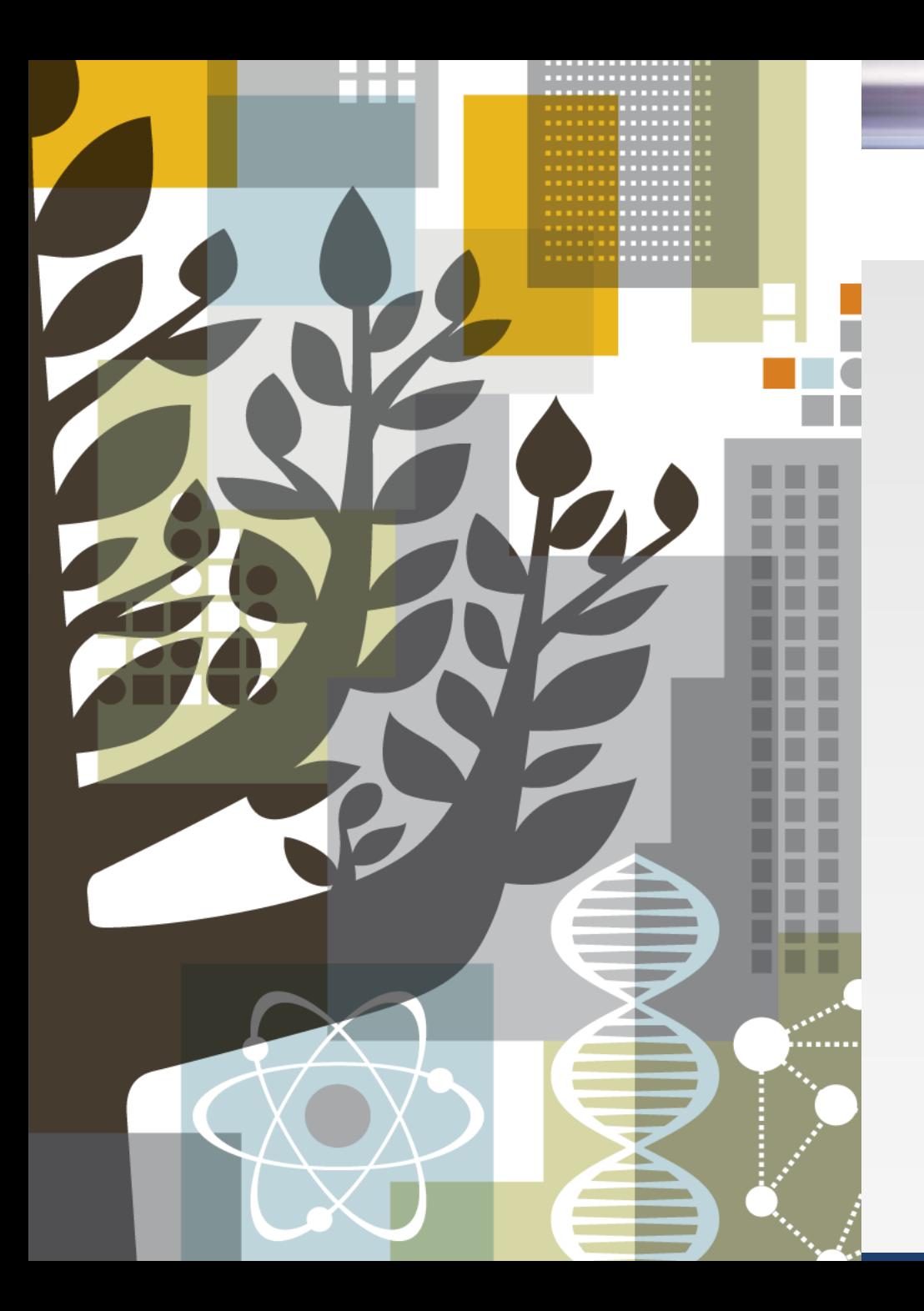

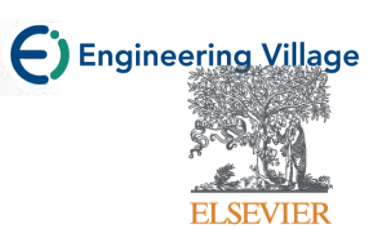

Elsevier的历史及传承

**Ei数据库概览**

Ei数据库详解

英文期刊投稿指南

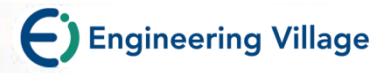

# **数据库分类及选择标准**

- **分类:**
- 全文型:存储内容为各类原始文献的信息。又称一次文献数据库。如: Elsevier SD 、中国知网
- 书目型: 存储描述如目录、题录、文摘等书目线索的数据库,又称二次文 献数据库。为用户指出获取原始信息的线索。如: El Compendex、SCIE
- 数据、事实型:存储内容来源于百科全书、名录、词典、手册、年鉴和统 计资料等参考工具书。如: Knovel, Reaxys等
- **标准:**
	- 广和全的专业覆盖面
	- 高质量的检索系统
	- 内容的更新速度
	- 数据库的权威性
	- 利用检索平台实现跨库检索

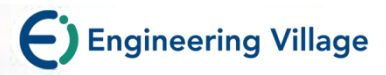

# **Engineering Village接口与收录内容**

- 由美国Elsevier Engineering Information Inc. 所出版,提供工程 领域的信息
- EV 平台接口下 内涵各种多元数据库:
	- **Compendex**(其中Compendex回溯期刊需另购)
	- INSPEC (需另购)
	- NTIS (需另购)
	- Referex Engineering 电子书 (需另购)
	- GeoBASE (需另购)
	- GeoRef (需另购)
	- EnCompassLIT & EnCompassPAT (需另购) Chimica&CBNB (需另购)
	- PaperChem (需另购)
	- USPTO / EPO专利 (需另购)
	- Scirus

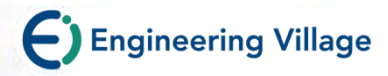

# **Compendex**

- 收录年代:1970年至今
- 3,600多种、期刊、商业杂志、和技术报告资料
- 80000多种工程研讨会会议记录
- 资料量:超过 1800 万篇,每年新增约 100万篇资料
- 包含 190 种工程领域学科,如:**化学工程**、**土木工程**、**矿业工程**、 **机械工程**、**电子工程**、**一般工程**
- 收录超过55个国家的出版品,其中中文期刊200余种。
- 更新频率:每周
- 回溯期刊: 1884年-1969年

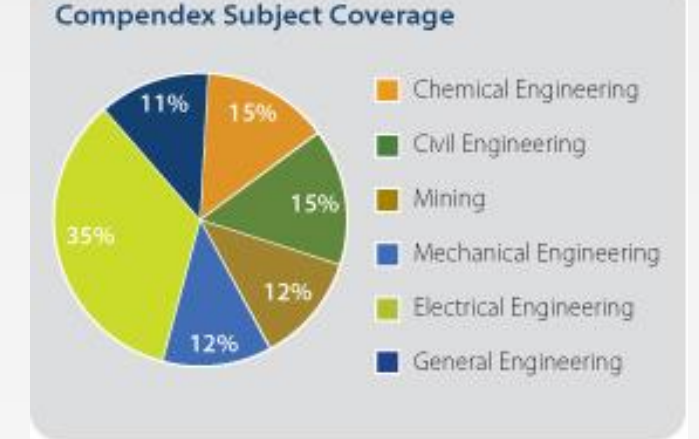

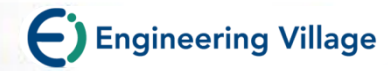

# **信息在工程领域的使用-常见问题解答**

整合 & 分析

科研 インタイム アクセス アクセス あいこう 教学

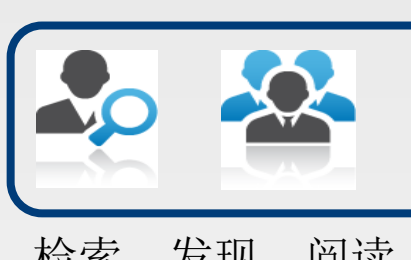

合作 & 社交

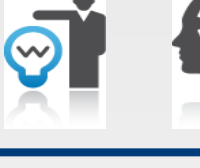

检索、发现、阅读、评审

实验

# 授课&布置作业 批改作业和评分

课程设计

分享支持工具

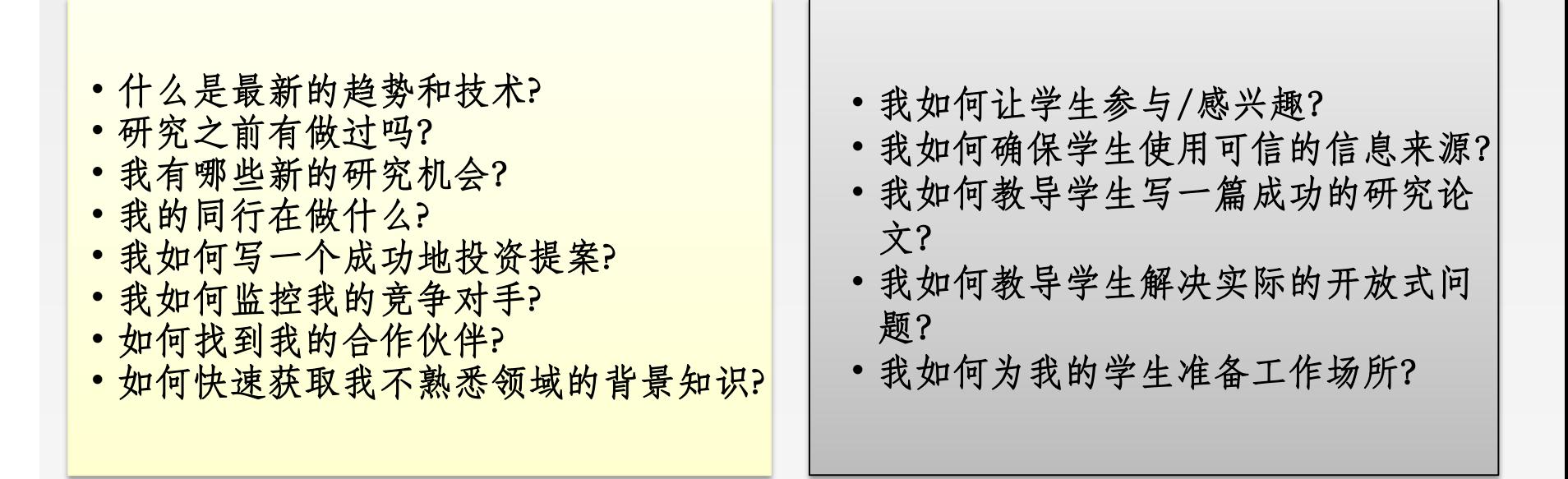

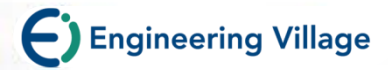

# 实例-Engineering Village的使用

- 分析论文发表情况以及科研创新表现
- 支持科研创新
	- 探索研究方案、研究领域
	- 寻找合作对象、机构、地点
	- 研究刊物和会议以发表工作成果
- 培养工程人才
	- 开展课程指导学生如何有效检索所需资料
	- 用书籍、书目章节教学基础知识,将新生引入工程世界
	- 用跨出版社行业准则对高年级本科生、研究生指导特定工程研究 领域的必要知识
	- 与企业对接
		- 博士学位论文:学术界研究现状
		- 会议论文: 最新研究进展

**Engineering Village** 

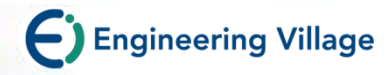

# **文献收集重点-文献调研阶段**

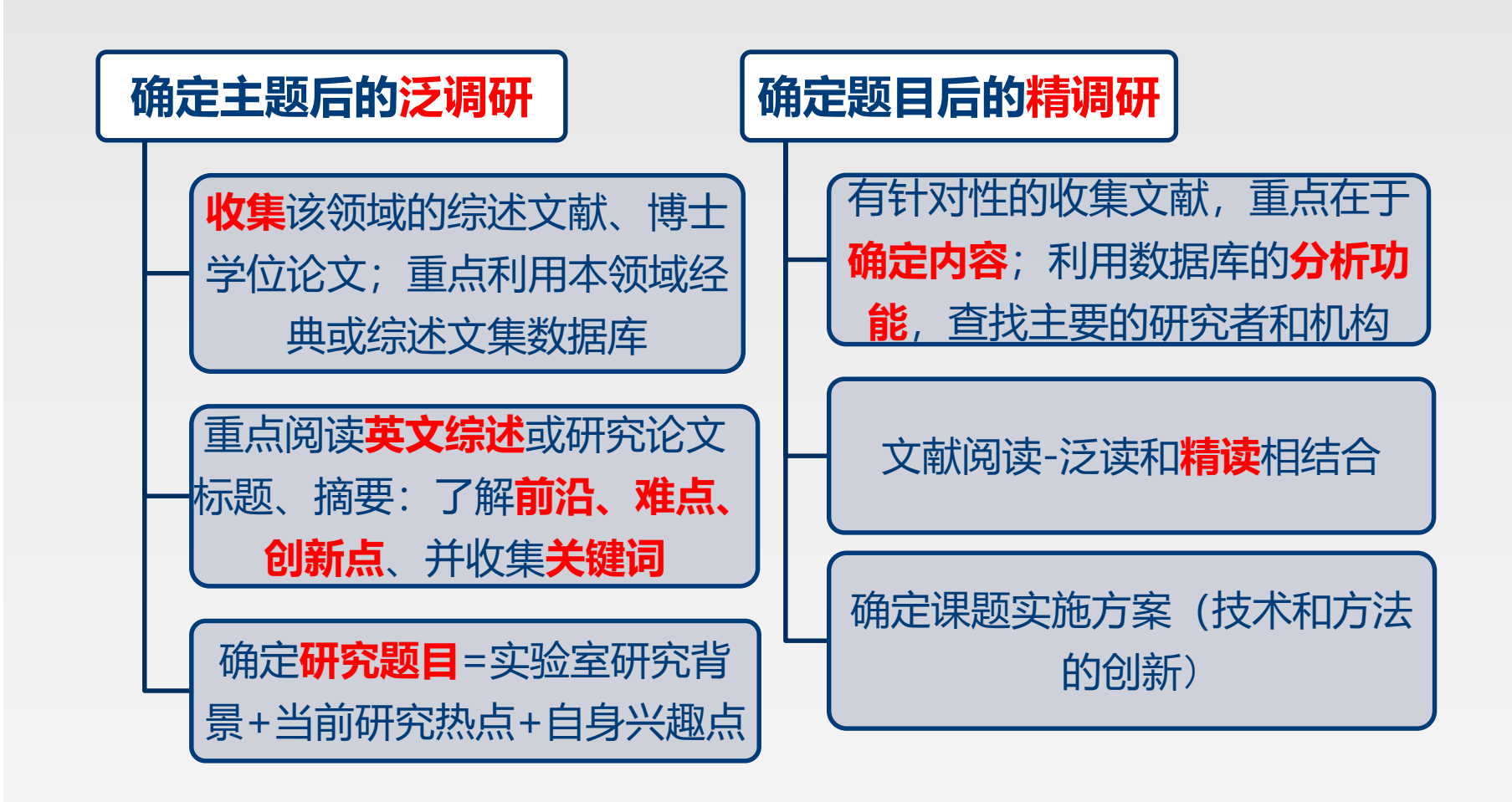

此页引自清华大学图书馆钱俊雯《开题与立项前的文献调研概述(理工类)》

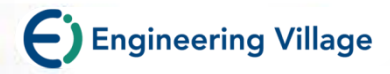

# **先看综述性论文,再看研究论文。**

- **特点:综合性、扼要性和评价性,参考文献多。**
- **应作为"起步文献"加以参考利用。**

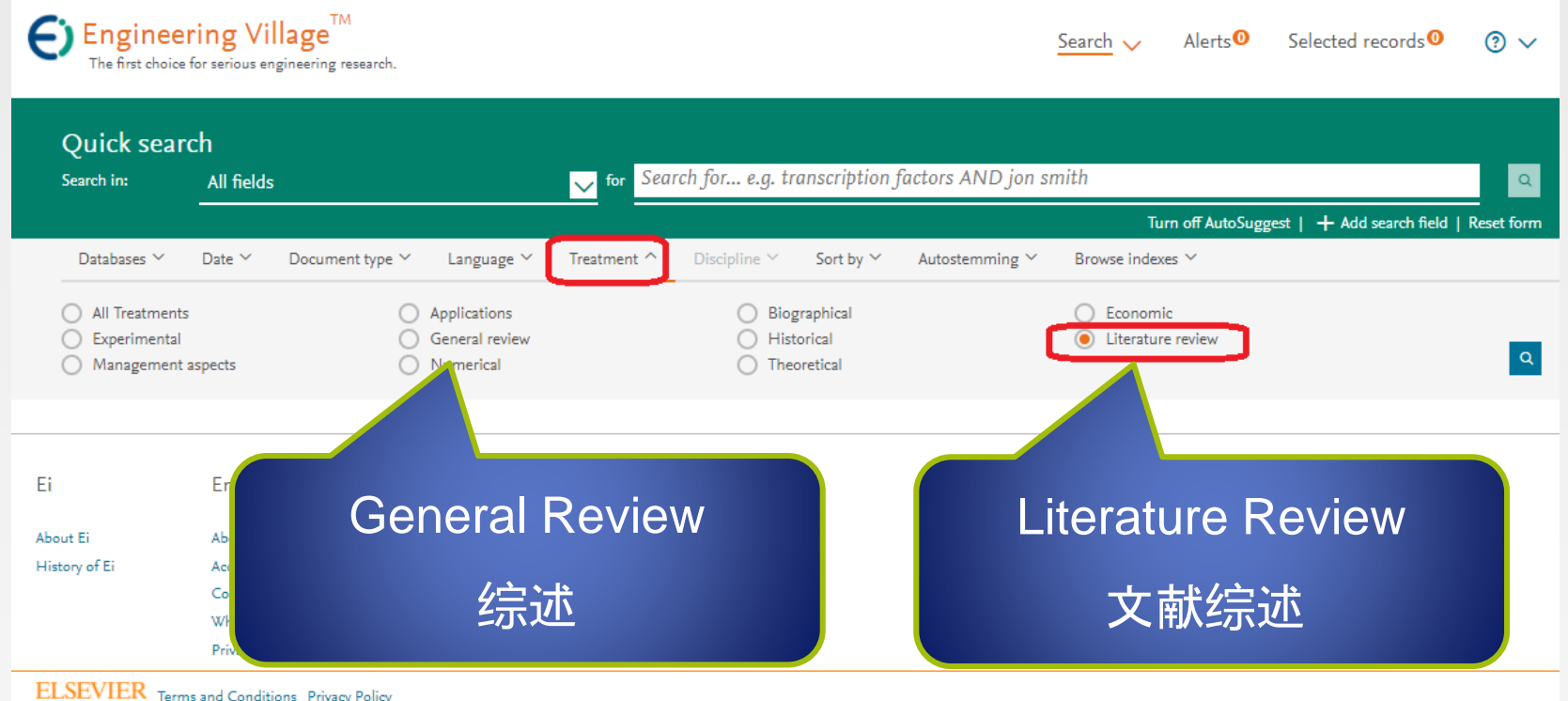

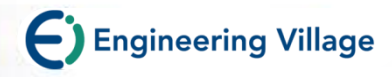

### 注重学位**论**文的**检**索和**阅读**

- **⑴ 数据图表充分详尽**
- **⑵ 参考文献丰富全面**
- **⑶ 可得到课题研究现状综述**
- **⑷ 可跟踪名校导师的科研进程**
- **⑸ 学习学位论文的写作方法**

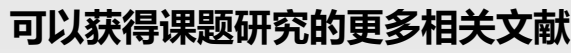

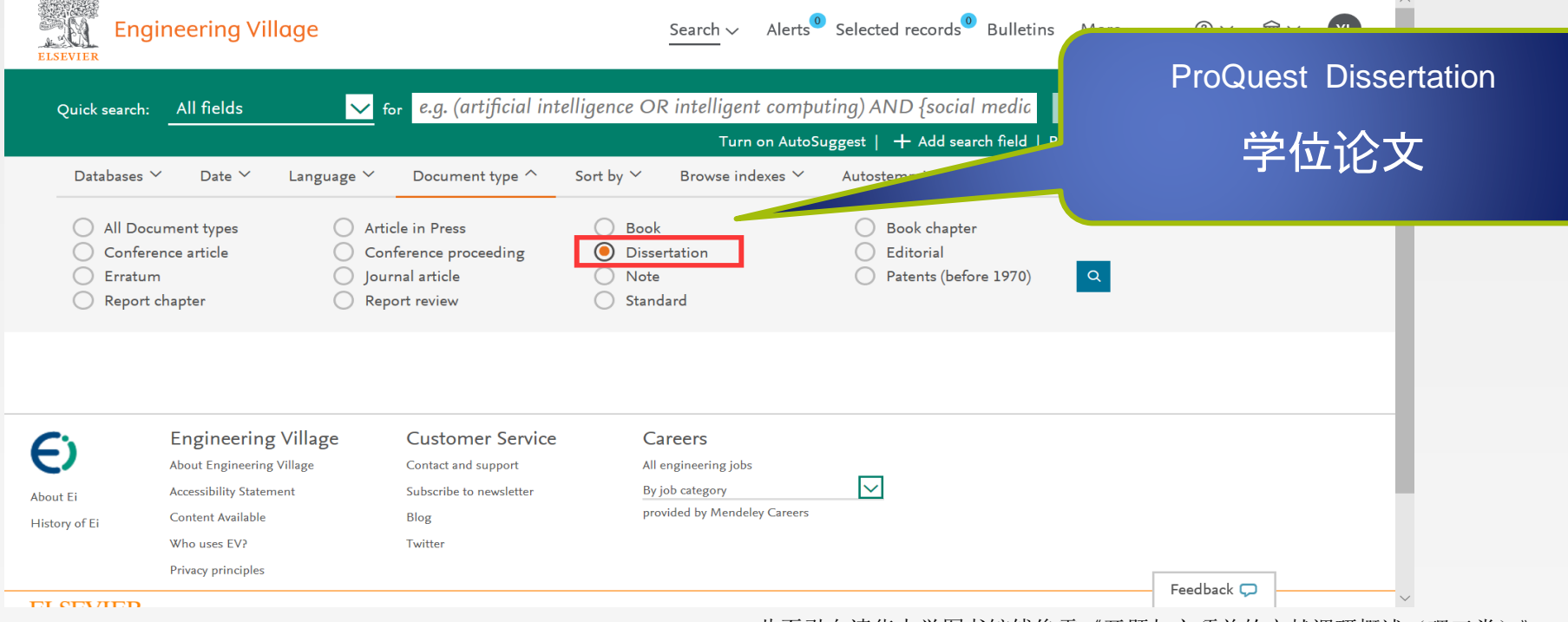

此页引自清华大学图书馆钱俊雯《开题与立项前的文献调研概述(理工类)》

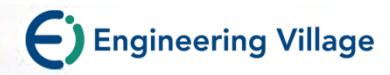

### **阅读**本**领**域的主要研究者**/**机构的文献

- **如何知道主要的研究者/机构?**
- 利用数据库的分析功能获得。
- 通过本领作者发文量或重要国际会议中的特邀报告人信息获得。

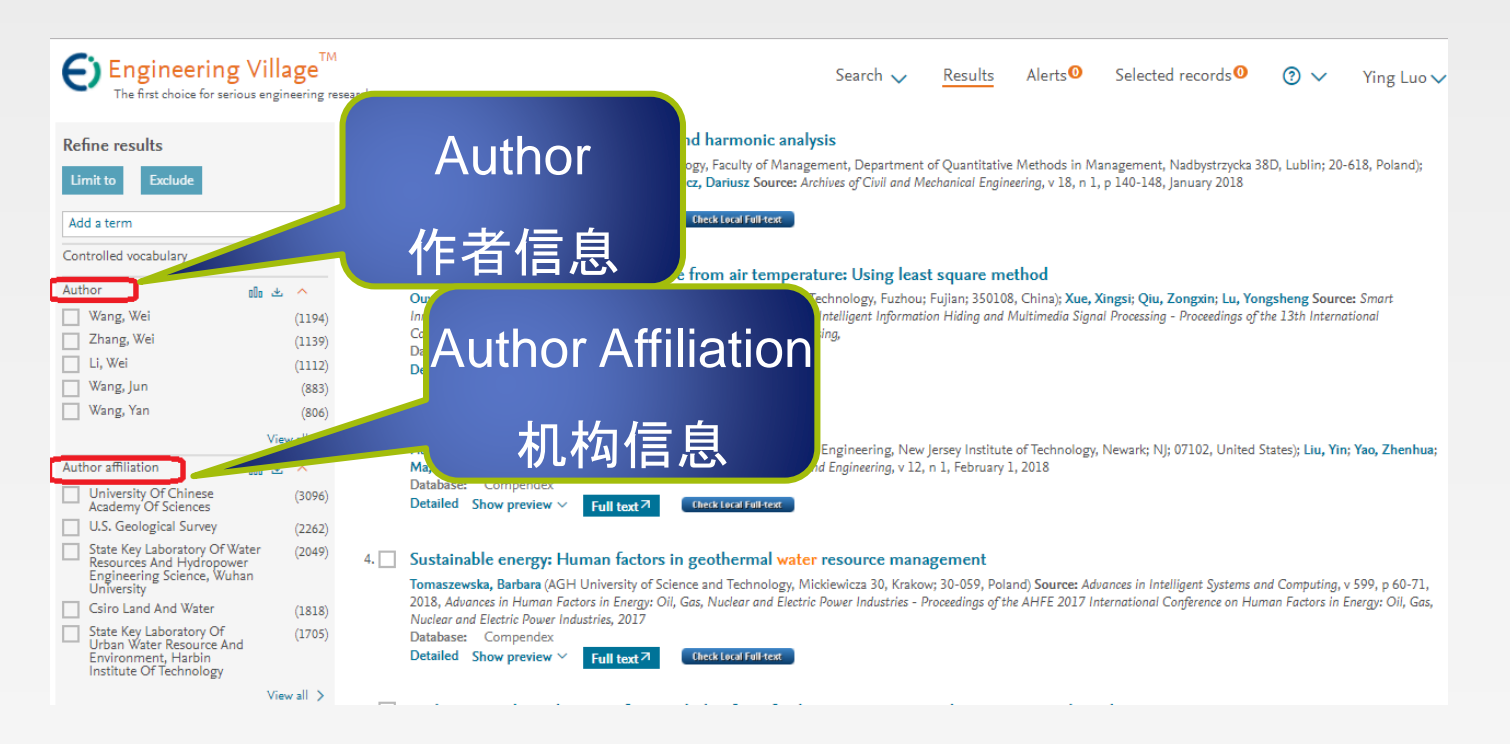

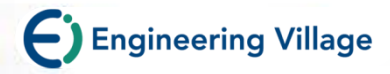

## **阅读**高被引次数的文献

• 被引次数是判断一篇论文是否有影响力(价值)的一种比较直观和 比较有效的方法。

Singineering Village

14. Prospects of high temperature superconductors for fusion magnets and power applications

Fietz, Walter H. (Karlsruhe Institute of Technology, Karlsruhe, Germany); Barth, Christian; Drotziger, Sandra; Goldacker, Wilfried; H. I.; Weiss, Klaus-Peter Source: Fusion Engineering and Design, v 88, n 6-8, p 440-445, 2013 引文信息 Database: Compendex

Abstract | Detailed | Show preview | Cited by in Scopus (6) | Full lext Link | GS.F.X

15. Conduction cooled high temperature superconducting dipole magnet for accelerator applications

Zangenberg, Nikolaj (Danfysik A/S, Gregersensvej 8, DK-2630, Taastrup, Denmark); Nielsen, Gunver; Hauge, Nils; Nielsen, Bjarne Christian G.; Bräuner, Lars; Ulse, Bo; Miller, Sren Pape Source: IEEE Transactions on Applied Superconductivity, v 22, n 3, 2012 Database: Compendex

Abstract | Detailed | Show preview | Cited by in Scopus (6) | Full Text Link | GS-F-X

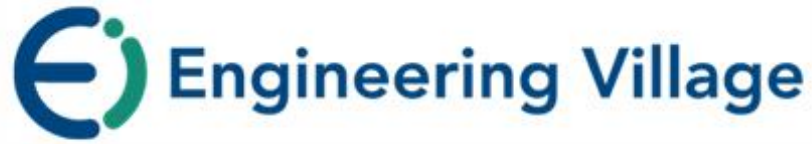

#### **Compendex**

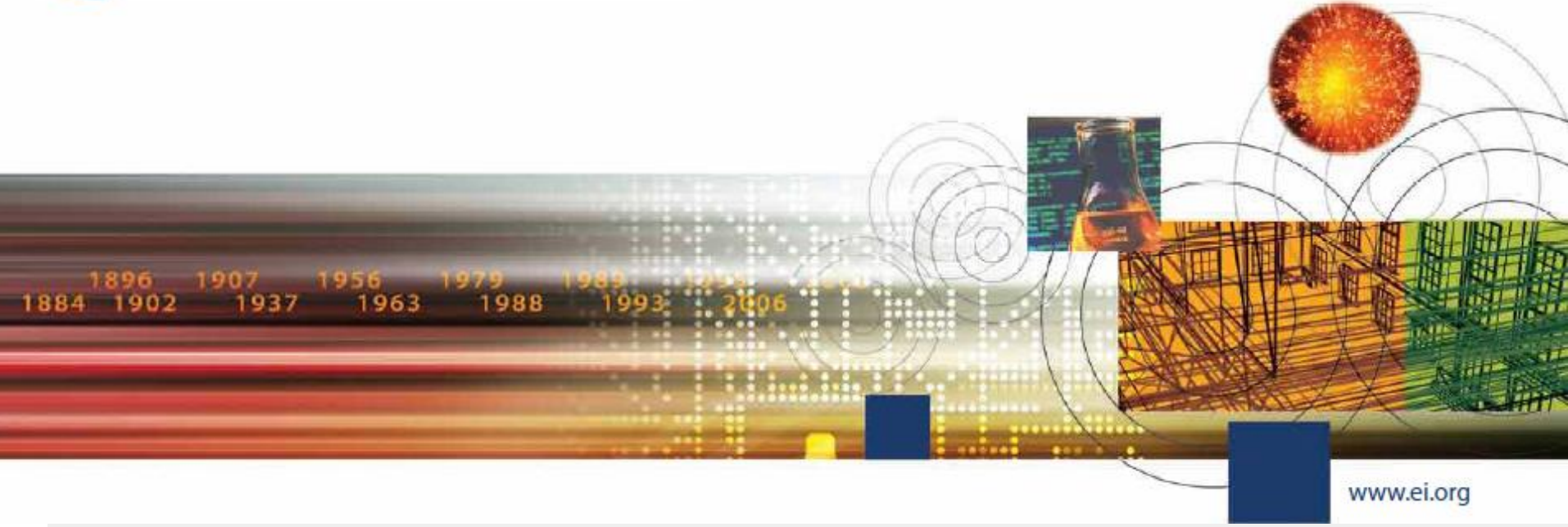

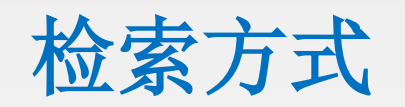

- •Quick Search 快速检索
- •Expert Search 专家检索
- •Thesaurus search 词库检索

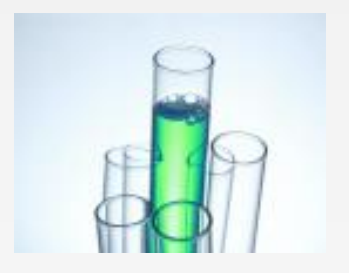

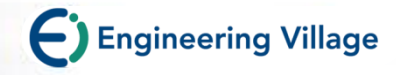

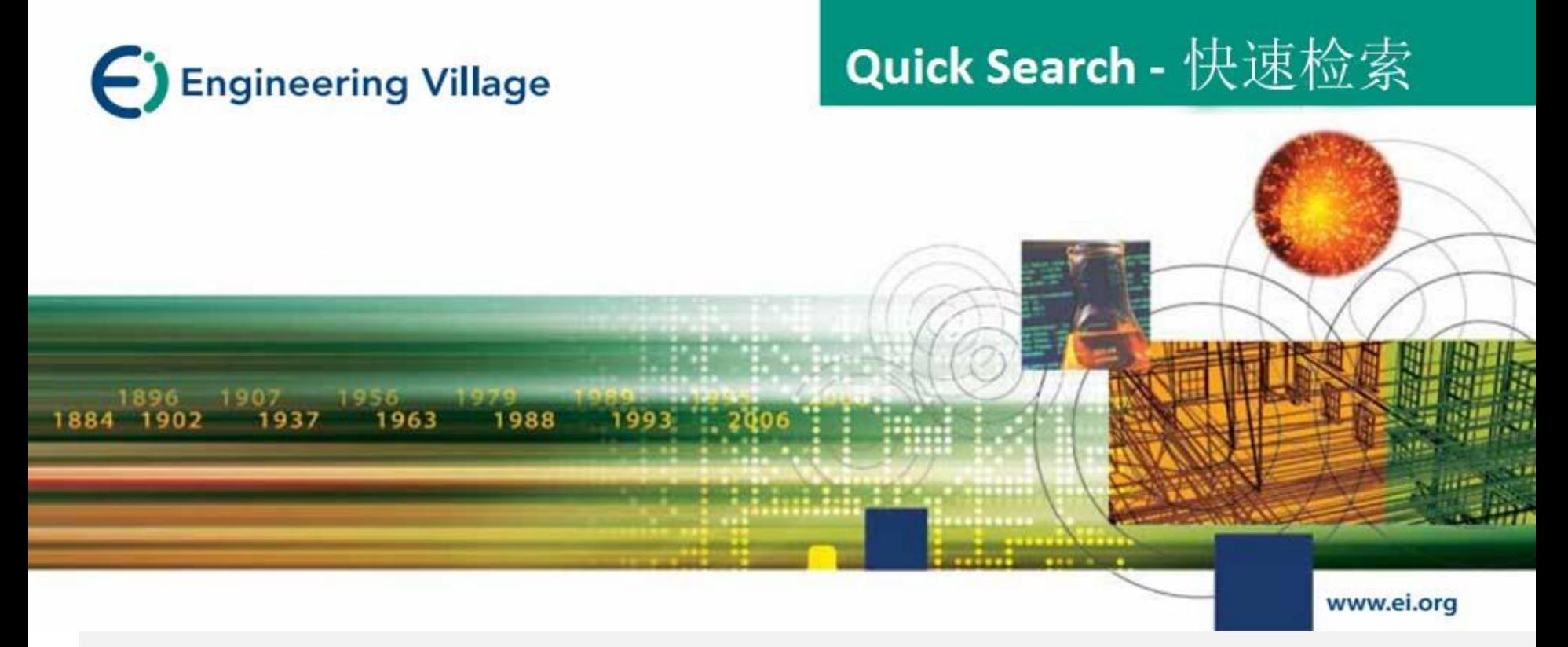

# **Quick Search –** 快速检索

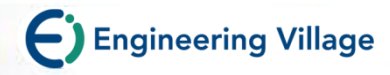

## **页**面介**绍**

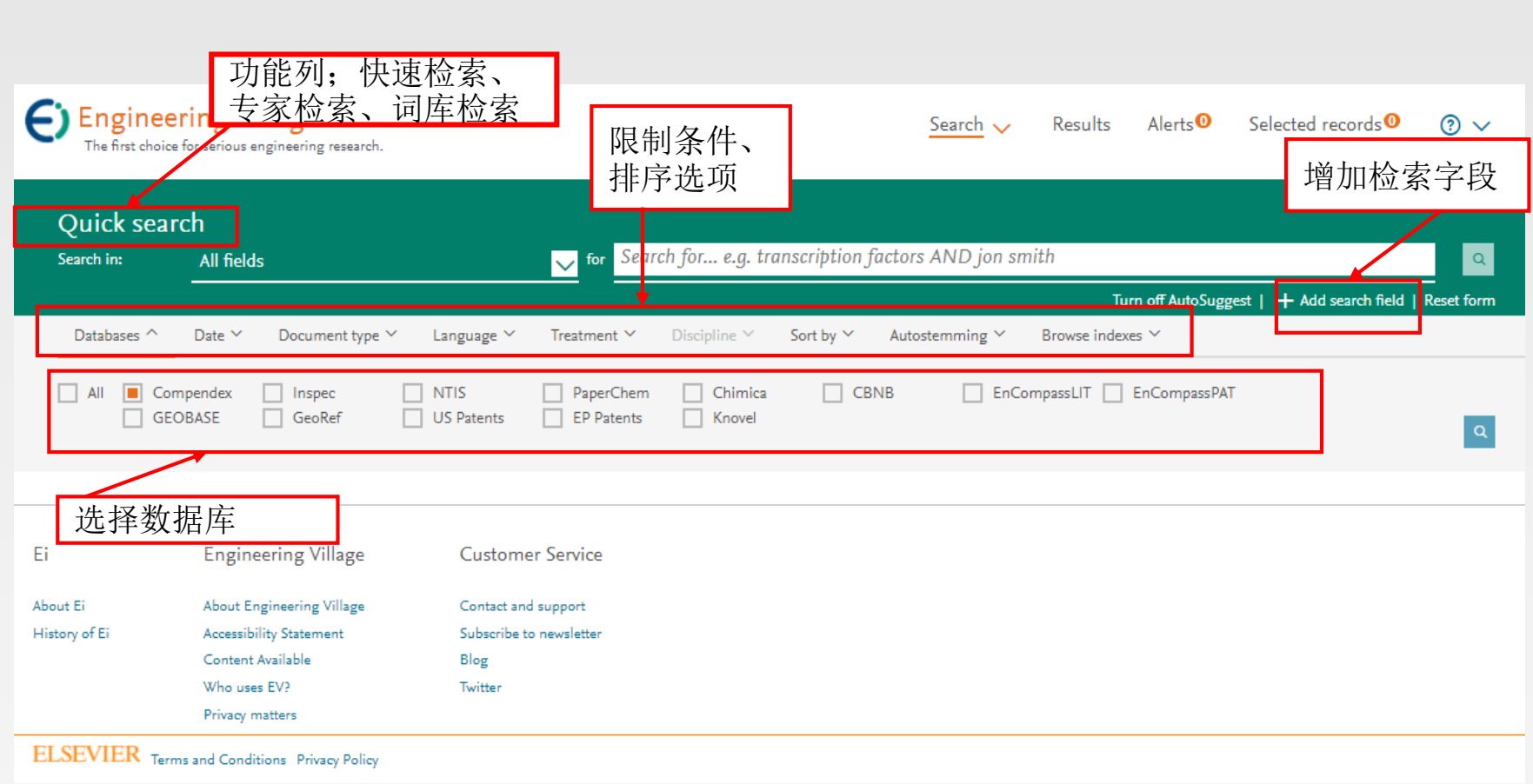

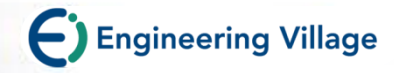

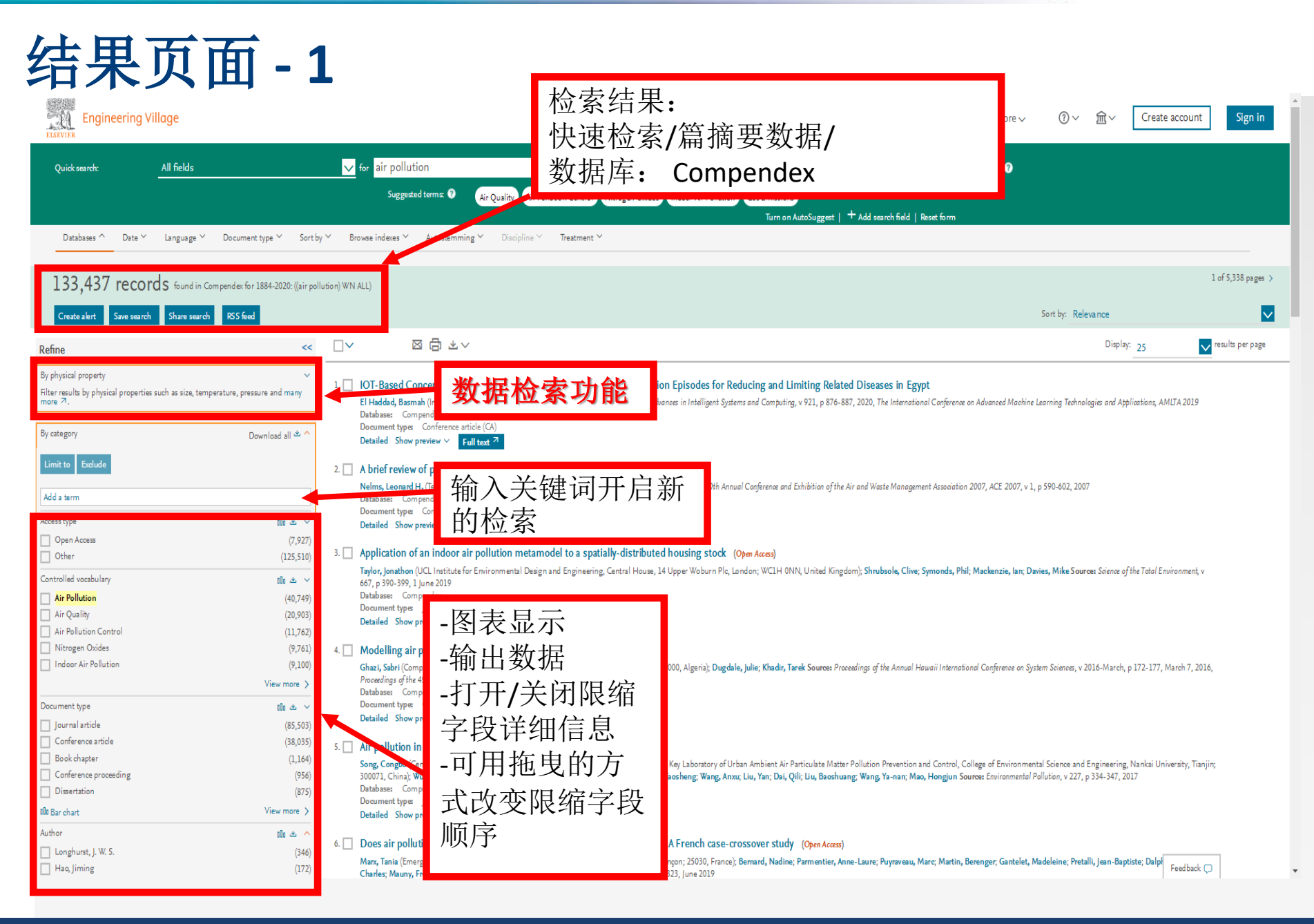

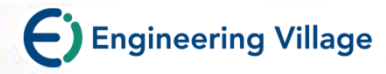

# 结果页面 **- 2**

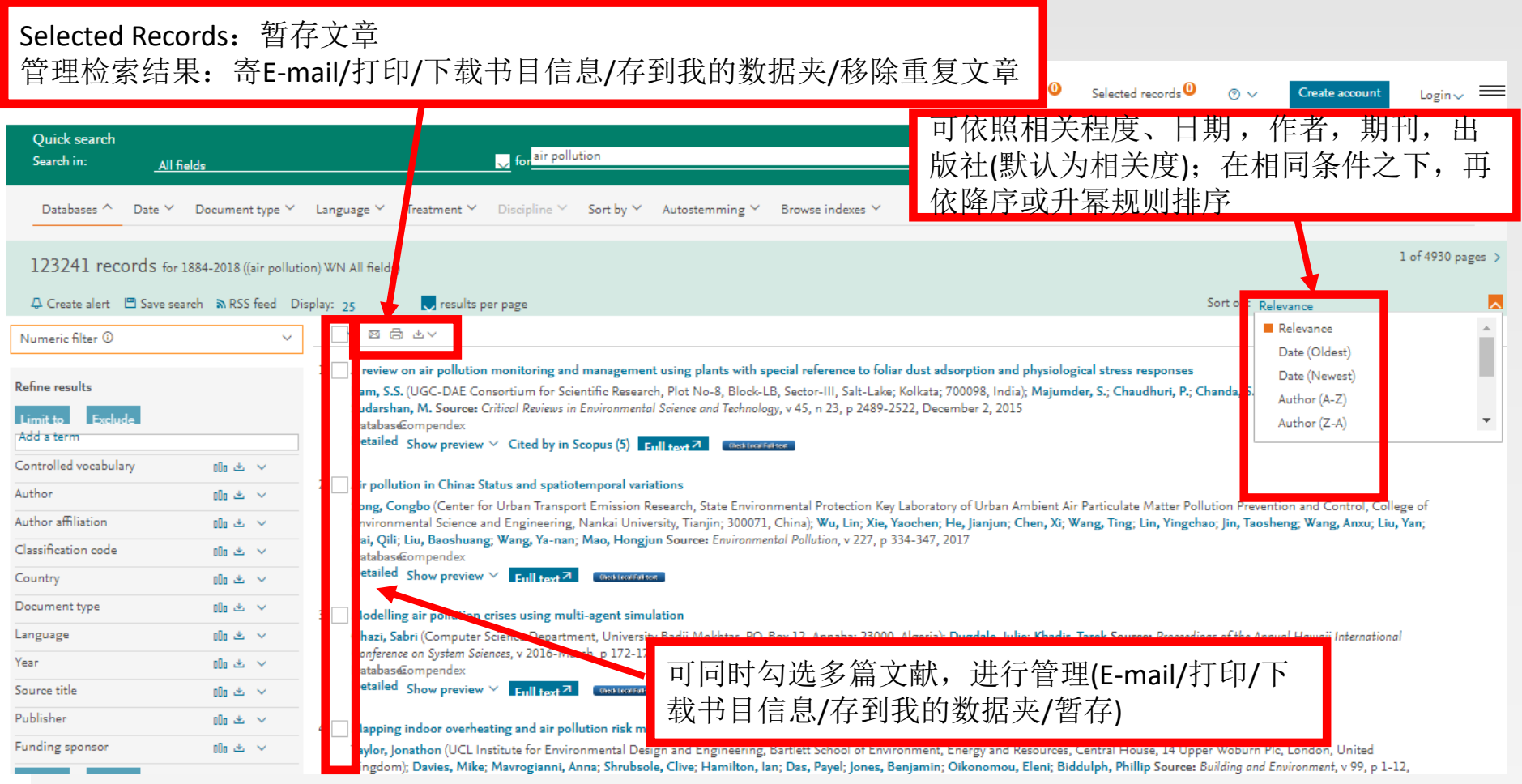

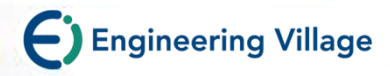

# 文献内容: 详细格式

k<br>K<br>Back .<br>Abstrac

Compe

Authors:点选作者名字找到更多该 作者发表的文章

Author affiliation:每位作者的所属 机构

E-mail:主要作者联络信息 ISSN: 找到更多关于这本期刊的文 章

Corresponding Author: 通讯作者

Abstract:文章内容摘要

Main heading:主要主题

Controlled term:索引词汇标准

Uncontrolled term:相关主题的广 义分类

Classification code:在来源中其它 附加优势的字汇和词组

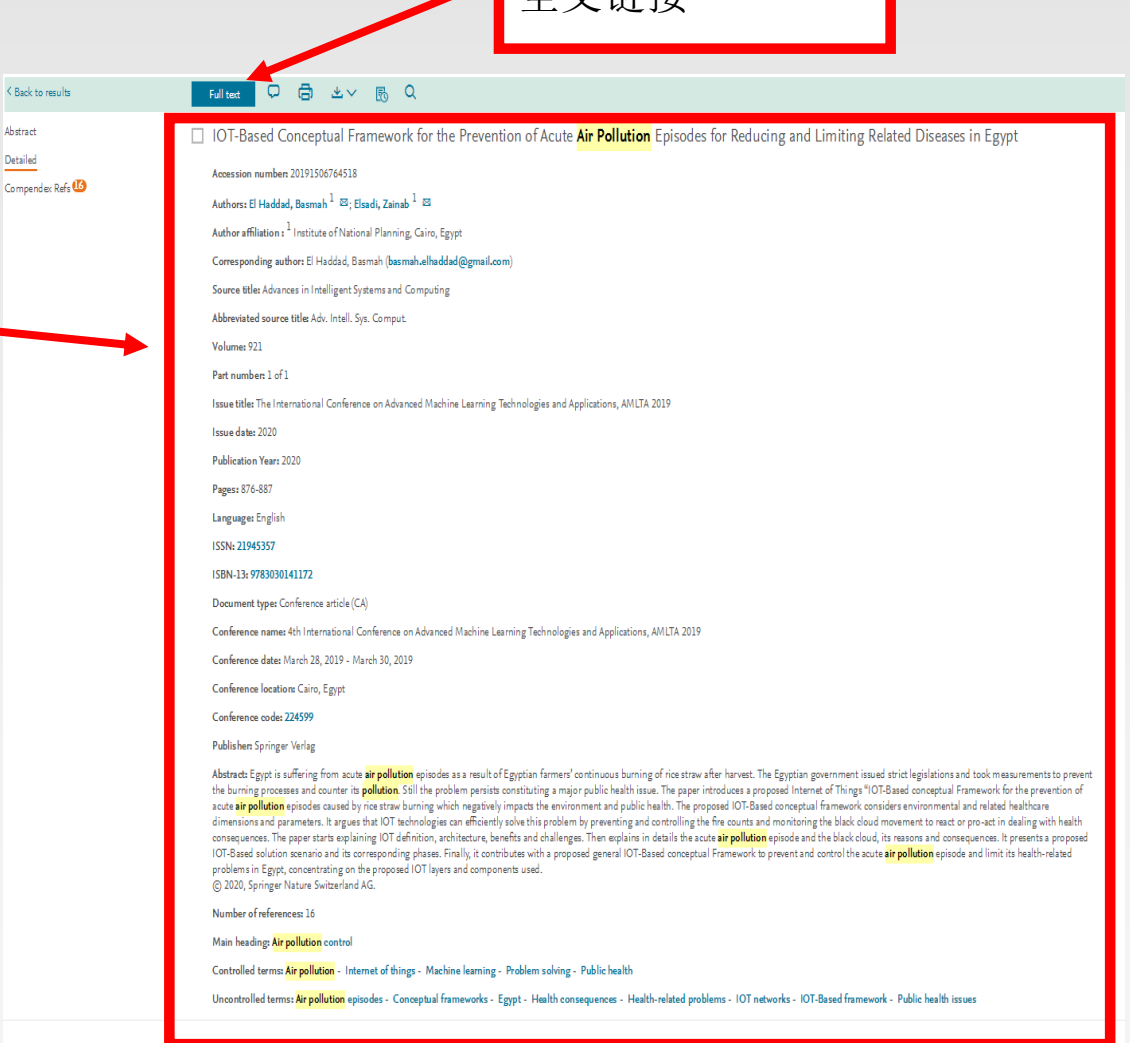

全文链接

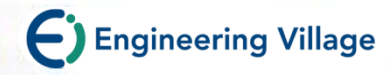

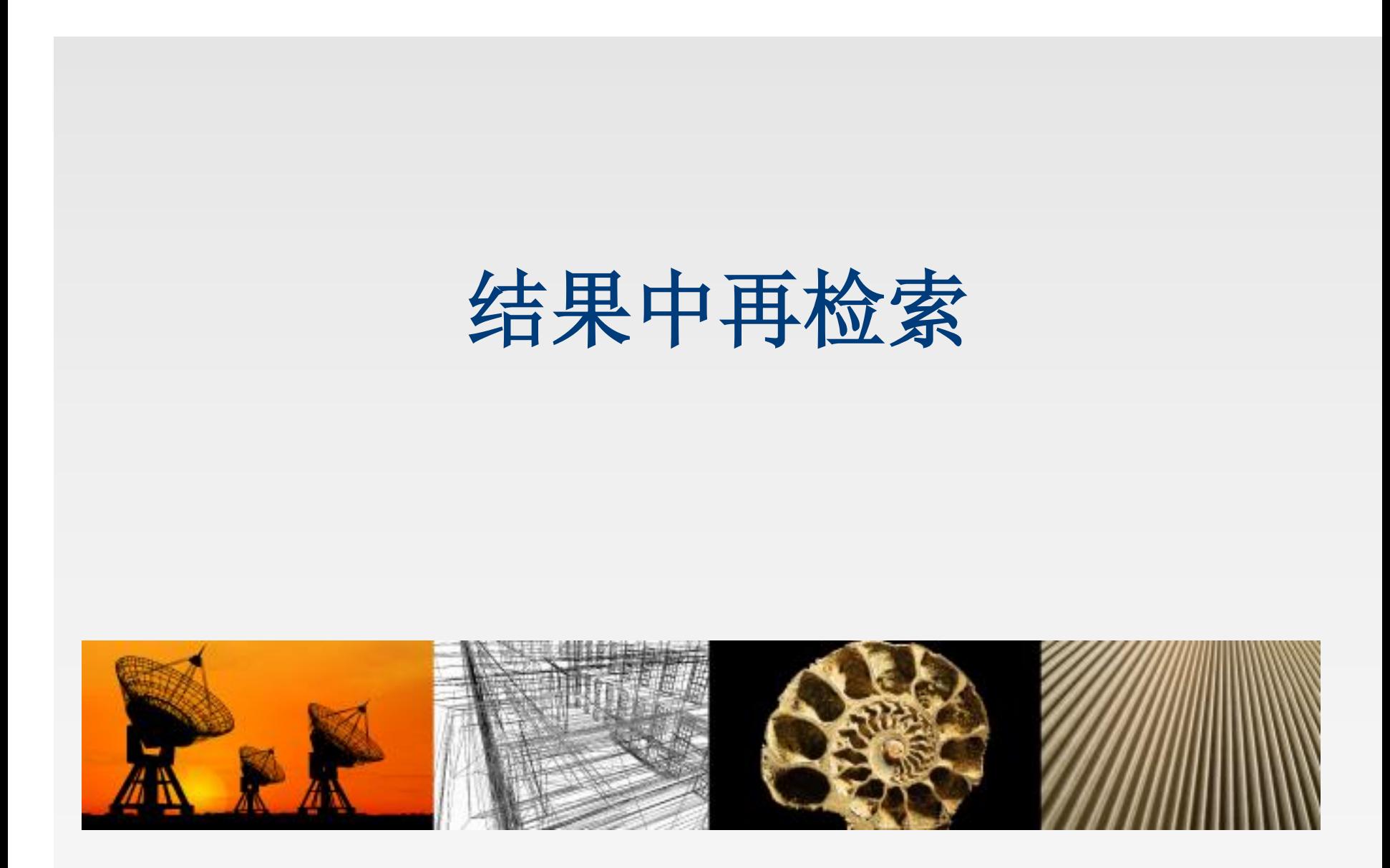

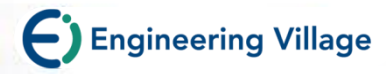

# **Refine Result** 结果再检索

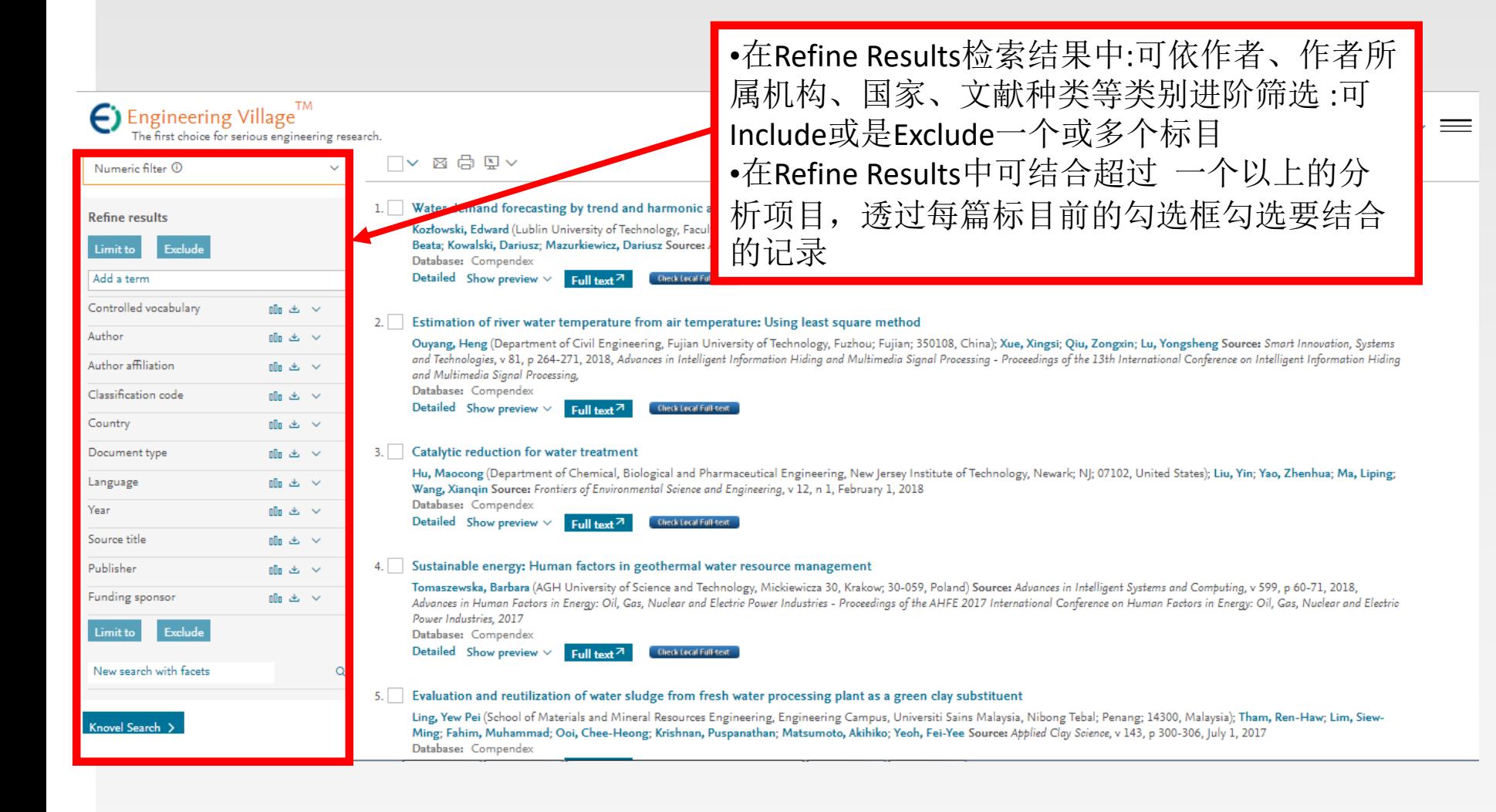

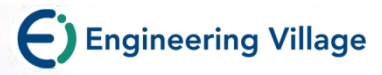

# 分析功能

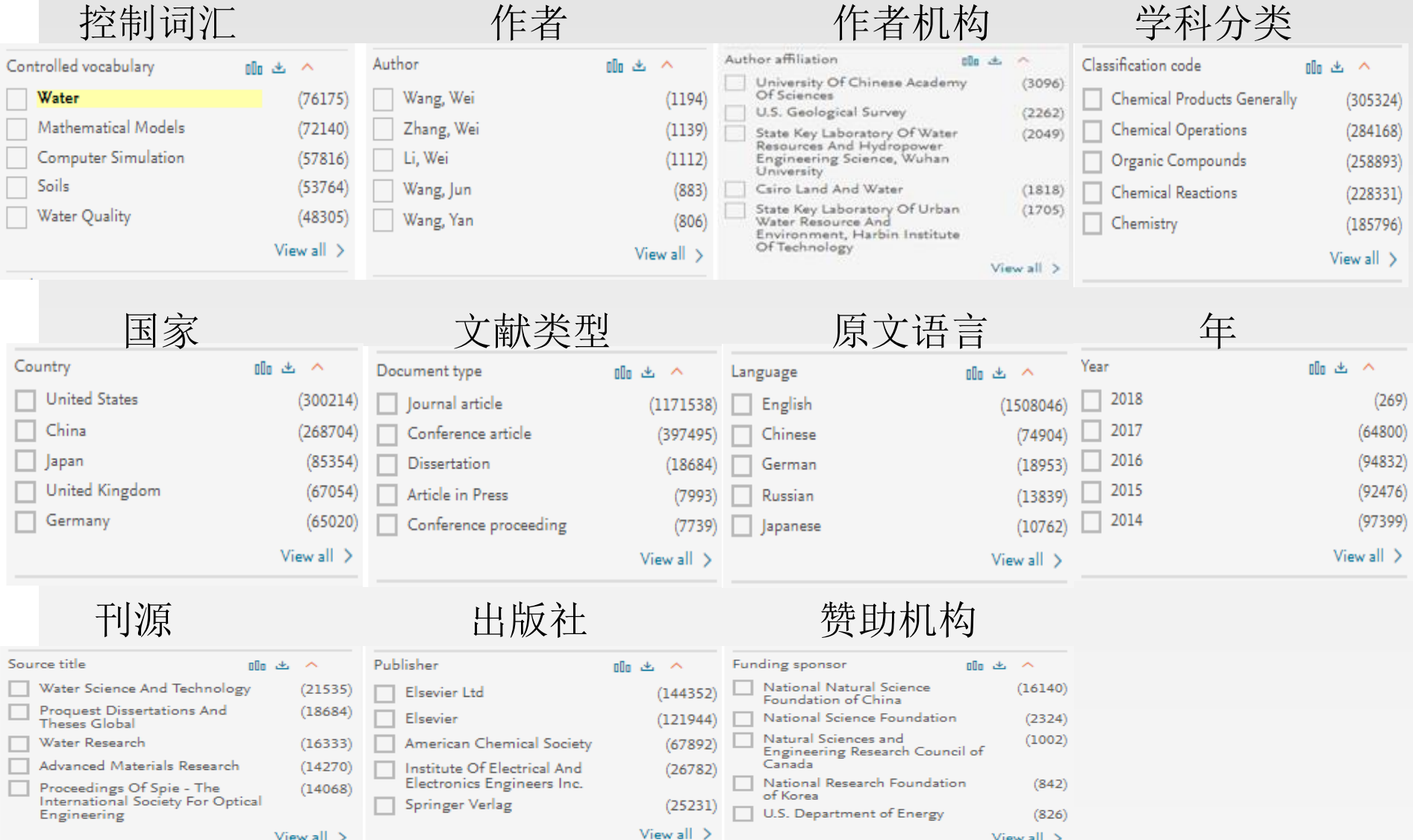

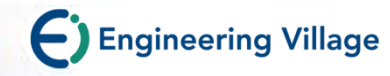

## **举**例:只关注'中国'近**5**年的'**air pollution**'的研究

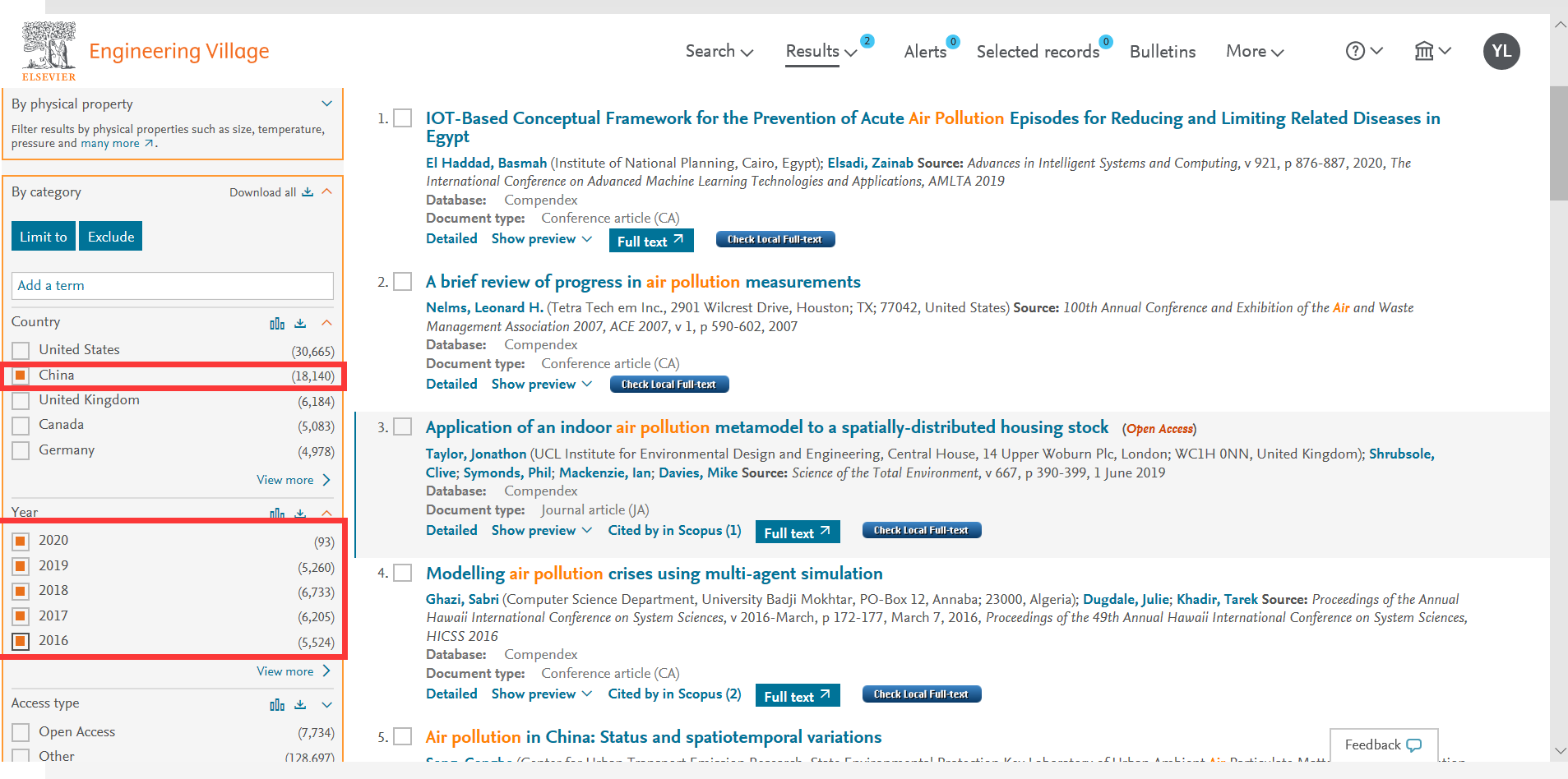

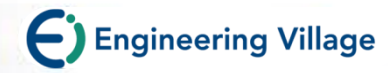

# **Refine Results Graphs & Export**

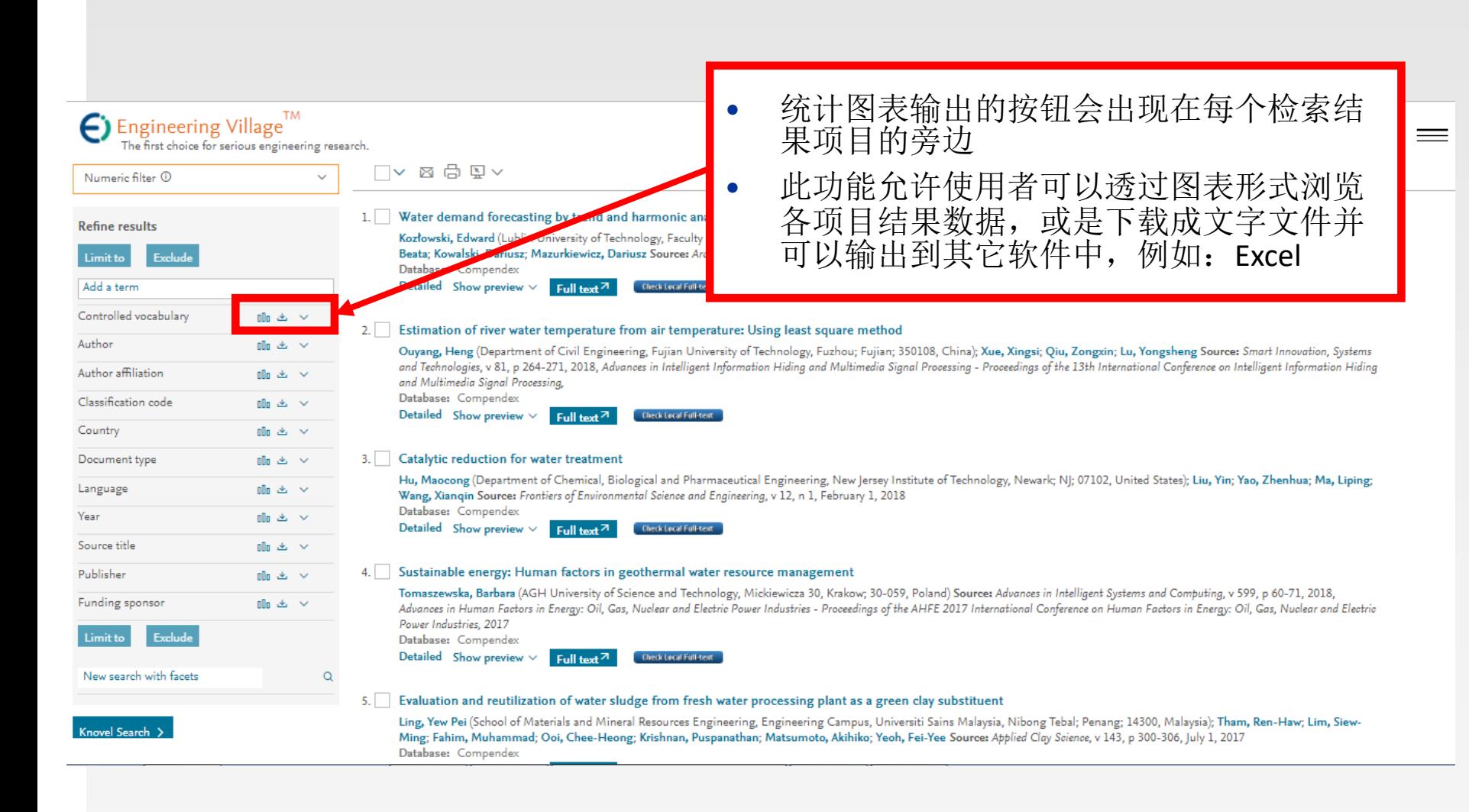

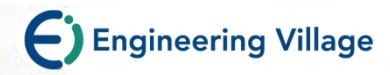

# **Refine Results Graphs & Export**

• 当点选 ■ 图表, 会开启一个新窗口 看到在各分析项目 中前10篇结果的图 片。

• 例如:右图呈现该 检索主题各国家的 学者所发表的文献 数量!并可将此图片 存盘、打印、或是 Email。

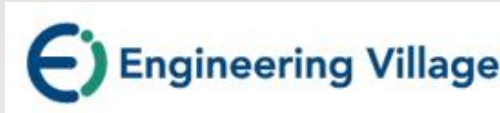

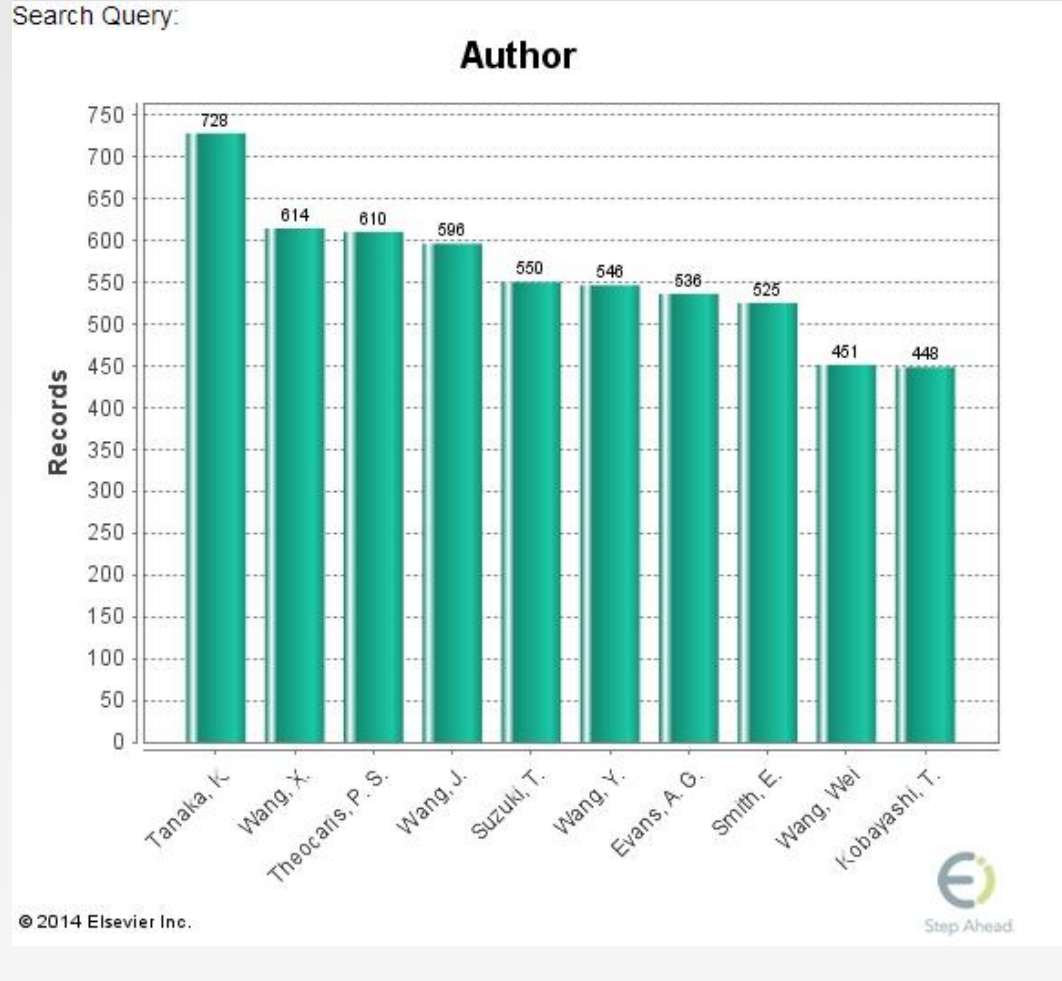

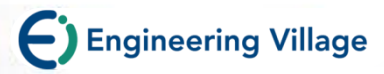

# **Refine Results Graphs & Export**

• 点选 ■图标可以 让您将图表输出 成tab档案

• 您也可以将输出 的档案以**Excel**软 件开启分析管理

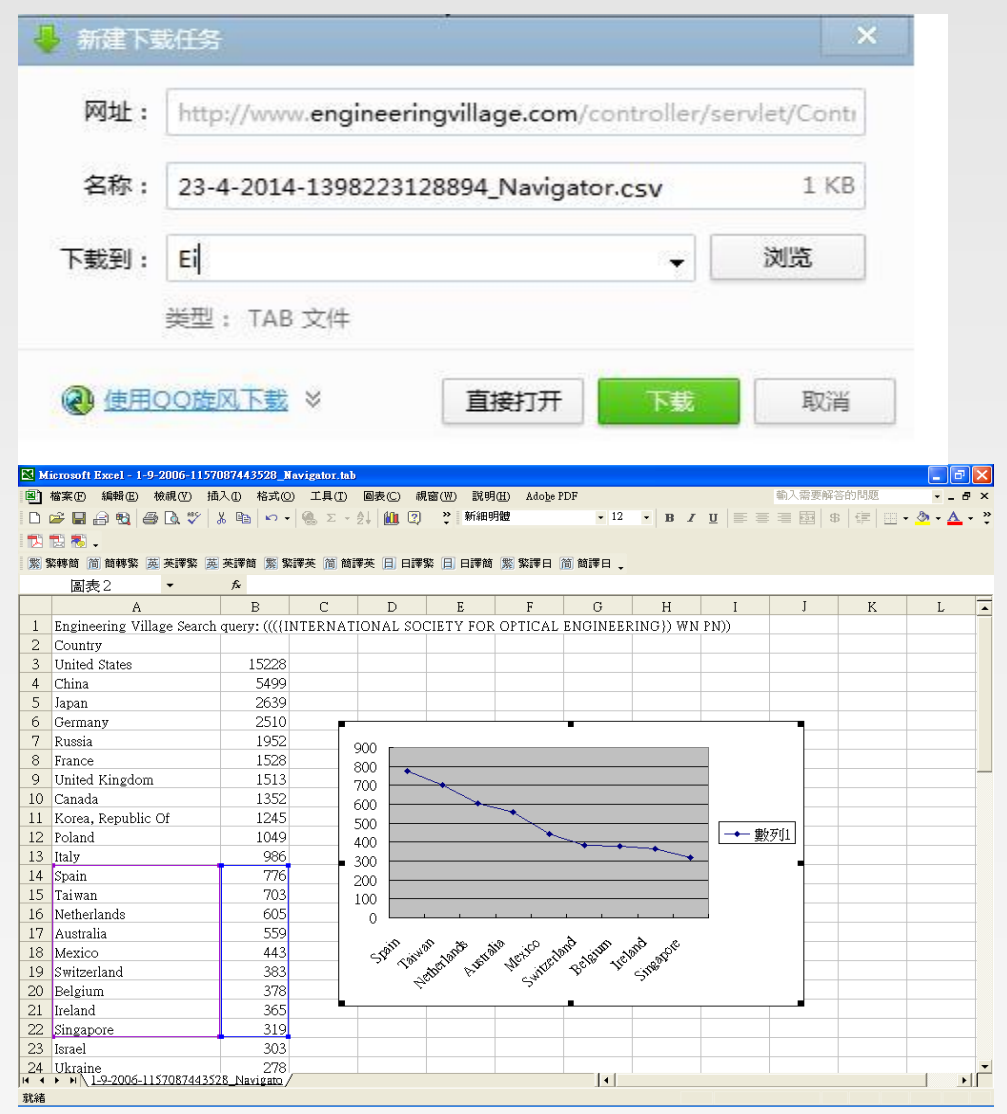

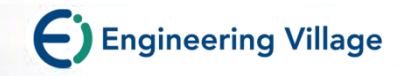

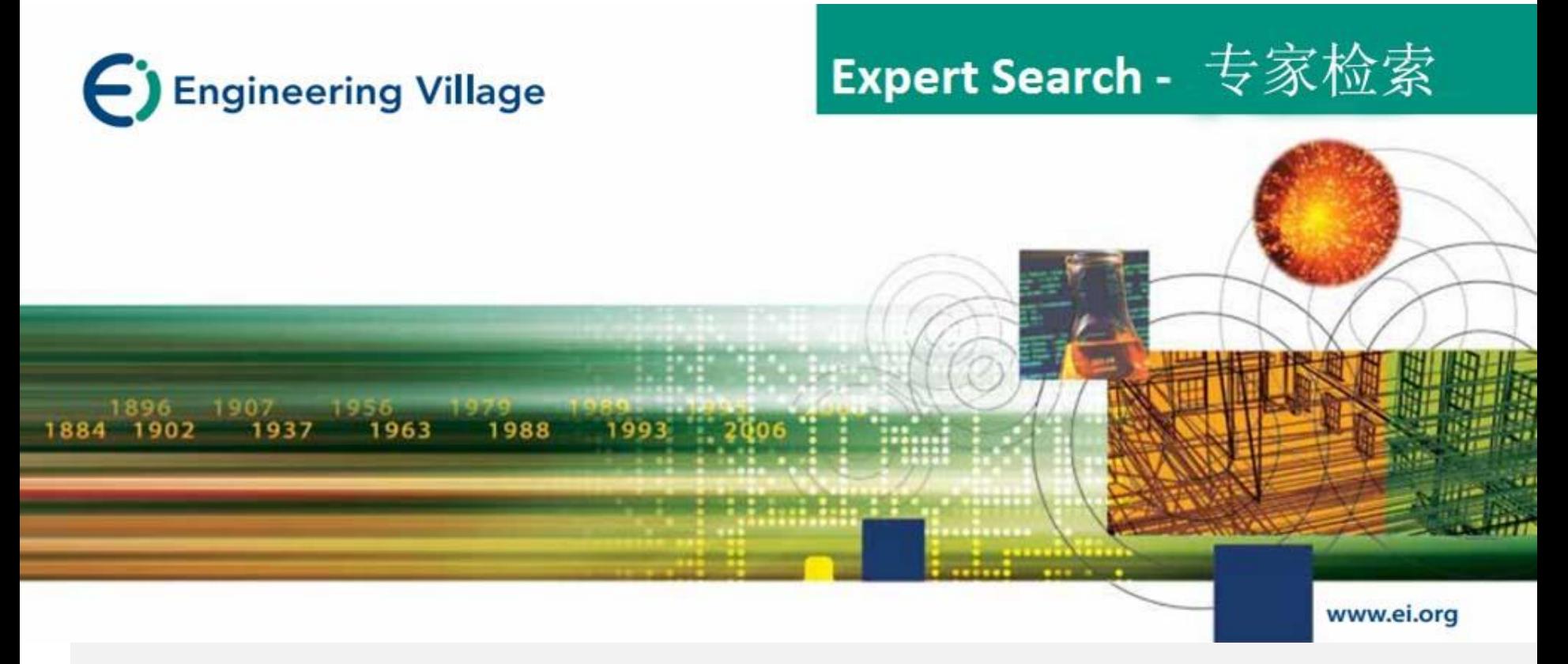

# **Expert Search –** 专家检索

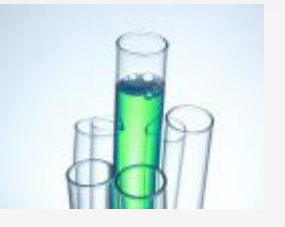

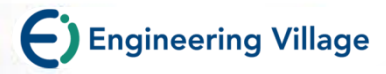

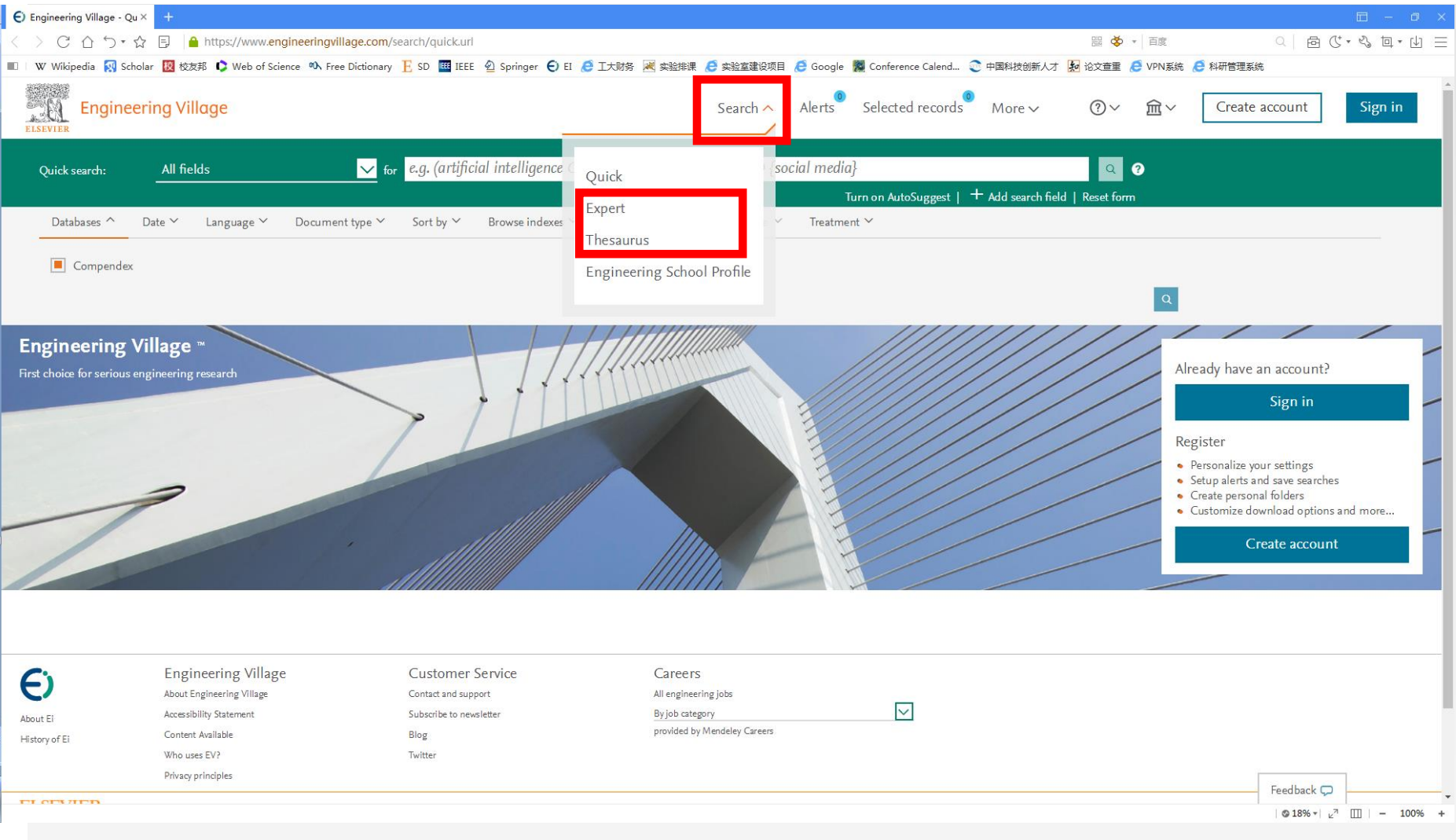

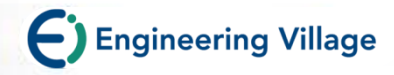

# **Expert Search –** 专家检索

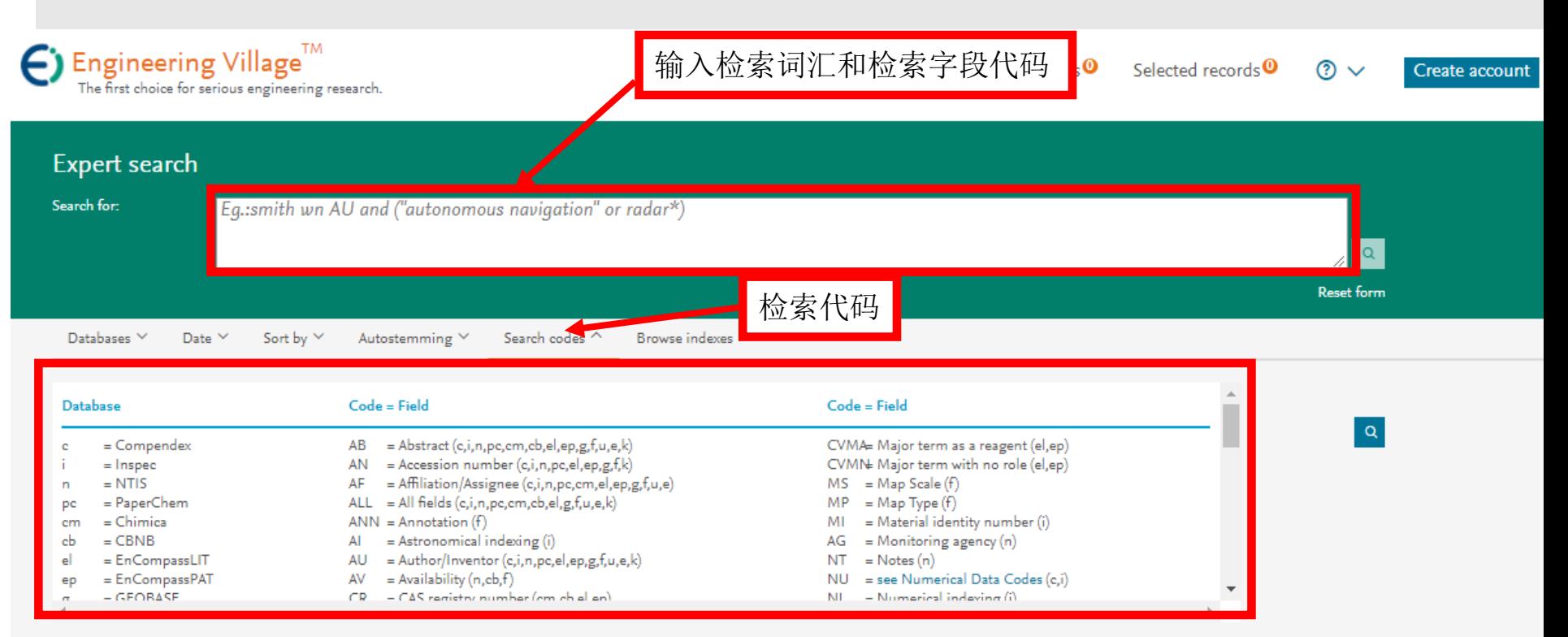

Codes displayed will depend on your current database selection

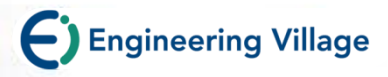

#### 通配符

- **\***右截词-命中检索词起始部分相同的记录
- **Learn\*** 命中**learn, learns, learning, learned, learnt, learner(s), learner's, learnability, learnable**
- ?有限截词-问号个数代表字符数
- **Wom?n** 命中**woman, women**
- **\$**词根运算符等价于Auto stemming功能
- **\$ manage** 命中 **manage, managing, managed, manager,**
- **managers**,**management, managements**。

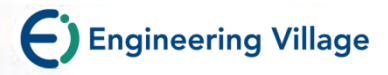

#### 位置算符

- 词组检索"" 或{}词间不能插词, 词序不能颠倒
- "**International Space Station"**命中包含有词组 "**International Space Station"**的记录
- 词组检索不能使用通配符与字根符
- **Onear/n-** 两个词之间可插入**0**-**n**个词,词序不能颠倒**,**如
- **Distance Onear/3 learning**
- Near/n- 两个词之间可插入0 n个词, 词序可以颠倒, 如
- **Distance near/3 learning**

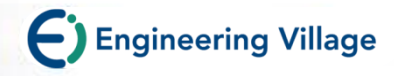

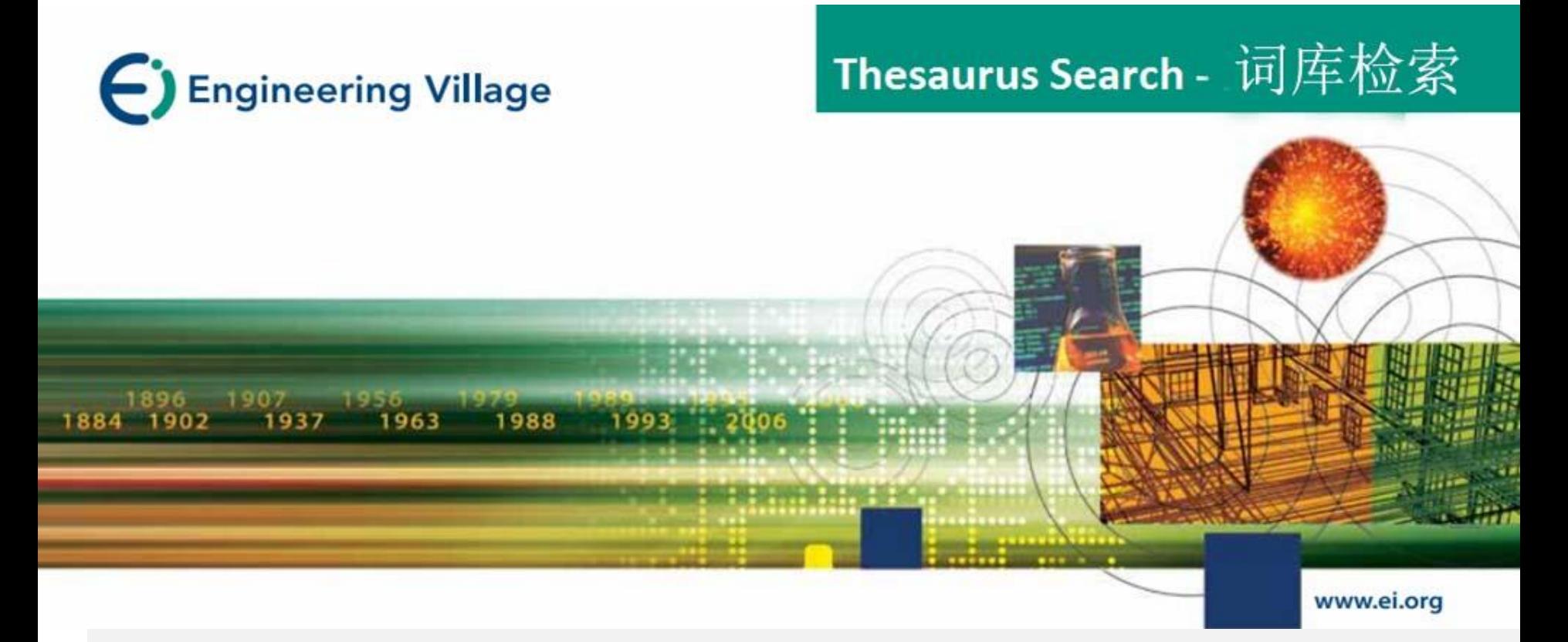

# **Thesaurus Search –** 词库检索

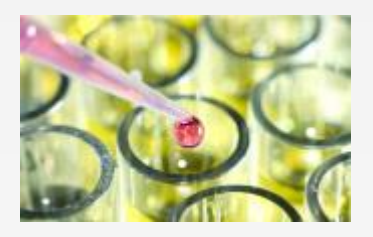
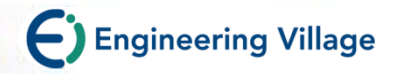

# **提高主题检索效率的方法 (准且全)**

- **从文中选词检索易漏检或误检**
	- 一个概念有多种表示 导致漏检 (如heavy water, 也叫 **Deuterium oxide-检索时需要收集同义词,费时麻烦且易漏检 )**
	- **一个词可以表示多个概念-导致误检 (cell 细胞、电池 Cell wn ti, 检出的文献中有solar cell, tumor cells等)**
- **EI的解决方案:对文献进行主题标引**
	- **做到标引词与概念一一对应,**
	- **标引词来源于词表,故EI的标引词也称为受控词**

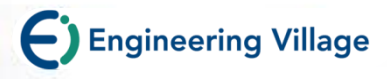

## **叙词表的作用**

- **叙词表是由专业的规范词组成,它可以将同一主题不同表述的词,按 主题内容规范在标准的专业词下,避免了由于词汇书写不同造成漏检, 或词义概念混淆导致错检的问题。**
- **用户利用叙词表可从主题角度检索文献,进而提高文献的查准率。**
- **利用叙词表还可以从主题概念的角度扩展或缩小检索范围。**
	- **控制词汇**
		- o 不使用其他的术语
	- **每年更新**
		- o 词汇工作组和索引工作人员 决定变化
		- o 叙词表新版本
	- **具体范围标记**

38

o 受控词的信息

- **分面层次**
	- o 分面: 按类别分组
	- o 层次: 上位类/下位类
- **自动显示的款目**
	- 有信心检索专属性的任一层次
- **相互参照**
	- o 引导用户使用有效款目

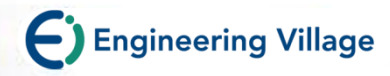

#### THESAURUS词库-Beverages(饮料)

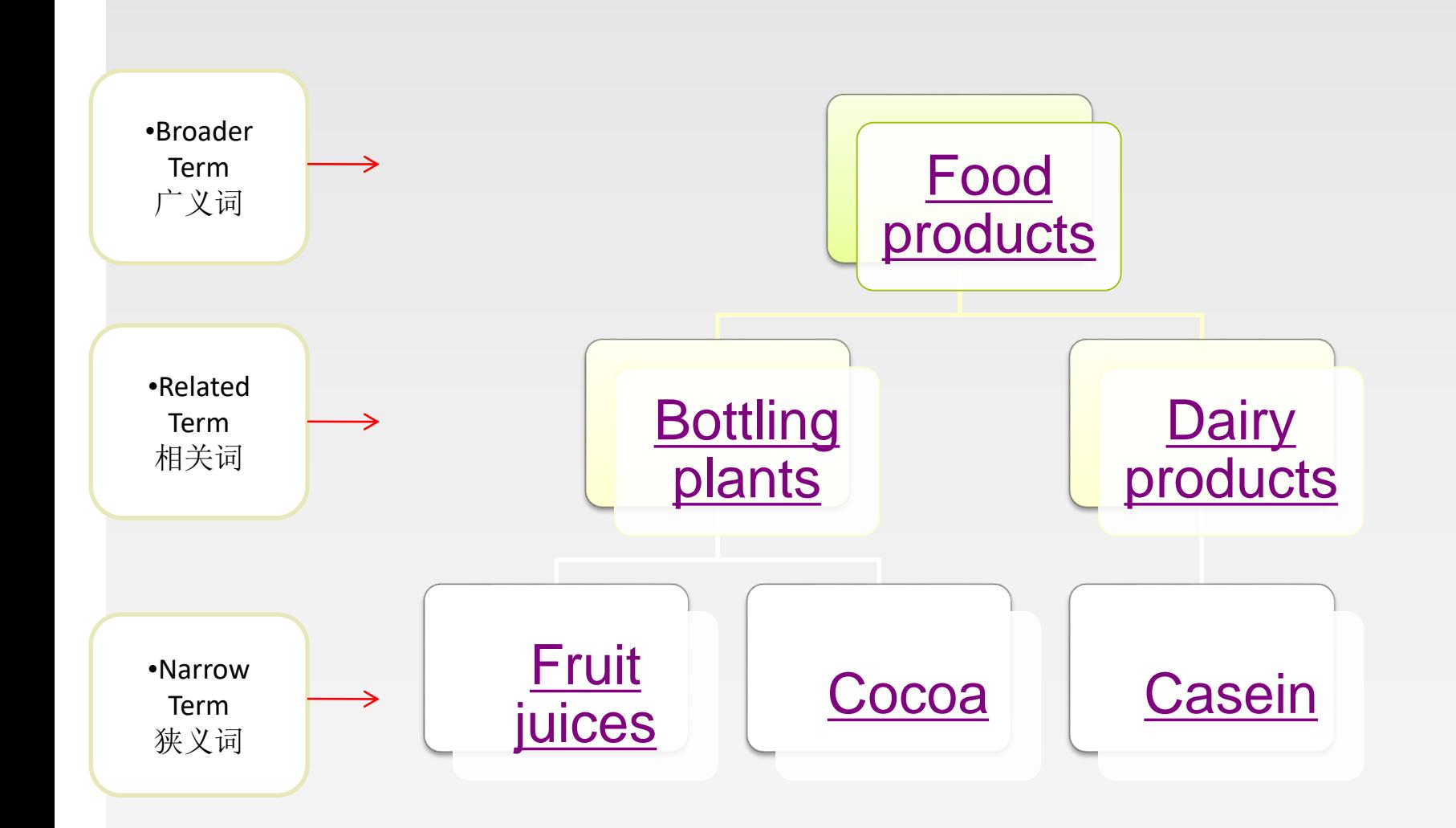

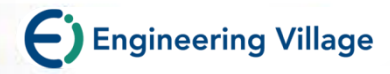

## 用**EI**叙**词**表**选词**

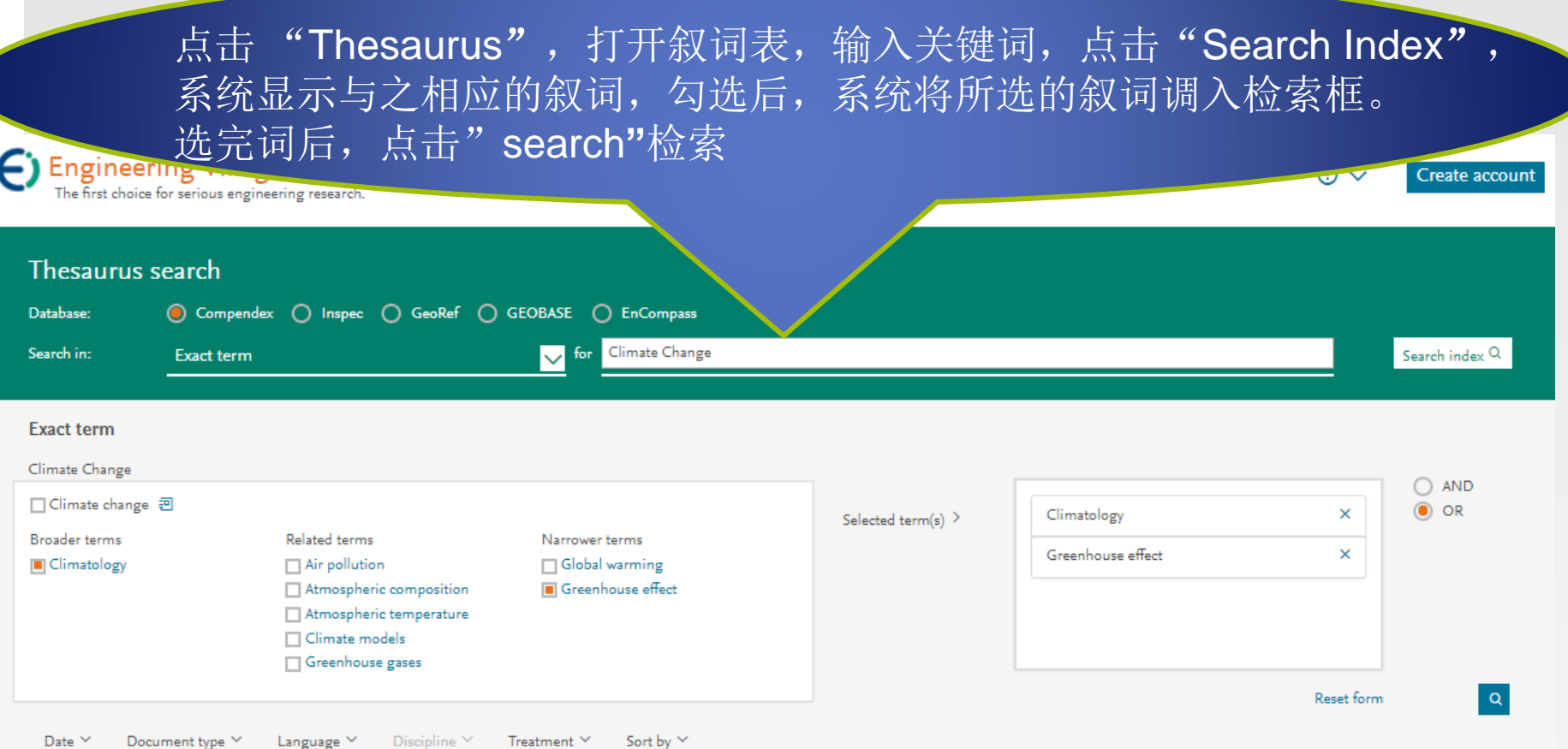

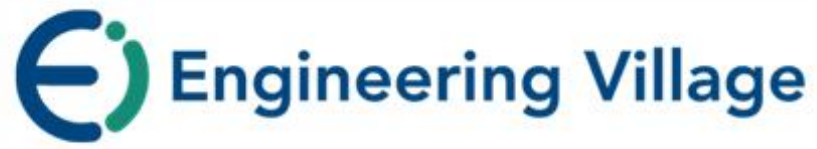

#### **Compendex**

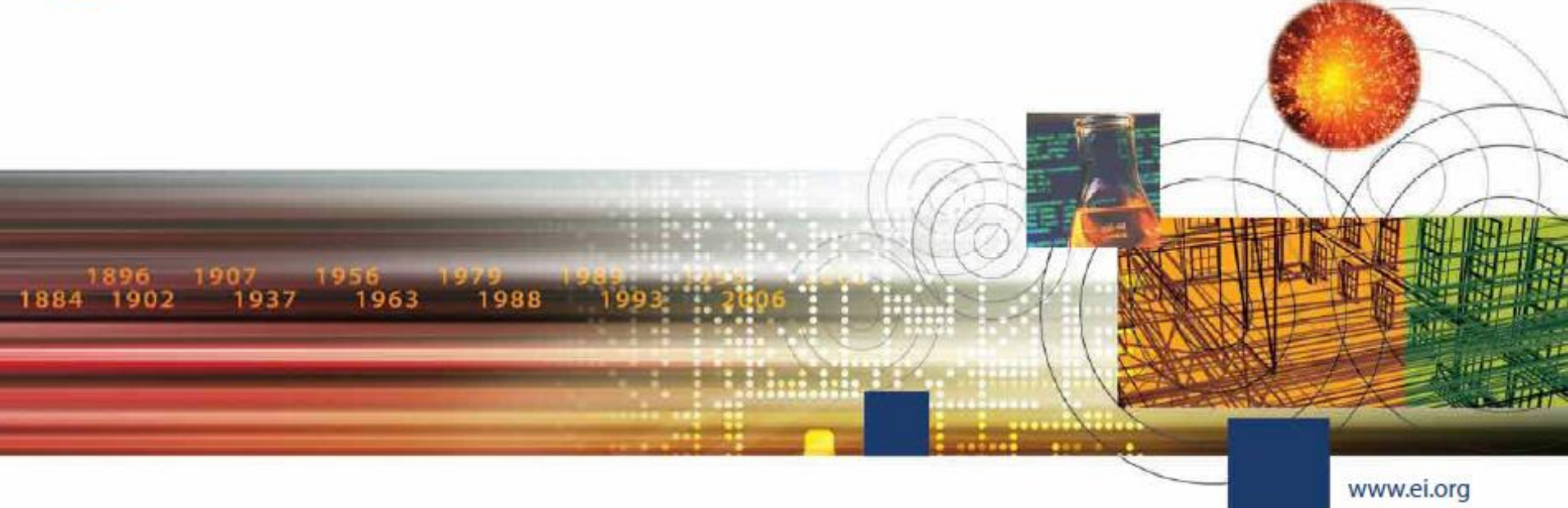

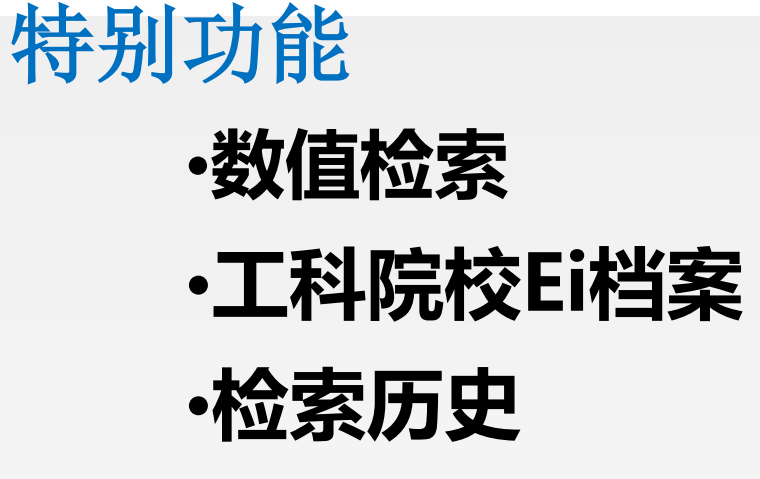

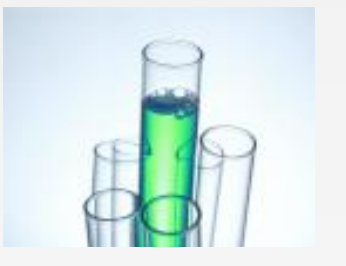

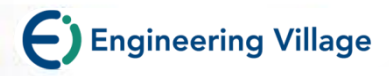

# 数值检索-来自数值数据的更多信息

#### Comparison of geotechnical properties from large-diameter long cores and borings in deep water **Gulf of Mexico**

Abstract: Large-diameter long piston cores (Jumbo Piston Corer, JPC) and Large-diameter Gravity Cores (LGC) were taken immediately adjacent to previously drilled geotechnical borings at three floating platform sites: Auger, Jolliet, and Marlin. This task was included as part of a more comprehensive NSF program on seabed processes in the deep water Gulf of Mexico. Sediment properties measured included bulk density, magnetic susceptibility, compression wave velocity, vane shear strength, and unconsolidated-undrained triaxial strength. A comprehensive geotechnical-testing program confirms the samples are high quality and shear strengths within the 63-ft core depth were comparable to the results of tests on the geotechnical borings. The exception occurred when gassy deposits were encountered. The use of the LGC and Multi-Sensor Core Logger (MSCL) in conjunction with the JPC proved to be valuable in assessing the quality and continuity of the piston cores. At the Auger and Marlin sites, there was good agreement between the sediment properties obtained from the borings and cores over the cored depth of 63 ft. At the Jolliet site, the values of strength obtained from the core in the upper 10 to 20-ft. were considerably higher than those obtained from the nearby boring. With modifications, the long coring system can be extended to take 100-ft samples. The use of large-diameter piston and gravity cores can provide an economical alternative to traditional borings for the design of shallow foundations for subsea completions, pipelines, suction caissons, and identification of geohazards.

Controlled terms: Core drilling - Density (specific gravity - Geotechnical engineering - Hazards - Magnetic susceptibility -Mooring - Offshore pipelines - Petroleum geology - Production platforms - Sediments - Shear strength

Uncontrolled terms: Compression wave velocity - Geotectrical properties - Large diameter long piston cores -**Sensor core logger** 

Classification code: 481.1Geology - 483.2Foundations - 51 .1Oil Field Production Operations - 674.2Marine Drilling Rigs and Platforms - 701.2Magnetism: Basic Concepts and Phenomena 4 931.2Physical Precreties of Gases, Liquids and Solids

Numerical data indexing Size 1.92e+01m, Size 3.05e+00m to 6.10e+00m Size 3.05e+01m

 $\mathcal U$ CODiE $\mathcal U$ **2018 SIIA CODIE WINNER** 

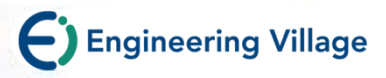

# **数值检索**

条。

Engineering Village是唯一支持Compendex和Inspec数值搜索的平台。 数值数据通常描述工程文献中最重要的方面。 通过数字数据索引,研 究人员可以访问可能未通过纯文本搜索发现的文档。 -为Compendex索引的62种不同的物理和化学性质。 -在Compendex和Inspec数据库中可用于交叉搜索的记录超过650万

-460,000种不同的数字数据写入方式 - 匹配,转换和标准化。

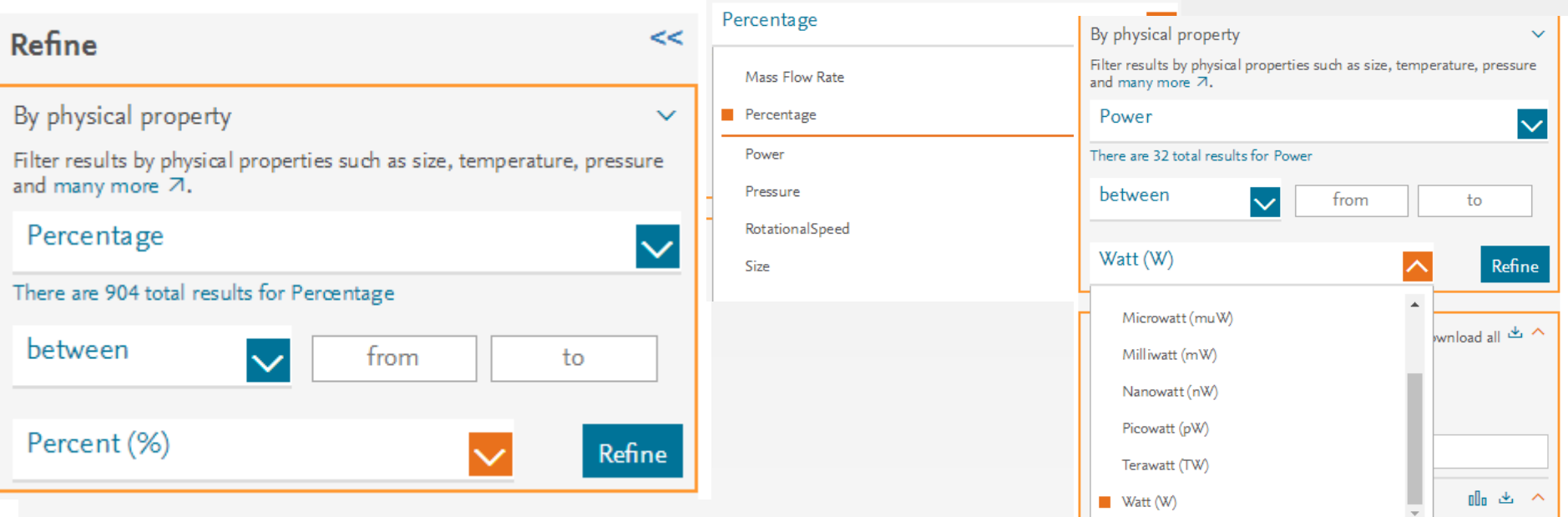

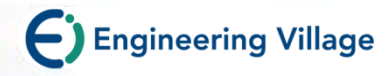

# 实例: LED灯泡的研发

工程师参与一个LED灯泡的研发项目。 该工程师需要开发日照白的LED灯泡, 由于色彩取决于灯泡的温度,因此该 工程师在EV上进行了基于温度的搜索。

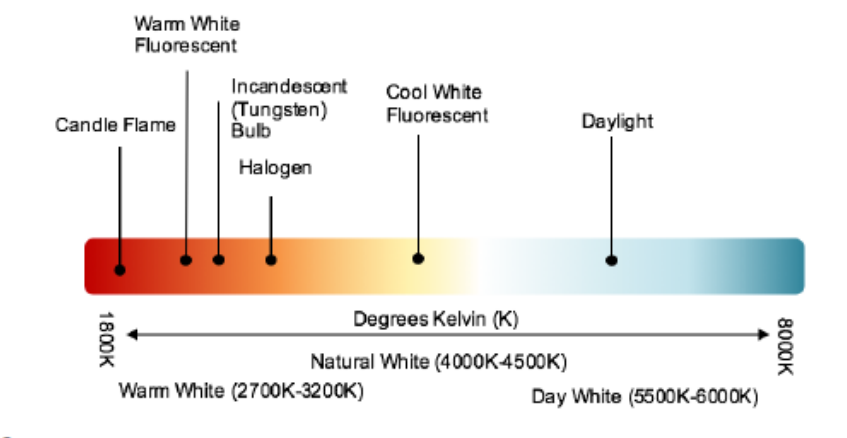

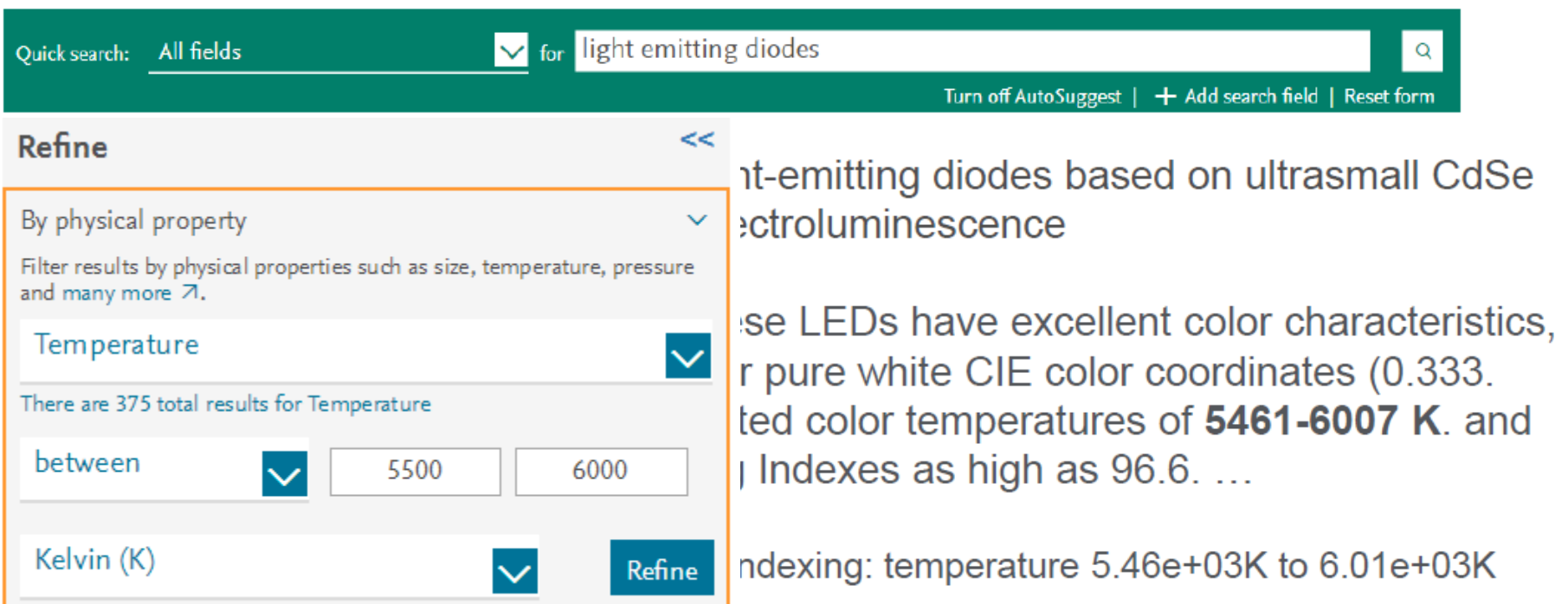

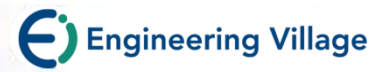

#### **工科院校Ei档案 Engineering School Profile**

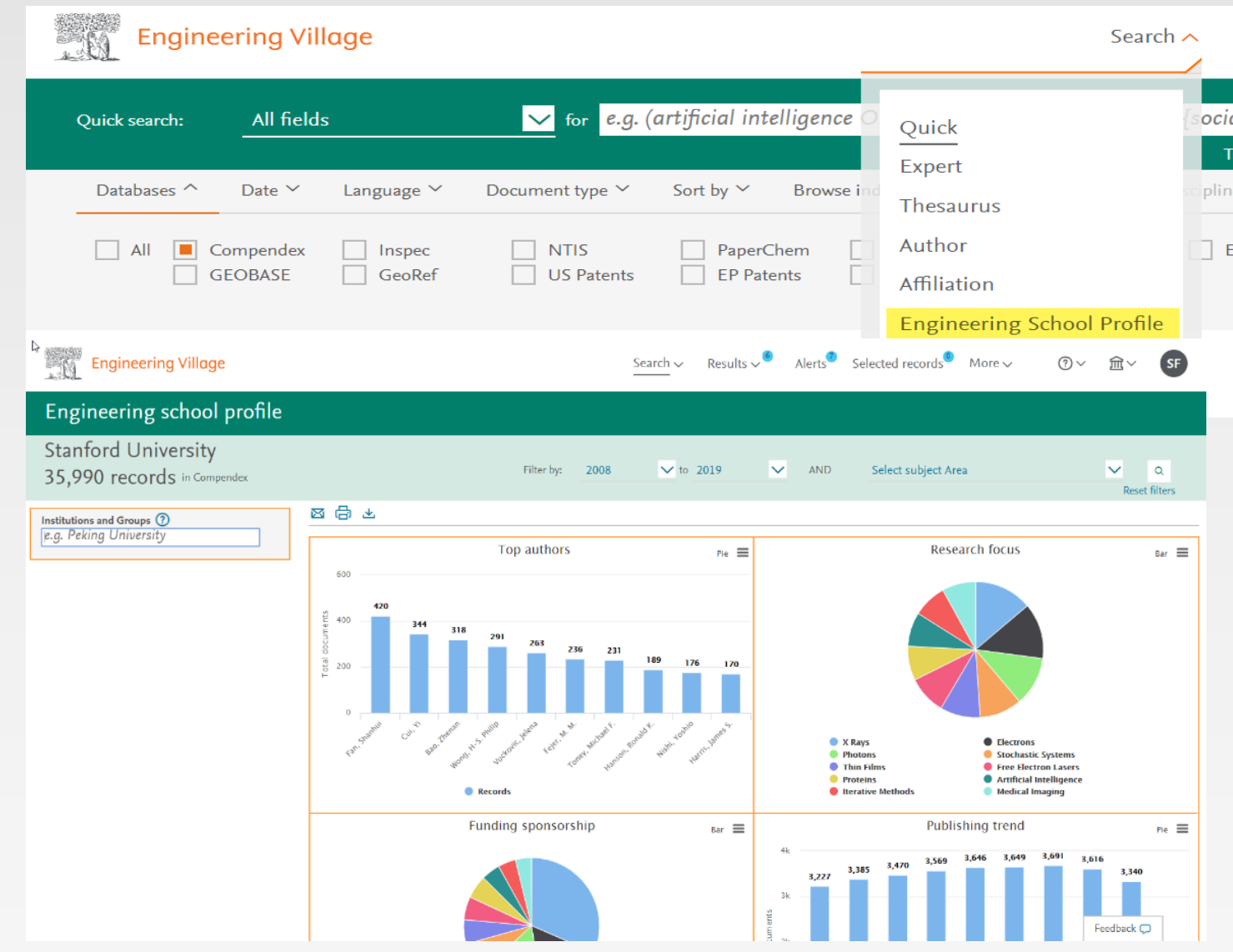

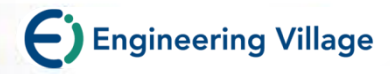

#### **工科院校Ei档案**

#### 综合基金、研究重点和综合情况做出基于数据的科学决策 基于**EI Compendex**数据库分析并回答:

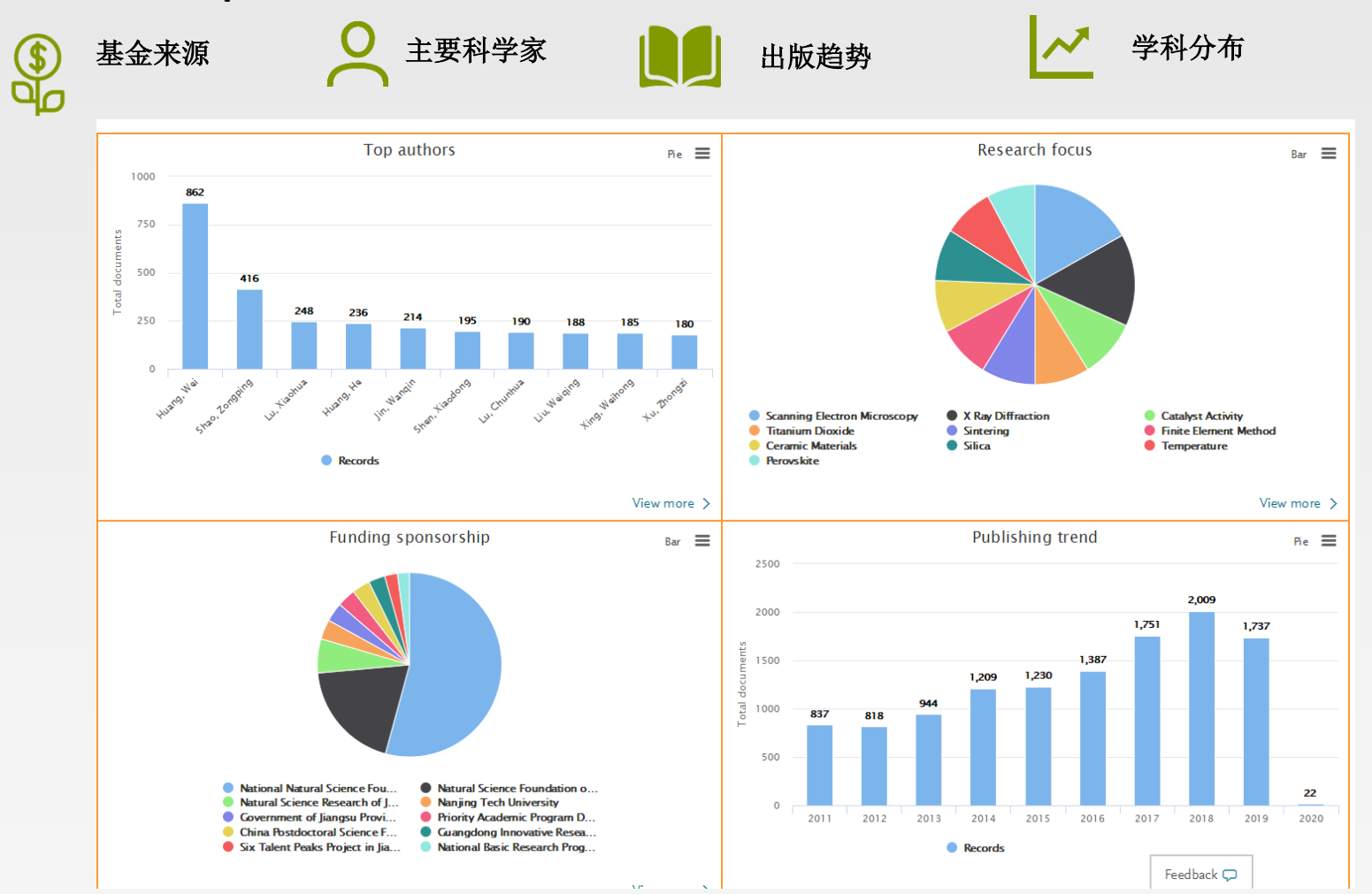

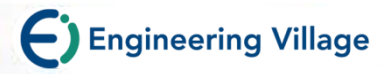

### 检索历史

**(-)** Engineering Village<sup>®</sup>

Quick search:

Databases ^

**4** Alert □ Save **a** RSS

16.09.2019

All fields

Language  $\vee$ 

Document type V

Date  $\vee$ 

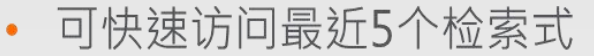

可链接到该对话期中所有的检索式  $\bullet$ 

**Suggested terms:** 

Sort by  $\vee$ 

可简便地再次讲行检索  $\bullet$ 

#### 全新的界面

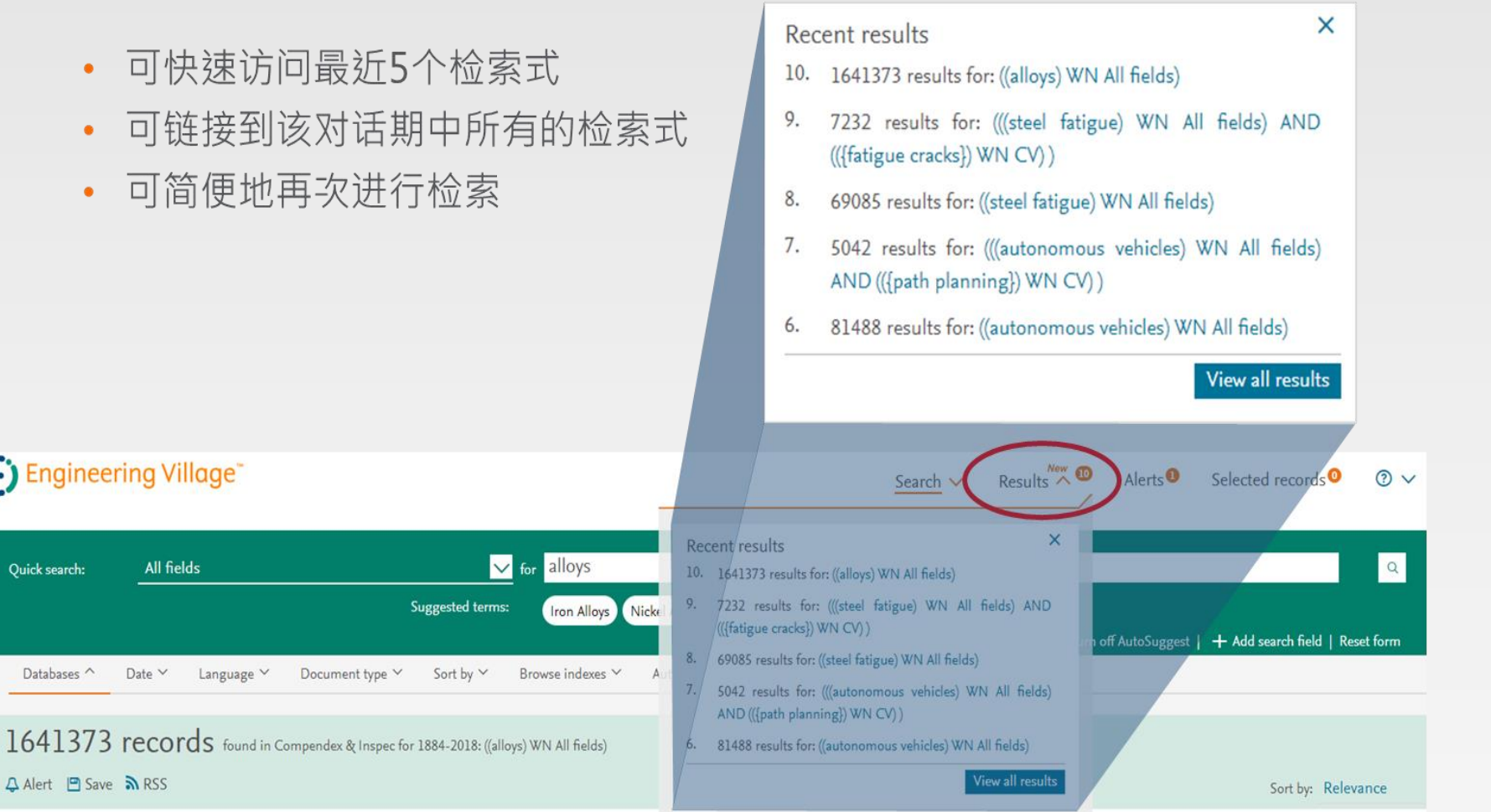

#### **Engineering Villa**

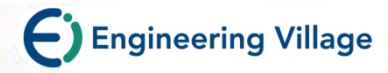

# 在线询问

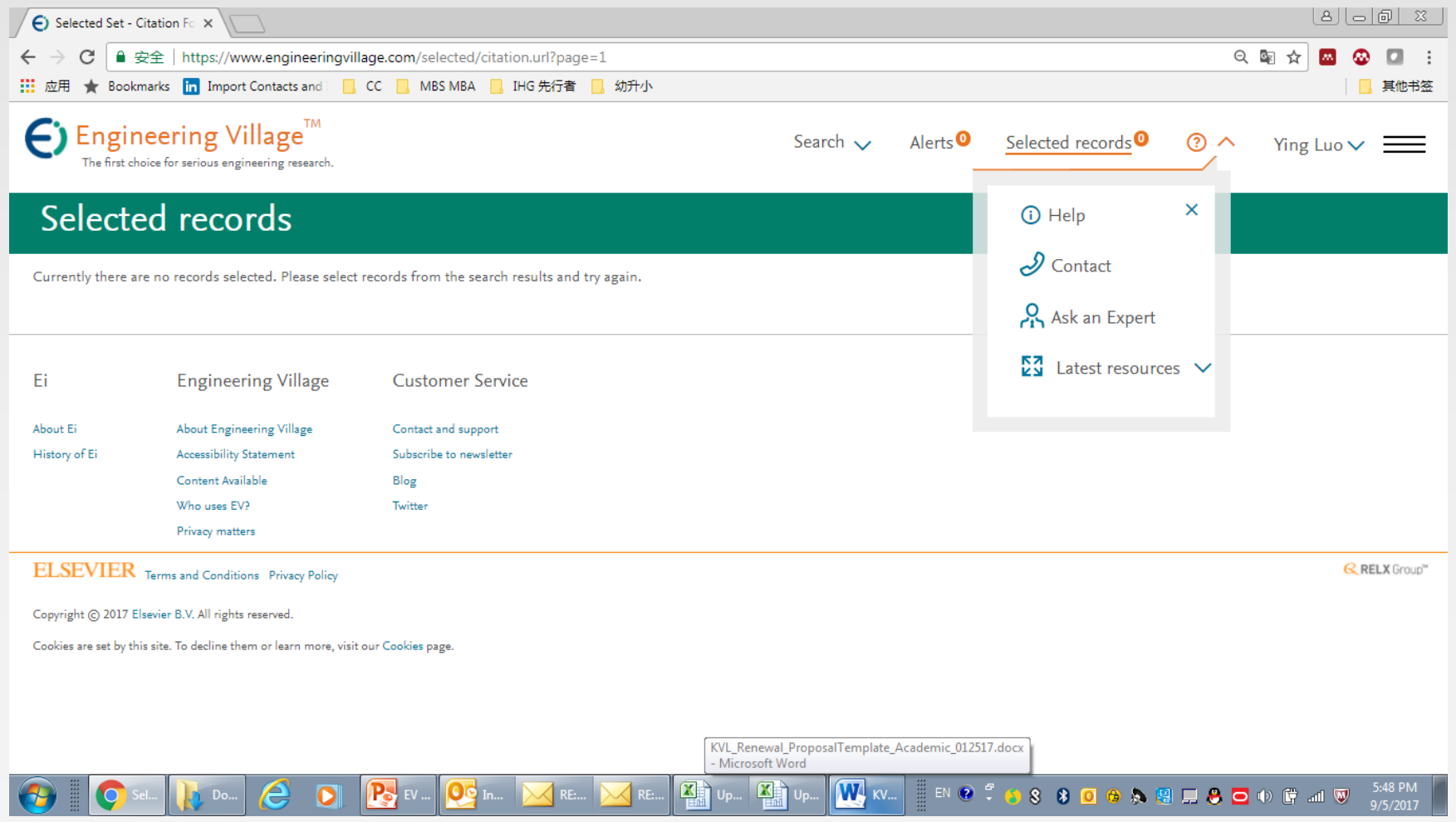

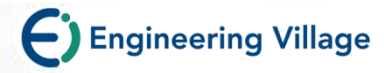

# Help-全面了解Ei

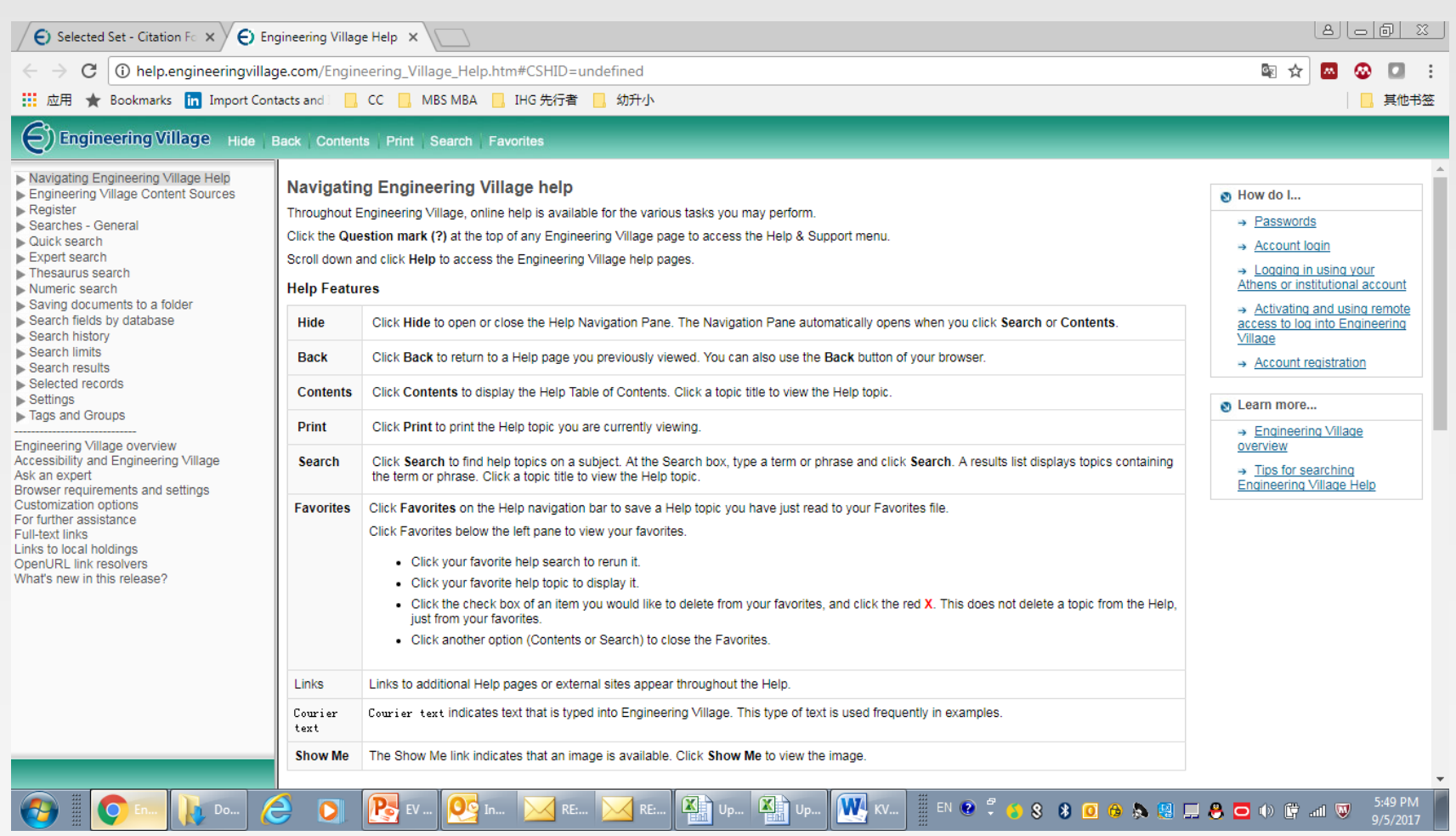

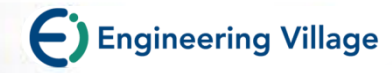

### **Contact Us-**直接提**问**

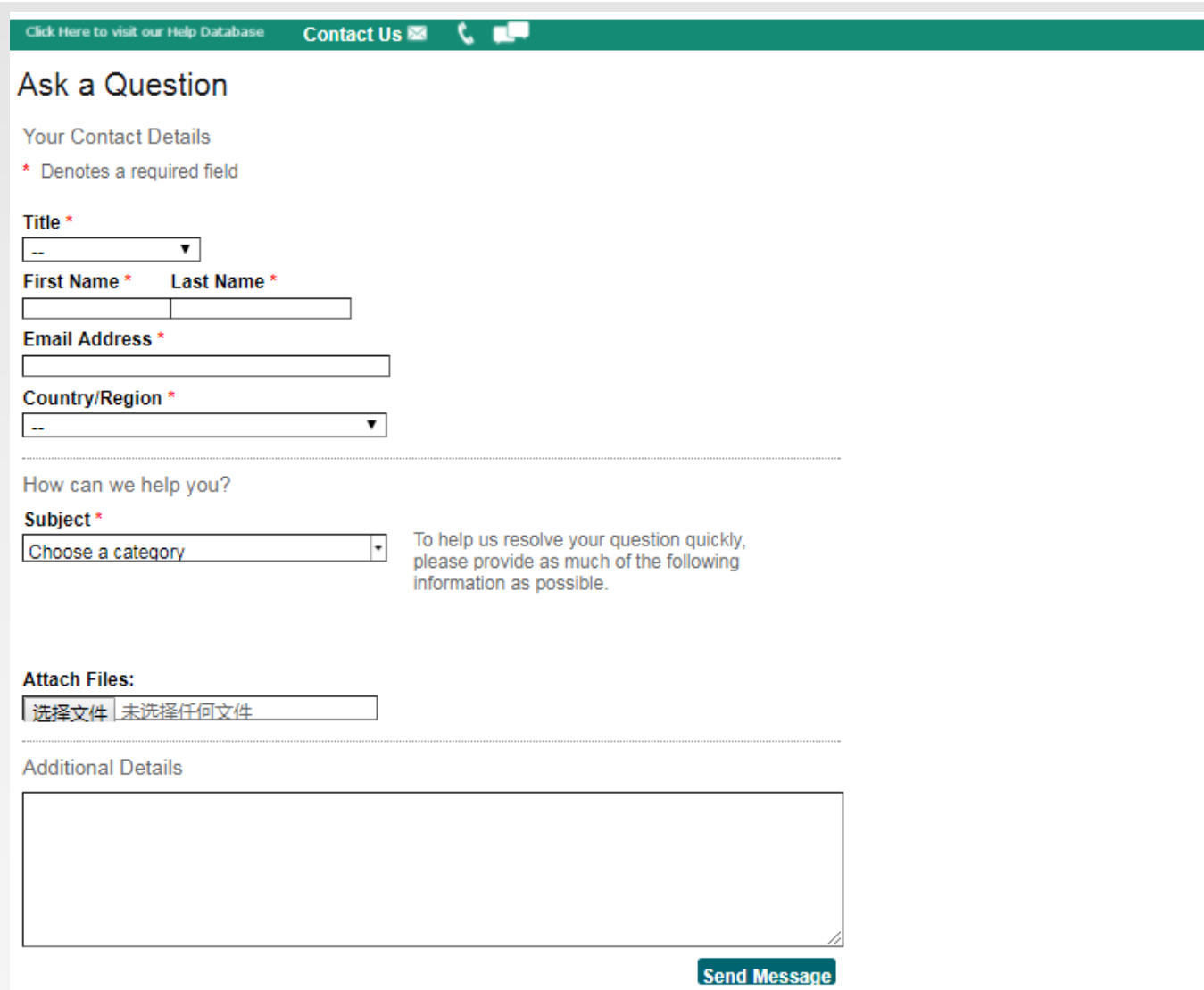

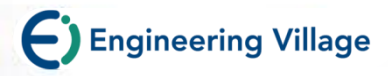

# 相关网站资源

- 中文使用指南,培**训课**件和**Webex视频**培**训**:**爱**思唯**尔** : *<https://www.elsevier.com/zh-cn/authors>*
- 英文**产**品相关信息: **www.***[elsevier.com/engineering-village](http://www.elsevier.com/engineering-village)*
- 中文**产**品支持(**负责**收**录问题**解答,**IP**地址更新,登**录**故障等): **[Sginfo@elsevier.com](mailto:Sginfo@elsevier.com)**;**电话**:**010-85208765**
- **Ei**最新刊源信息公布**链**接**为 https://www.elsevier.com/solutions/engineeringvillage/content**

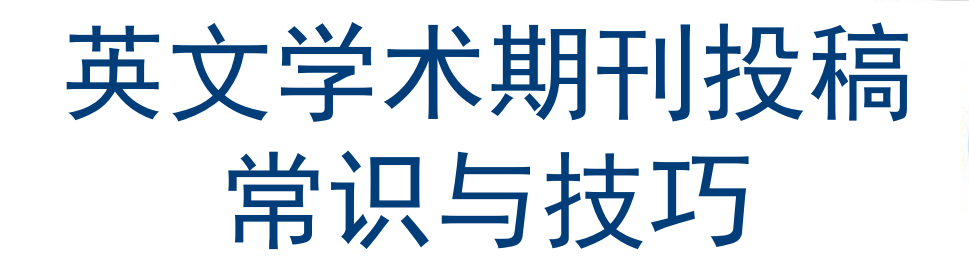

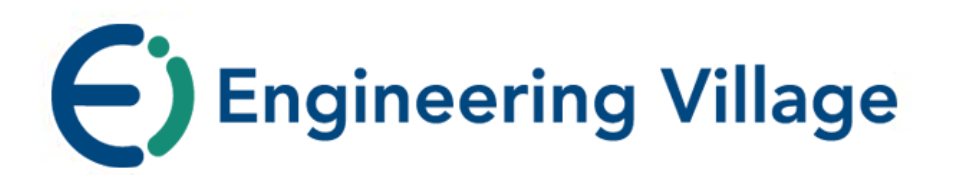

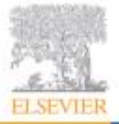

www.ei.org

online  $\left( \right)$ 

**ELSEVIER EDITORIAL SYSTEM** 

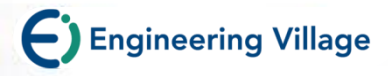

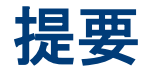

#### **1.** 英文学术期刊出版流程

- **2.** 写作、投稿常识 **&** 提高稿件接受率的一些技巧
- **3. EES**投稿平台及使用

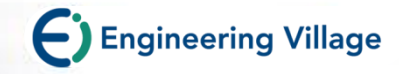

# **1.**英文学术期刊出版流程

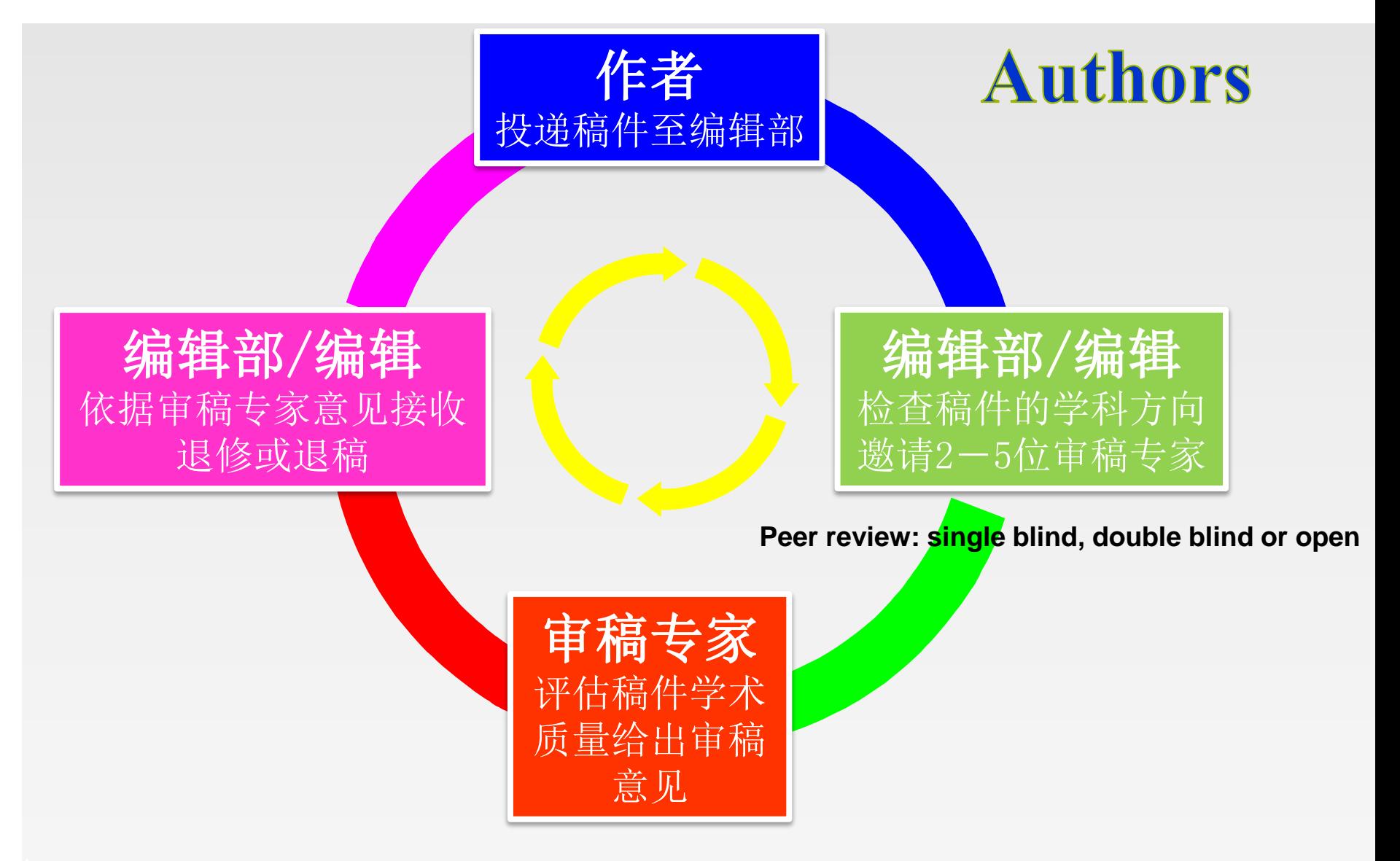

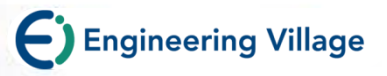

# **2.** 写作、投稿常识 **&** 提高稿件接受率的一些技巧

- 选择正确的期刊
- √ 科技论文的写作要点
- **The Guide for Authors**
- **Cover Letter**
- 文章格式、语言编辑与润色

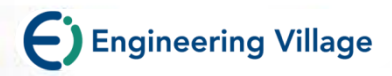

# **寻找合适的期刊**

### **期刊寻找:**

- 参考文献的期刊
- 期刊排名与影响力 Journal Ranking
- 寻求导师或同事的帮助 导师或同事通常也是合作作者,对论文负共同责任
- Elsevier Journal Finder

### **对于目标期刊:**

- 研读期刊的 Aims & Scope及Guides for Authors 并检查文章是否符合期刊要求
- 查看期刊是否只接受邀请投稿
- 查看期刊的出版是否满足需求
- 查看期刊是否符合资助机构的要求

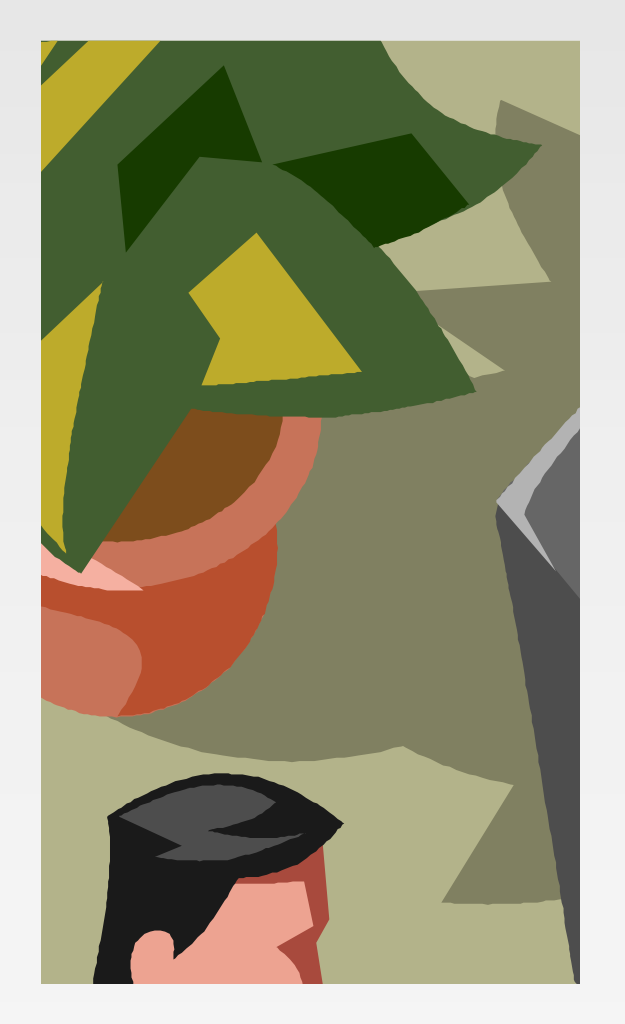

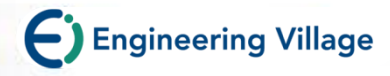

### 投稿开始一找到期刊 http://journalfinder.elsevier.com/

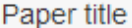

Enter your paper title here

#### Paper abstract

Copy and paste your paper abstract here.

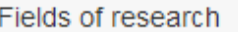

Select up to three fields of research

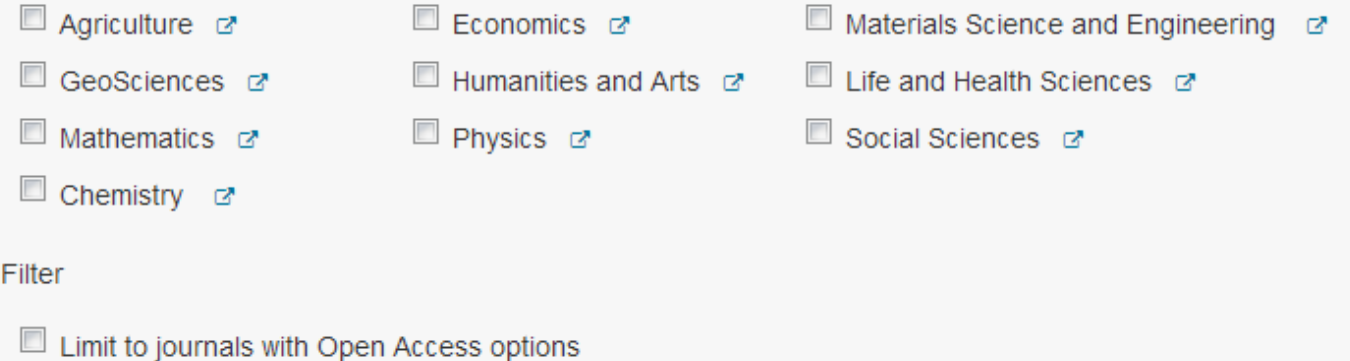

#### FIND JOURNAL

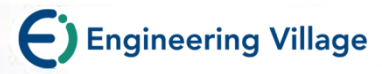

# **Journal Finder**

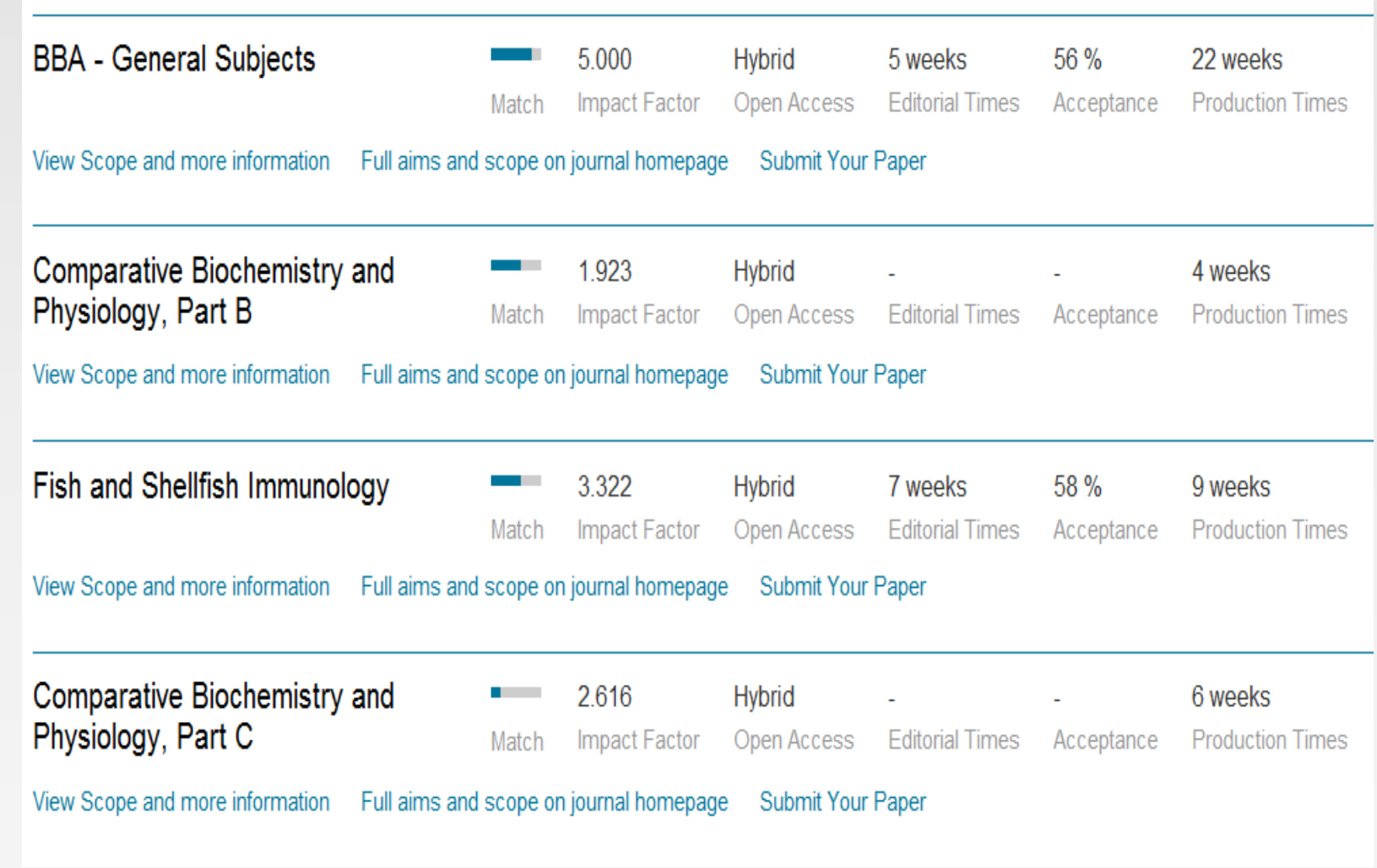

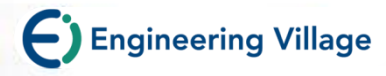

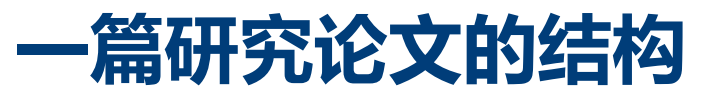

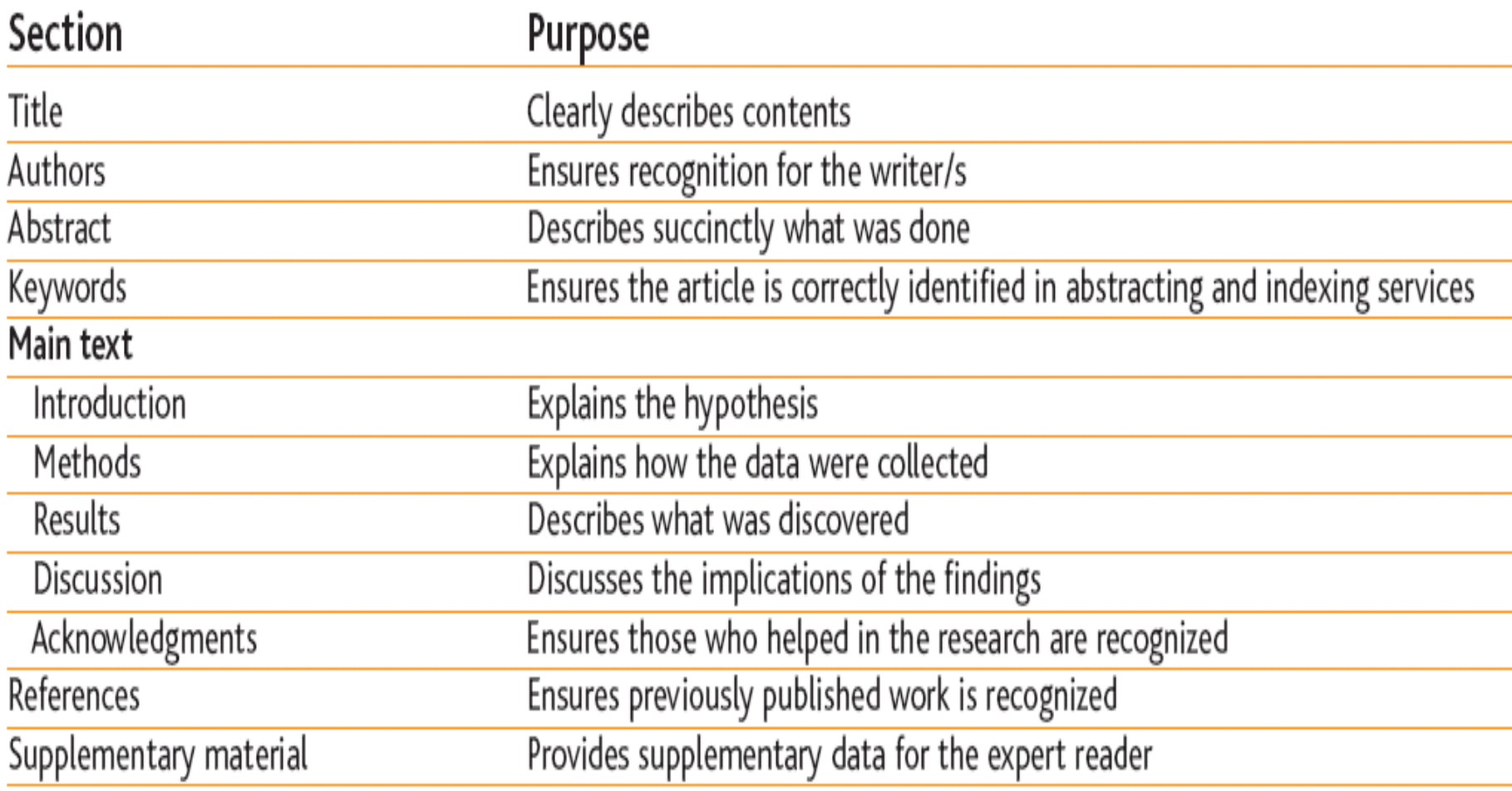

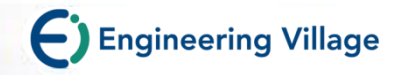

### **内容与可见度**

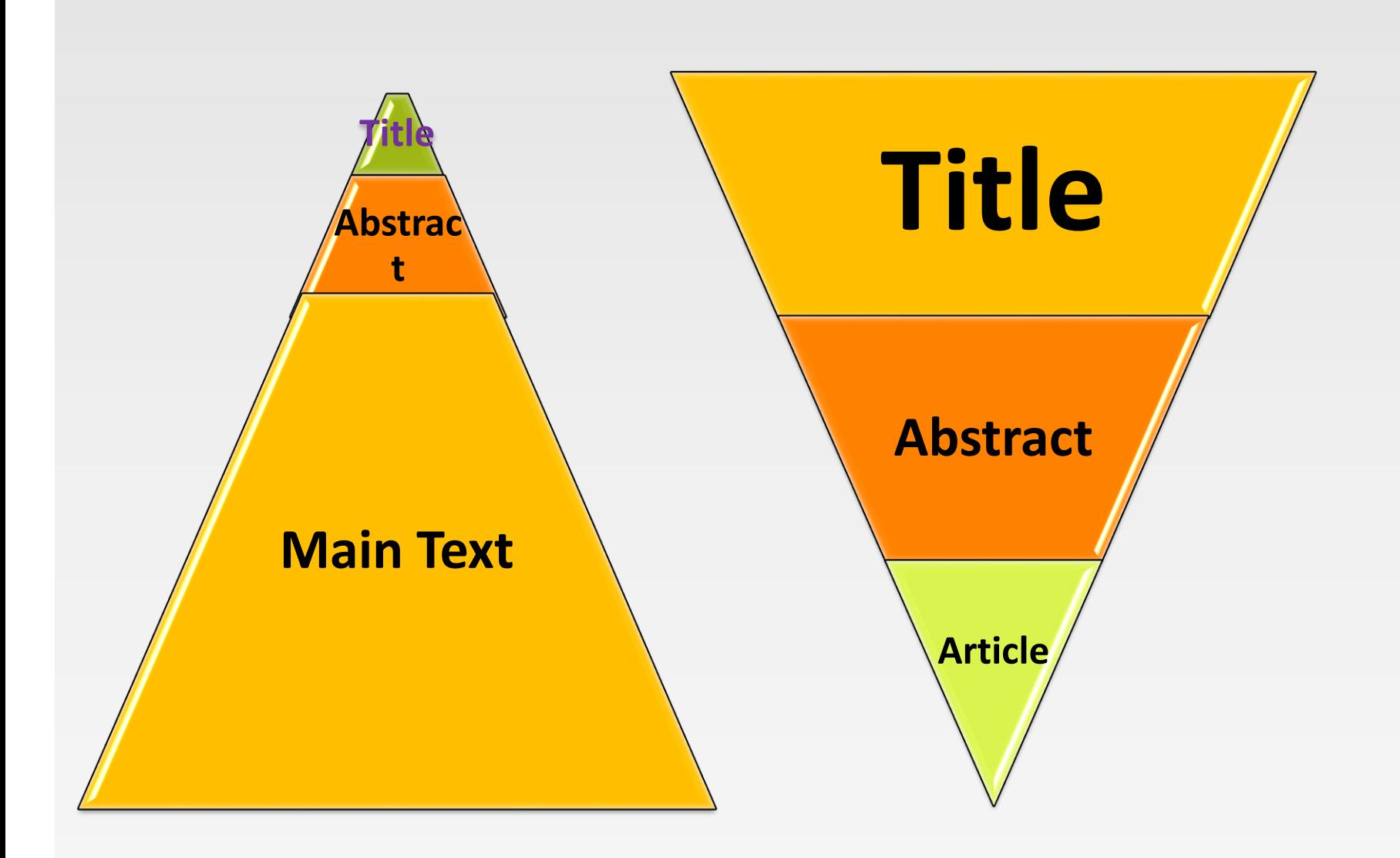

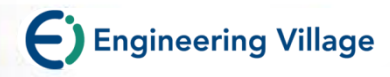

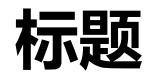

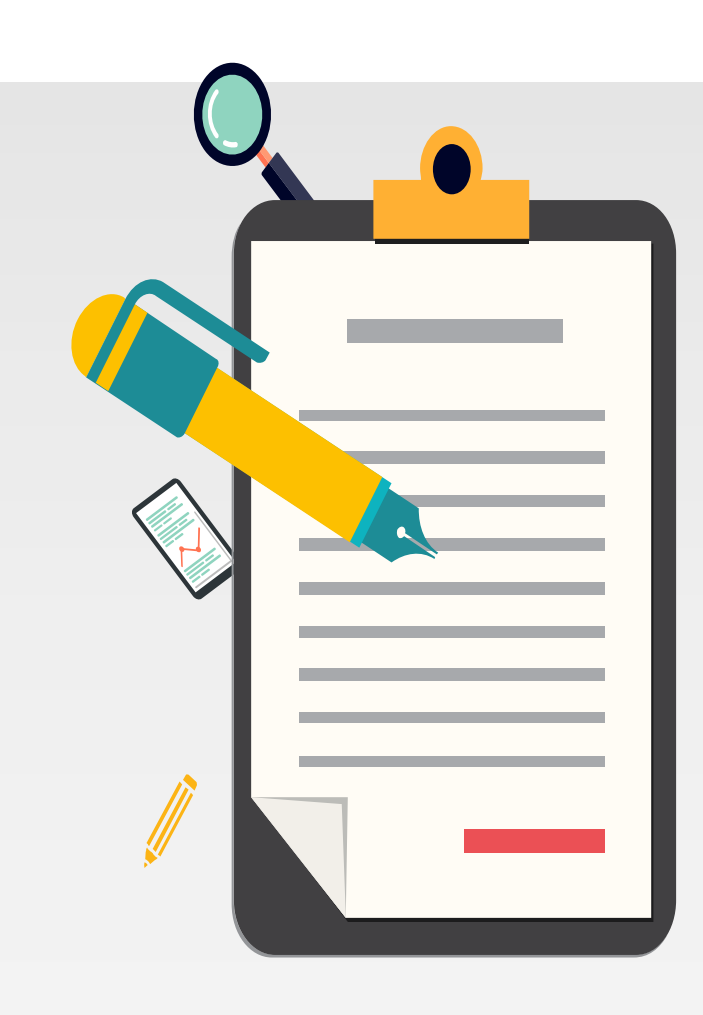

主题的标题。此外,如果标题不准确,

**阅读你的文章**。

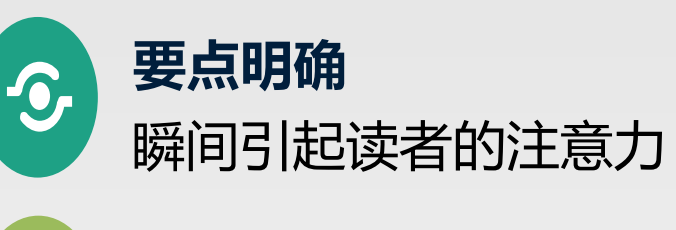

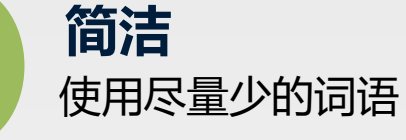

**全面** 能够完整的体现研究内容

#### **Remarks**

 $E$ 

 $\iint$ 

**Titles should be specific.** 写 **Think to yourself: "How will I 编辑和审稿人不喜欢那些没有意义的**标 **search for this piece of information?" when you design the title.** 

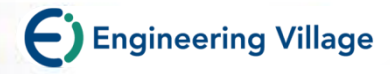

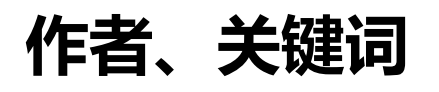

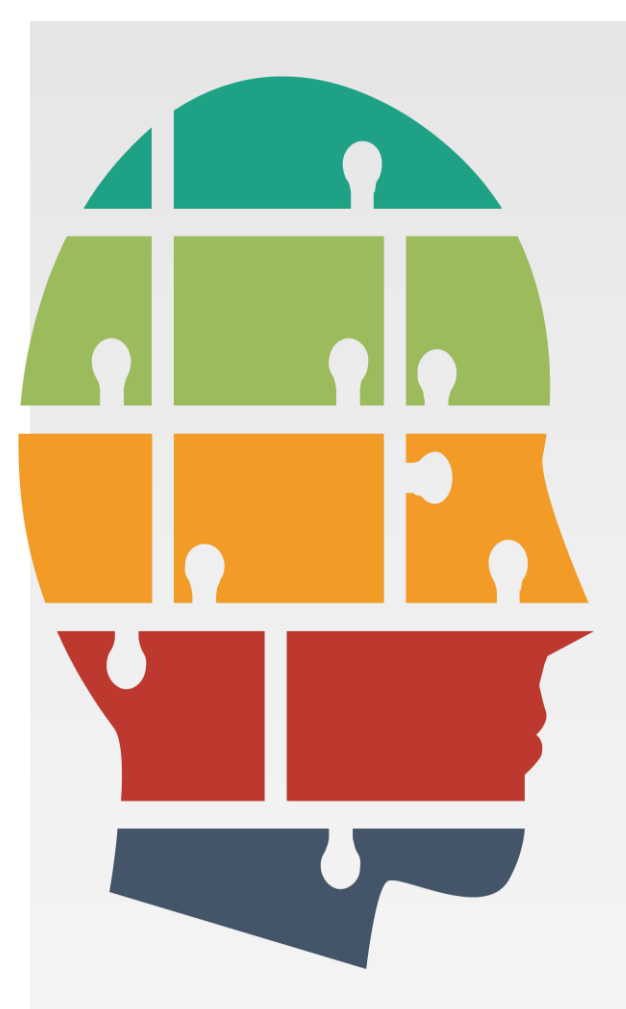

#### **第一作者**

进行和/或指导数据分析,并对结果进行适 当的表述和阐释;将论文整合在一起并提交 给期刊。

#### **通讯作者**

可以是第一作者,或者有时是机构中资深作 者。

**关键词(Keywords)** 是文稿的<mark>标签</mark>;用于文摘索引服务; 要具体;避免使用有广泛意义的词汇 仅使用已确定的缩写词 (如DNA); 请查看作者指南,以确定应该用哪些关键词。

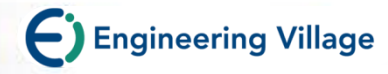

**摘要**

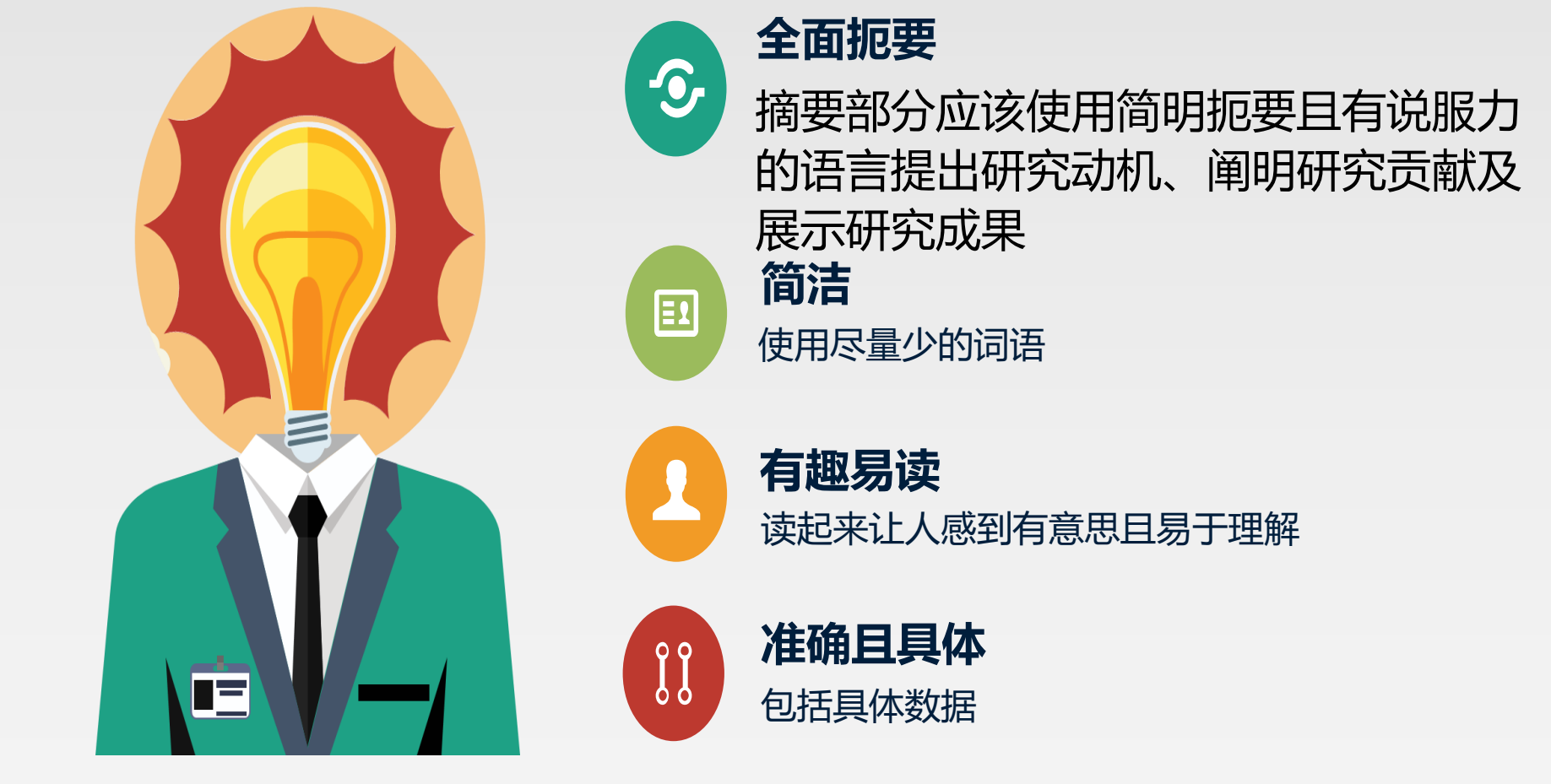

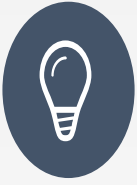

**对于评审专家来说,摘要是衡量你的研究工作是否有价值的最重要因 素 文摘是将免费用于文摘索引服务,被全球无数科研人员通过各种搜索 引擎发现并免费下载**

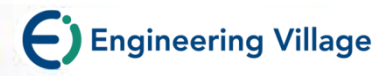

**简介**

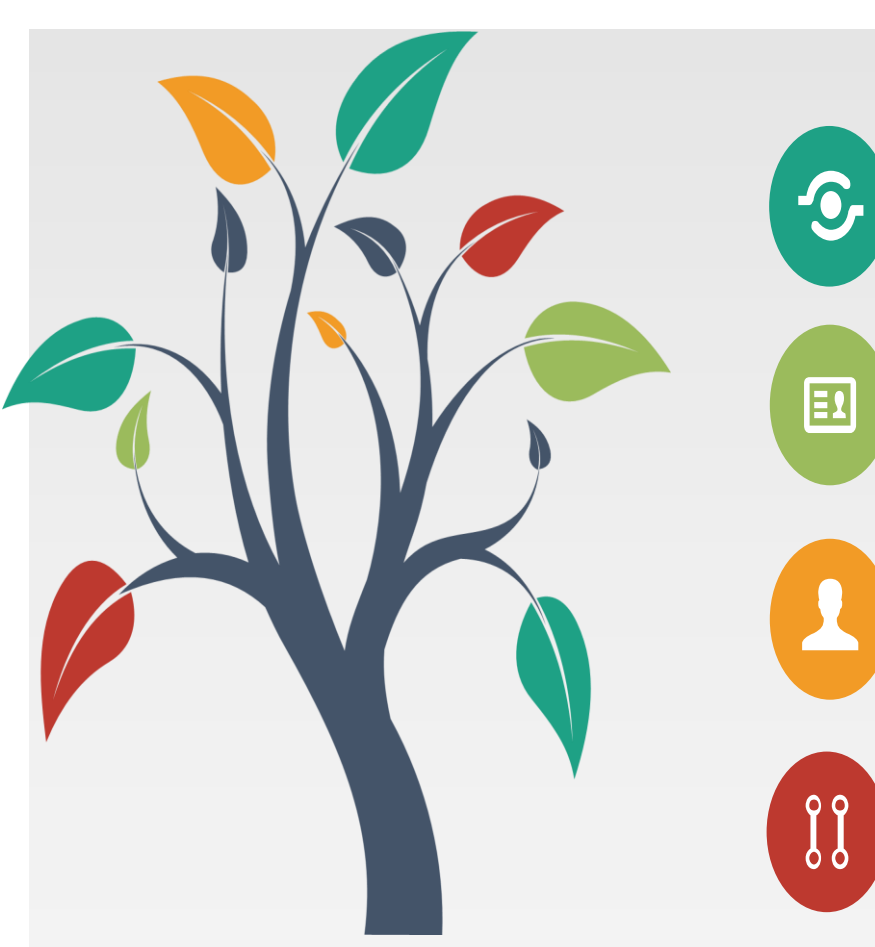

#### **背景概述**

提供一个简单的研究背景概述

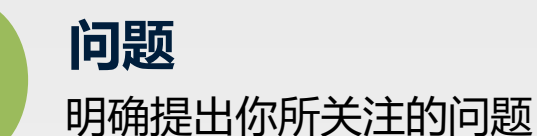

**研究现状**

明确提出现有的解决方案 及局限性

#### **价值体现**

阐明还有那些工作值得去完成的 明确地提出一个与本期刊研究方向相关 的观点

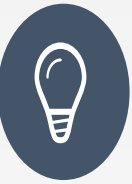

**要保证你的每一篇文章的简介都是独一无二的,千万不能重复 使用他人的简介**

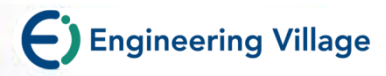

# **研究方法**

optimization VIH Ma VIH **M** IOSDI finance wordpres music competitor raei  $2 \times 7$ <br> $\frac{300}{5}$  mobile

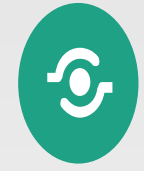

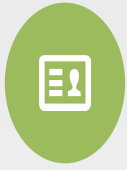

 $\iint$ 

**How** 明确描述你是如何研究你的问题的

应包含比较**具体、细节**的 信息

### **By what**

**What**

明确阐述你研究中所使用到的设备、仪器、 材料等

**Do Not**

不要去描述已被发表的方法步骤,直接引用 或使用它们

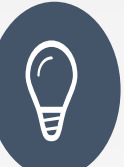

**新的研究方法往往会比新的研究对象更受人关注也更有影响力**

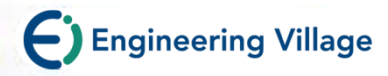

### **研究结果**

 $\mathbb{E}$ 画 IL A

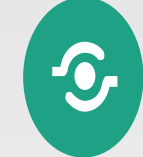

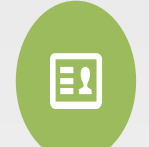

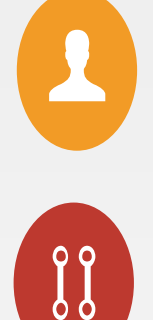

#### **统计结果**

必须给出包含<mark>图、表</mark>的可信的统计分析结果

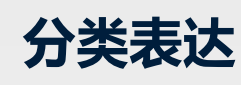

结果放在一起

使用二级标题,将同一类别的研究

#### **强调发现**

主要发现突出强调,意外发现单独 阐述

**清晰易读**

研究结果必须清晰且容易理解

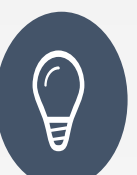

#### **研究结果只需给出你最重要的数据结果,过多的无关数据 反而会导致重点不突出**

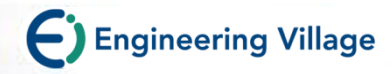

**讨论**

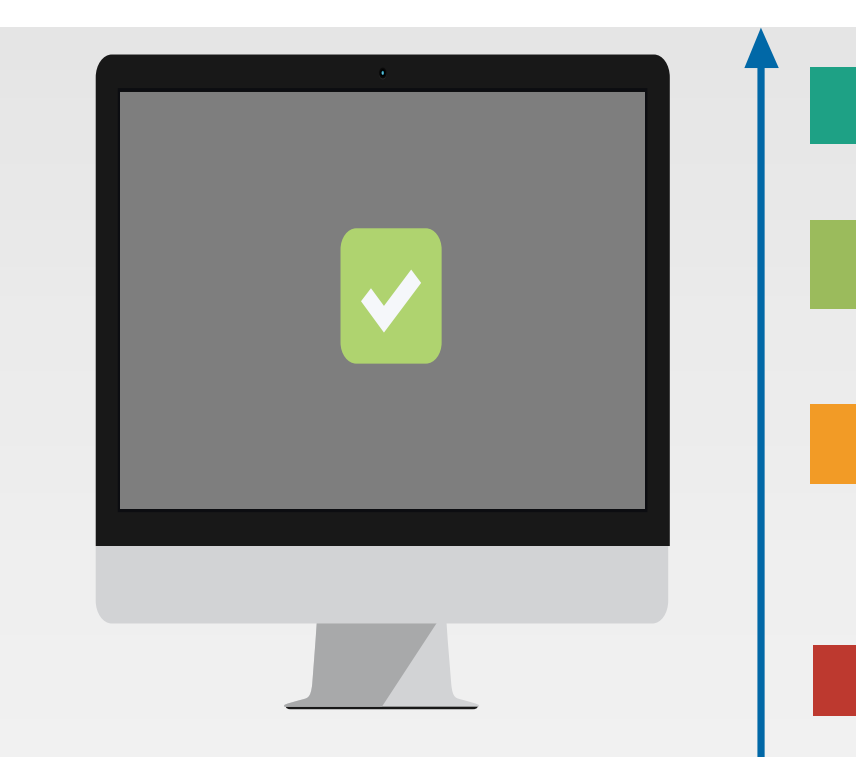

#### 对你的结果给出合理解释

保证讨论部分与你的研究结果 相关且对其能提供有效的补充

将已发表的结果与你的研究结 果进行比较,正面支持,反面 尊重

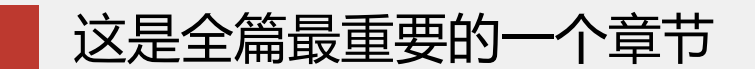

#### **Editor tips:**

**大量的手稿被拒绝,因为讨论很薄 弱或仅仅包括对结果的描述。**

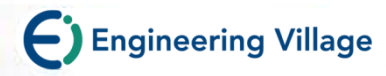

**结论**

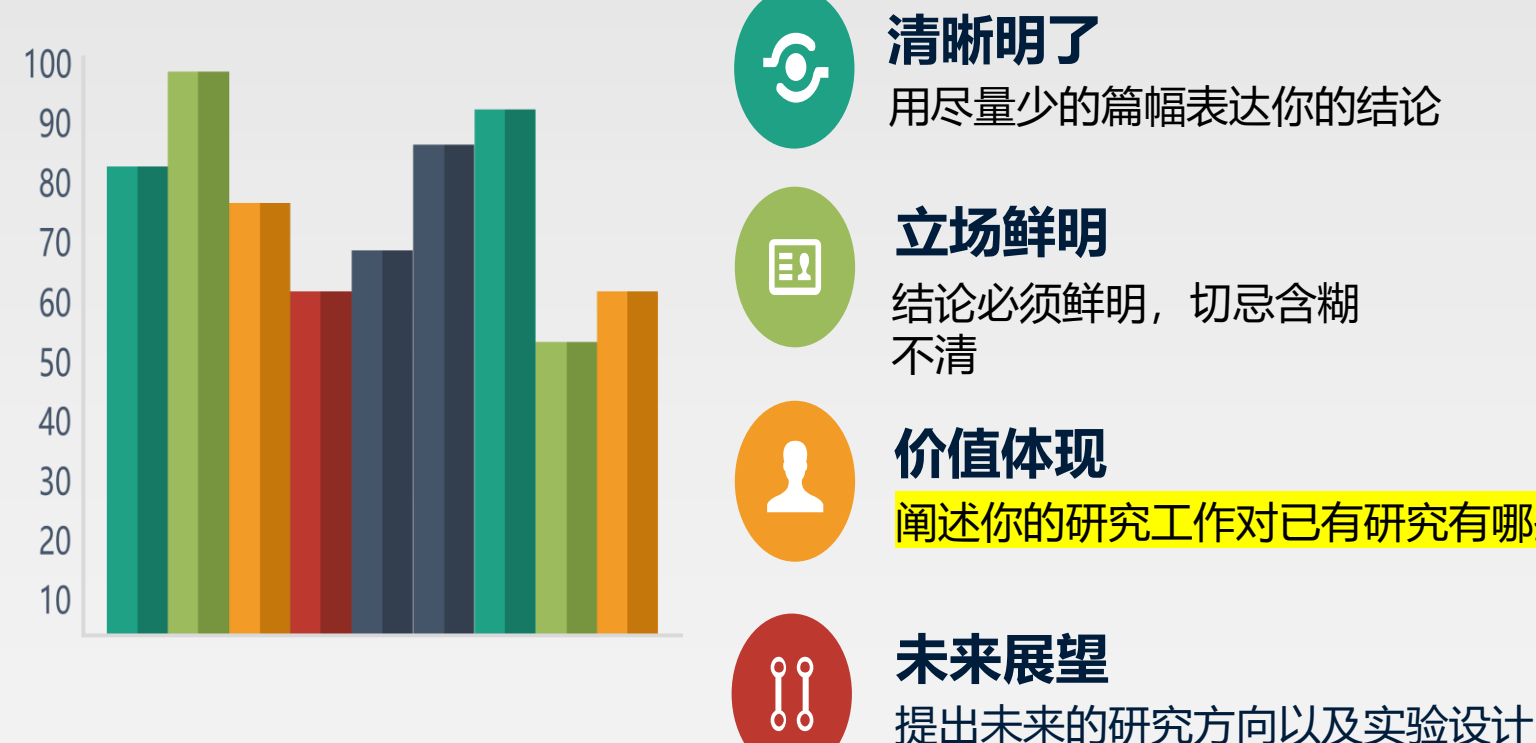

**清晰明了** 用尽量少的篇幅表达你的结论

### **立场鲜明**

结论必须鲜明,切忌含糊 不清

**价值体现** 阐述你的研究工作对已有研究有哪些提升

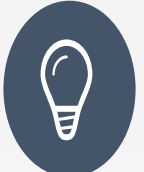

**强烈建议请一个外行人来看你的结论,如果并不能立刻读 懂,说明你的表述逻辑不够清晰,应继续修改**

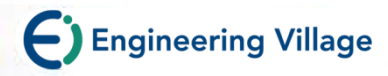

## **文献引用**

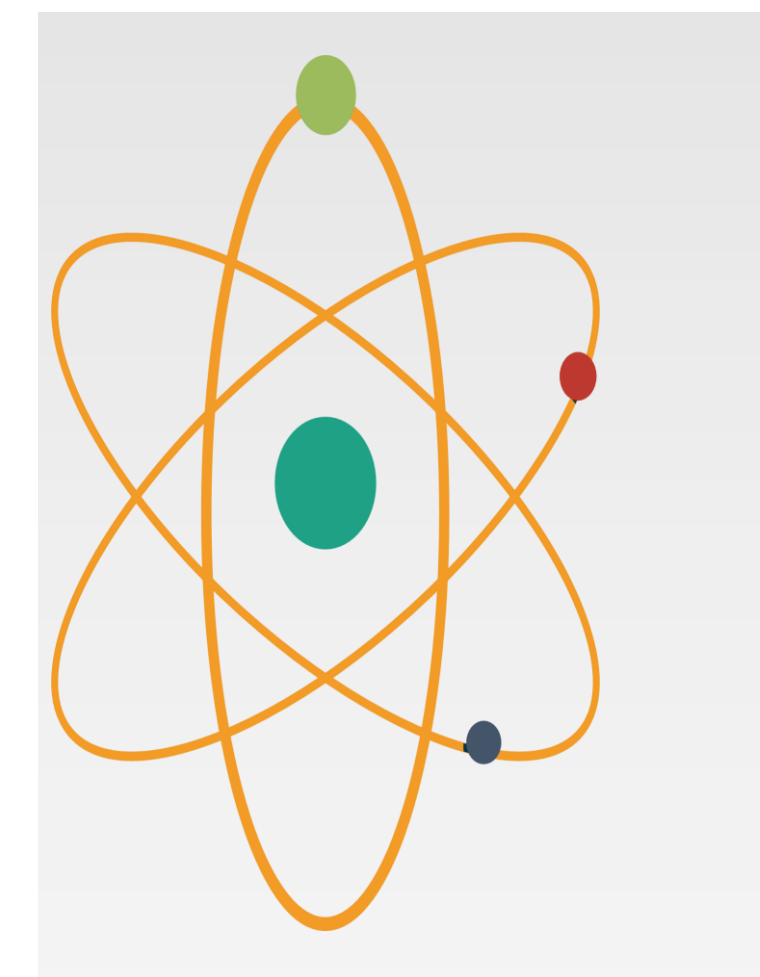

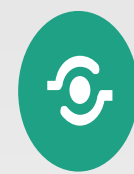

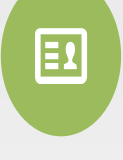

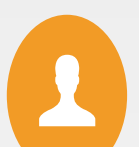

 $\iint$ 

**相关性** 反复检查引用文献及其相关性

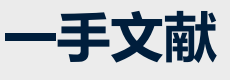

尽量引用最初的文献而非经过加工的二次 引用文献 **准确可循**

切忌拼错作者名字或拼错刊名或写错卷号 尽量引用那些可以在网上检索到的文献,以及 和所投稿期刊同语种的文献

**自我引用** 切勿过度自我引用

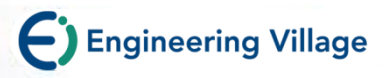

# 投稿信 **Cover Letter**

- **Basic information:**
	- $\checkmark$  Editor Addressing
	- Research originality & innovation
	- Main conclusion
	- $\checkmark$  Any supportable info to your submission
	- Recommended reviewer
	- $\checkmark$  Any conflict of interest in producing the research
	- $\checkmark$  Details of any previous or concurrent submissions
	- $\checkmark$  Corresponding Author……

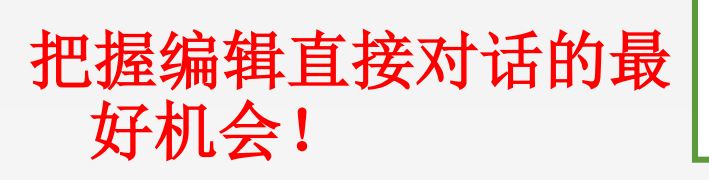

Professor H. D. Schmidt School of Science and Engineering Northeast State University College Park, MI 10000 USA

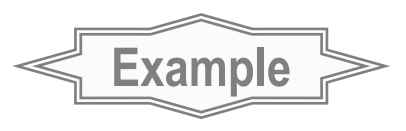

所有作者的最终同意

Dear Professor Schmidt,

Enclosed with this letter you will f electronic submission of a manuscript entitled "Mechano-sorptive creep compressive loading - a micromechanical This is an original paper which has neither model" by John Smith and my previously nor simultaneously whole or in part been submitted anywhere else. Both authors have read and a proved the final version submitted.

Mechano-sorptive is sometimes denoted as accelerated creep. It has been experimentally observed that the creep of paper accelerates if it is subjected to a cyclic moisture content. This is of large practical importance for the paper industry. The present manuscript describes a micromechanical model on the fibre network level that is able to capture the experimentally observed behaviour. In particular, the difference between mechano-sorptive creep in tensit and compression is analysed. John Smith is a PhD-student who within a year wil sent his doctoral thesis. The present paper will be a part of that thesis.

推荐审稿人**/**需要回避的审稿人

Three potential independent reviewers who have ex this paper are: 阐述研究的重要性

- Dr. Fernandez, Tennessee Tech, email1@ul
- Dr. Chen, University of Maine, email2@university.com
- Dr. Singh, Colorado School of Mines, email3@university.com

I would very much appreciate if the International Journal of S

ould consider the manuscript for publication in

<u>r</u>tise in the area of

Sincerely

A. Professor

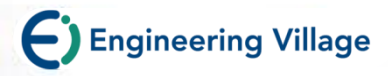

### 接收关键

- **Attention to details**
- **Check and double check the work**
- **Consider the reviews**
- **English must be as good as possible**
- **Presentation is important**
- **Take your time with revision**
- **Acknowledge those who have helped you**
- **New, original and previously unpublished**
- **Critically evaluate your own manuscript**
- **Ethical rules must be obeyed**

**– Nigel John Cook, Editor-in-Chief,** *Ore Geology Reviews*

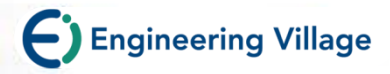

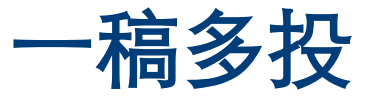

- **一稿多投浪费编辑和审稿人的宝贵时间**
- **一旦一稿多投被发现,你的稿件的编辑过程就会完全停止**
- **竞争期刊其实会经常分享可疑文章的信息**
- **在获得第一个投稿期刊最后决定前,不要把你的文章发给另一本期刊**

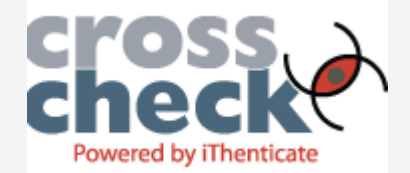
### **CrossCheck**

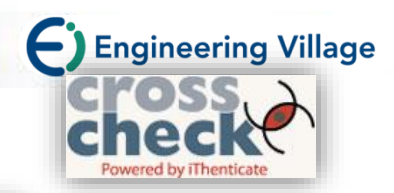

**Peth** 

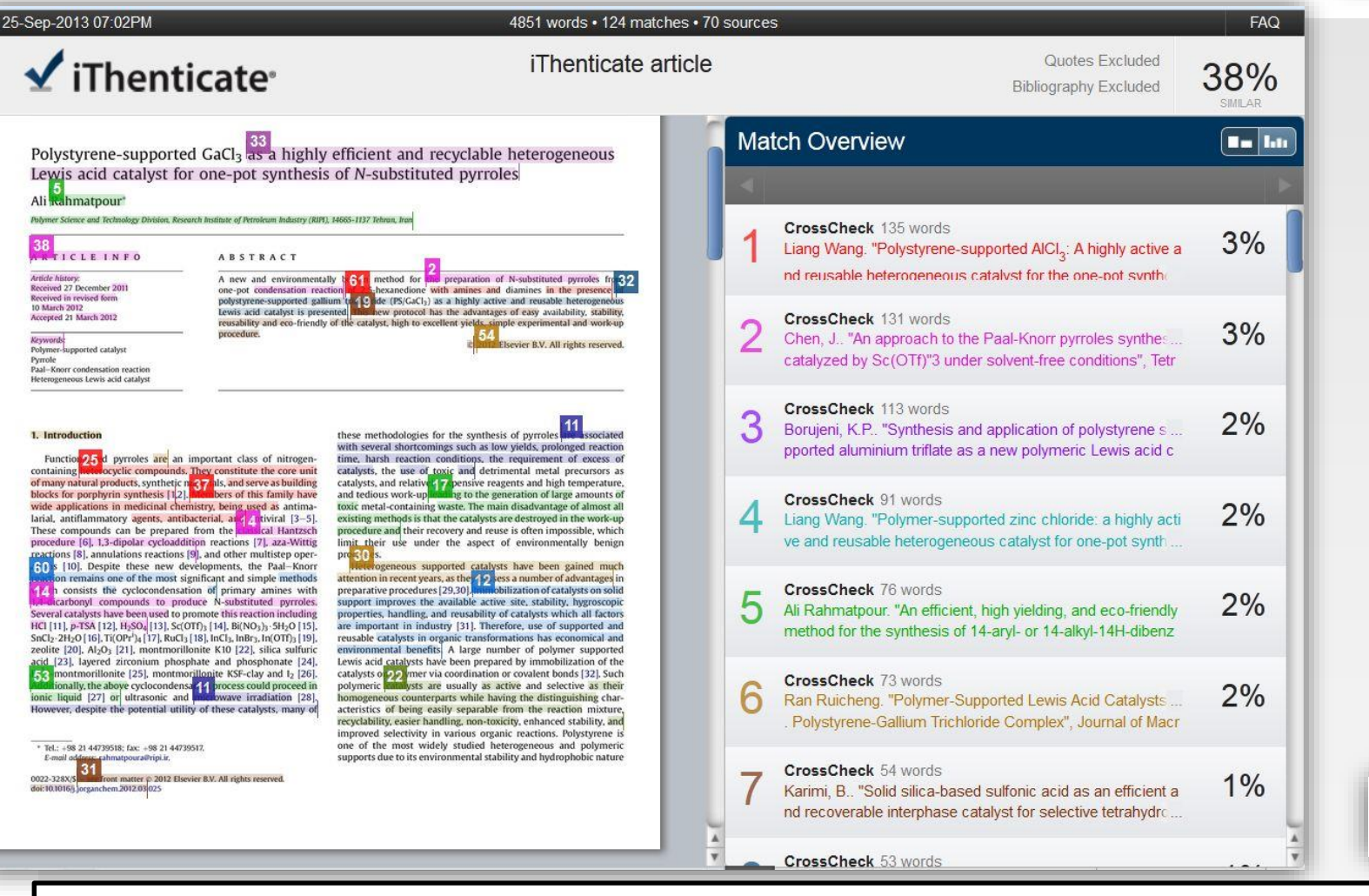

**Compares full-text manuscripts against a database of 38+ million articles from 175,000+ journals, books from 500+ publishers, and 20+ billion webpages.**

# Unlock your research potential

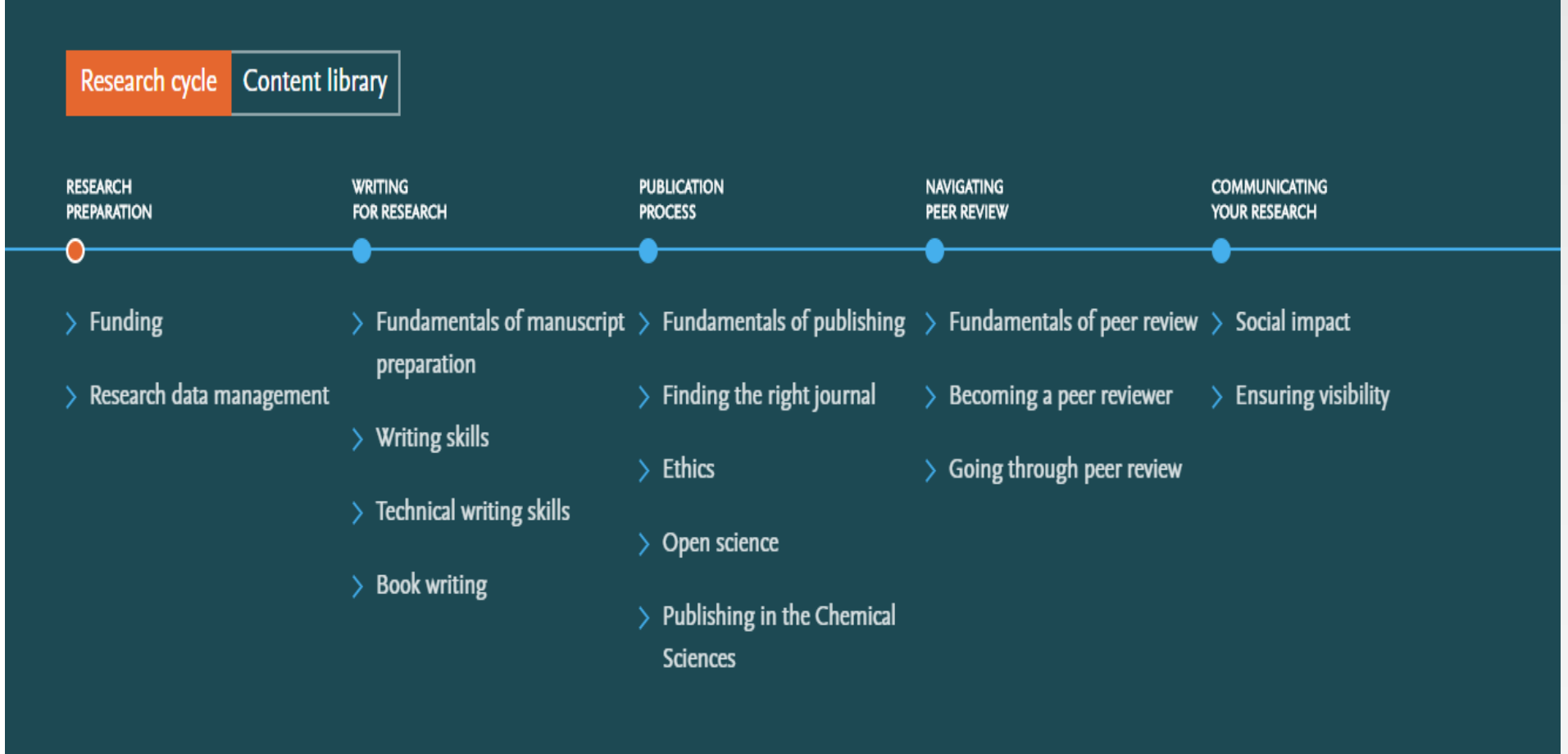

### https://researcheracademy.elsevier.com/

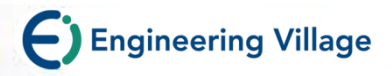

### **3. EES**投稿平台及使用

- **Elsevier Editorial System (EES)**,集在线投稿、评审和编辑功 能于一体的电子平台。
- 2002建立, 3千5百万注册用户,2 百万/年活跃用户
- 6万4千篇/月的投稿
- **EES** 支持**:**
	- 作者在线投稿并追踪稿件状态
	- 投稿步骤操作指南
	- 编辑部/编辑在线邀请审稿专家
	- 审稿专家在线审稿
	- 编辑部管理稿件信息
	- 详细数据报告
- 无需安装,即可使用。

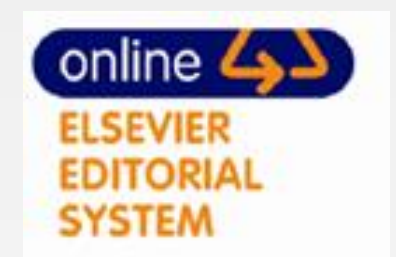

### 进入期刊页面(也可通过快速检索直接进入)

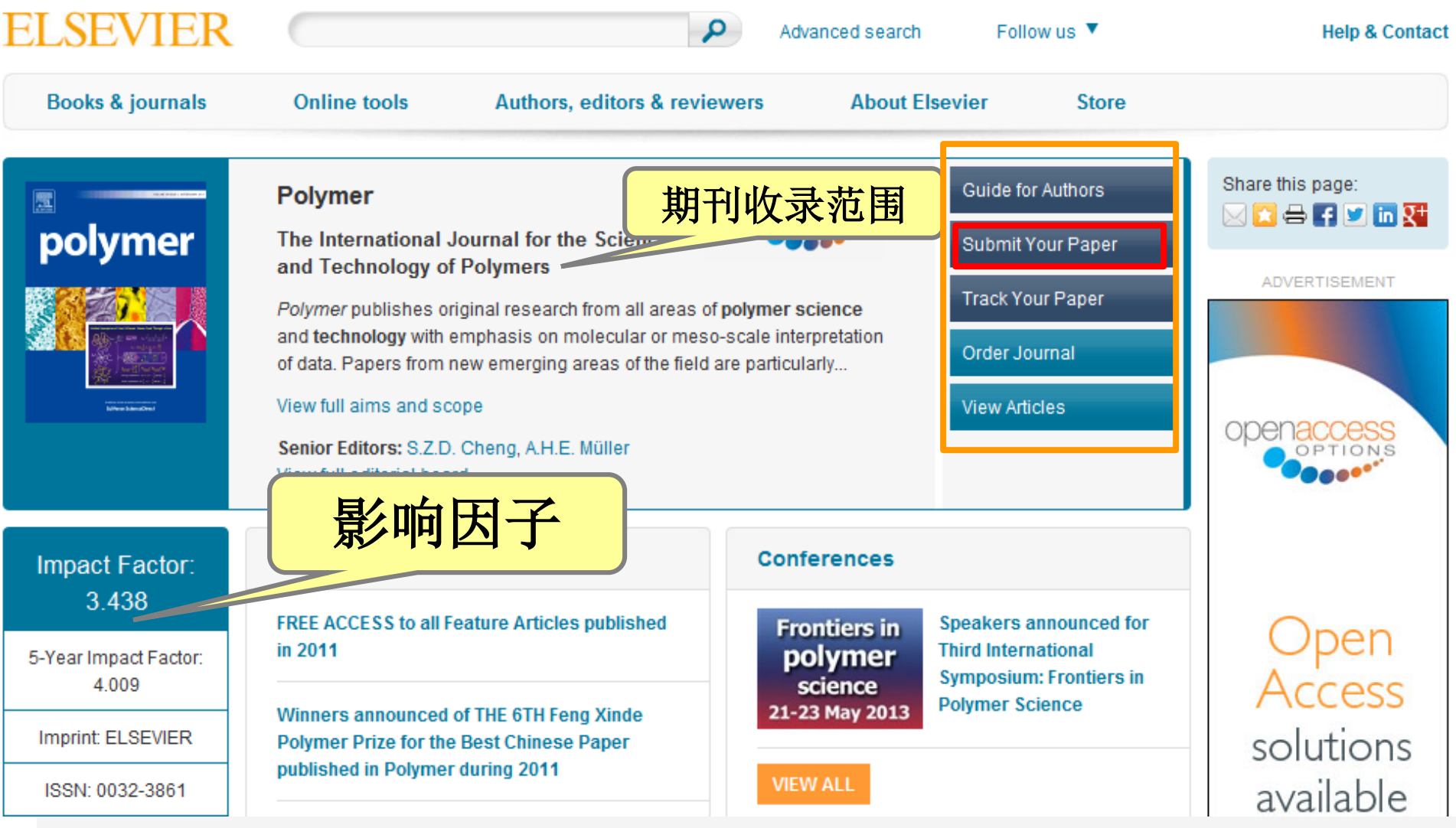

Superling Village

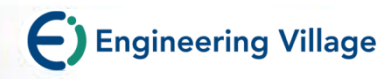

期刊简介

#### FFO - Fil Contact us  $\boxtimes$ nolymer Help<sub>2</sub> menu image map

home | main menu | submit paper | guide for authors | journal info | register | log in

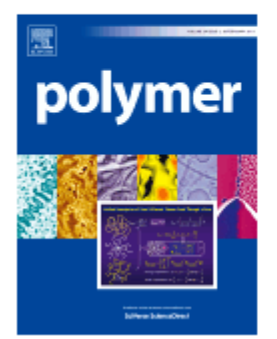

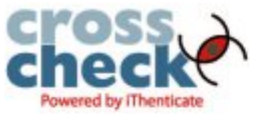

#### **Polymer**

Welcome to the online submission and editorial system for Polymer.

Polymer publishes original research from all areas of polymer science and technology with emphasis on molecular or mesoscale interpretation of data. Papers from new emerging areas of the field are particularly welcome. In addition to regular articles and communications, the journal also publishes review articles - usually invited by the Editors.

#### **Hints:**

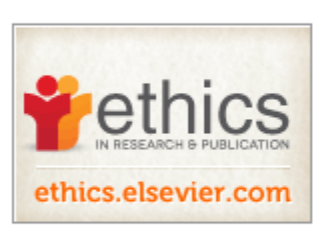

We strongly suggest you regularly check your spam folder for EES notifications. Update your 'Safe Senders' list to ensure that emails from EES are not filtered into your spam folder. For information on how to do this, click here.

Are you a new EES user? Please select register from the menu at the top and enter the requested information.

Are you an existing EES user for this journal? If you are already registered as an author or a reviewer, please do not register again. Select log in from the menu at the top, enter your username and password and then click the appropriate log in button. If you wish to change your email, password or other details, you can update your EES account by selecting "change" details" after you log in.

Help I Privacy Policy I Terms and Conditions I About Us

#### **Author Information**

#### Log in

Journal Homepage Authors' Home Guide for Authors **Tutorial for Authors Artwork Guidelines** Copyright Information **EES Retention Policy Funding Bodies** Compliance Language Services Authors' Update

#### **Reviewer Information**

#### Log in

Reviewer Guidelines **Tutorial for Reviewers** Reviewers' Home Reviewers' Update

#### **Editor Information**

**Tutorial for Editors** Editors' Home

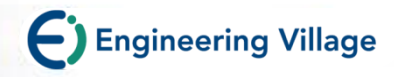

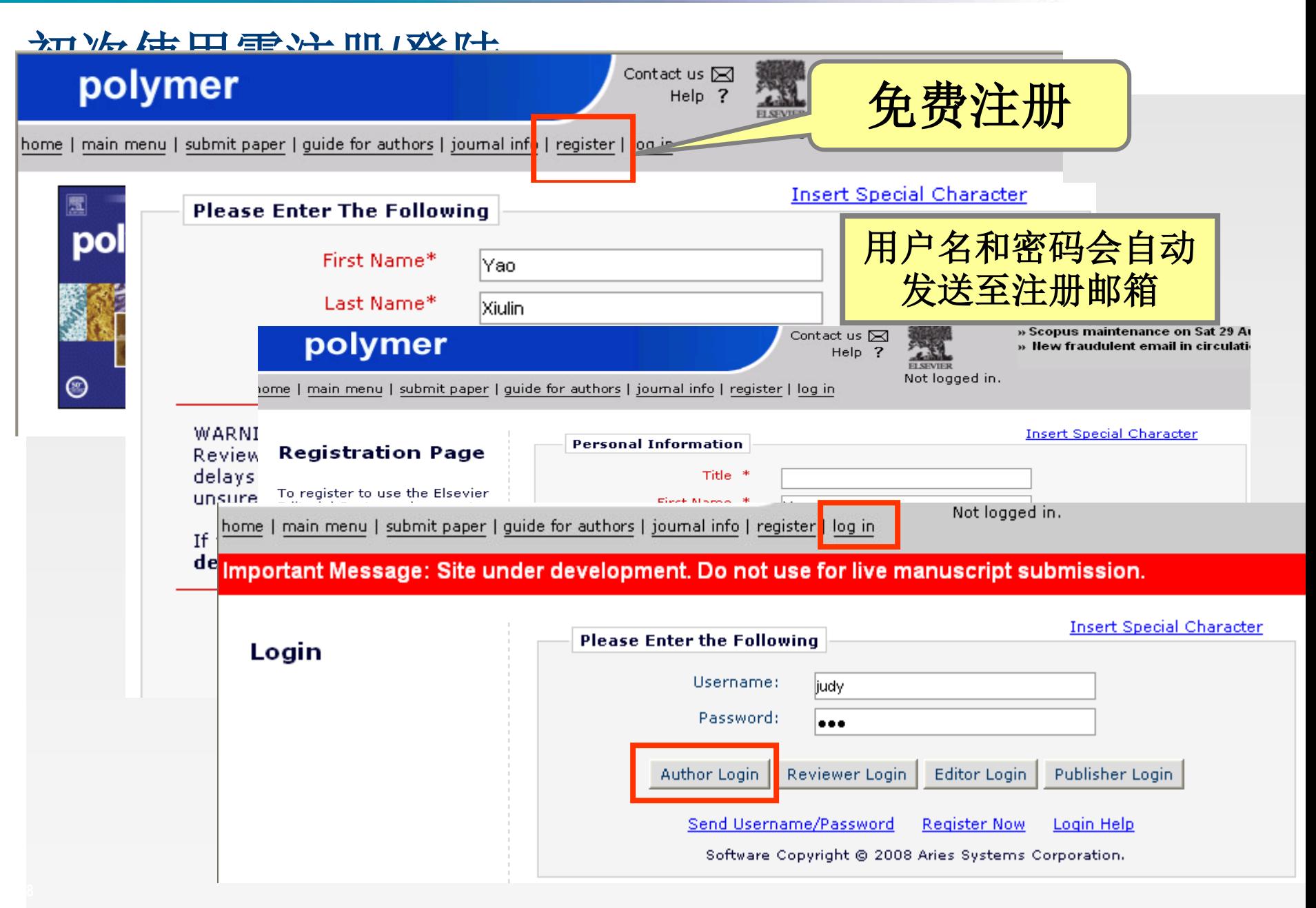

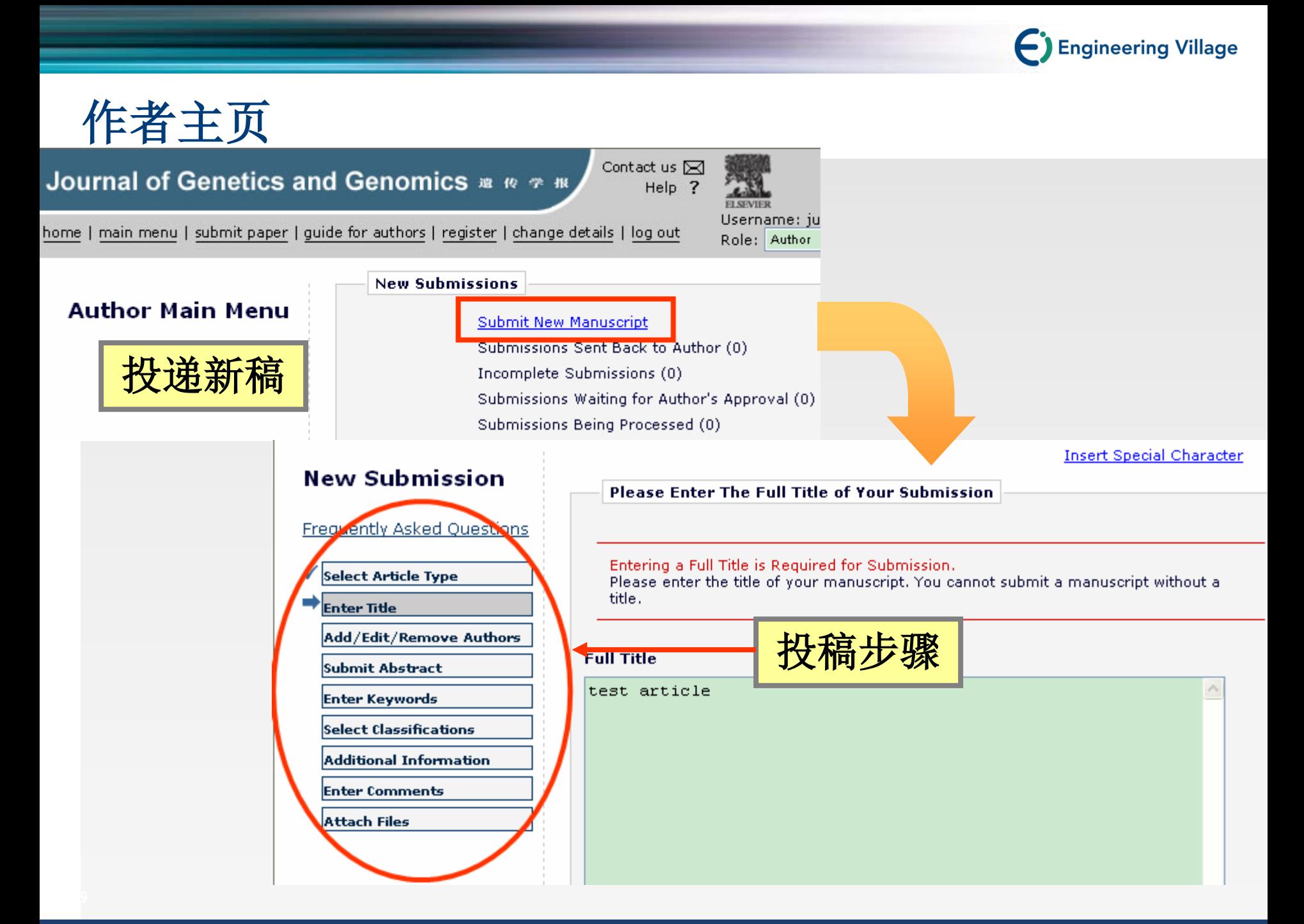

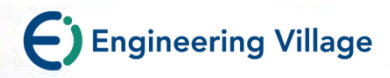

## 稿件源文件需分别上传

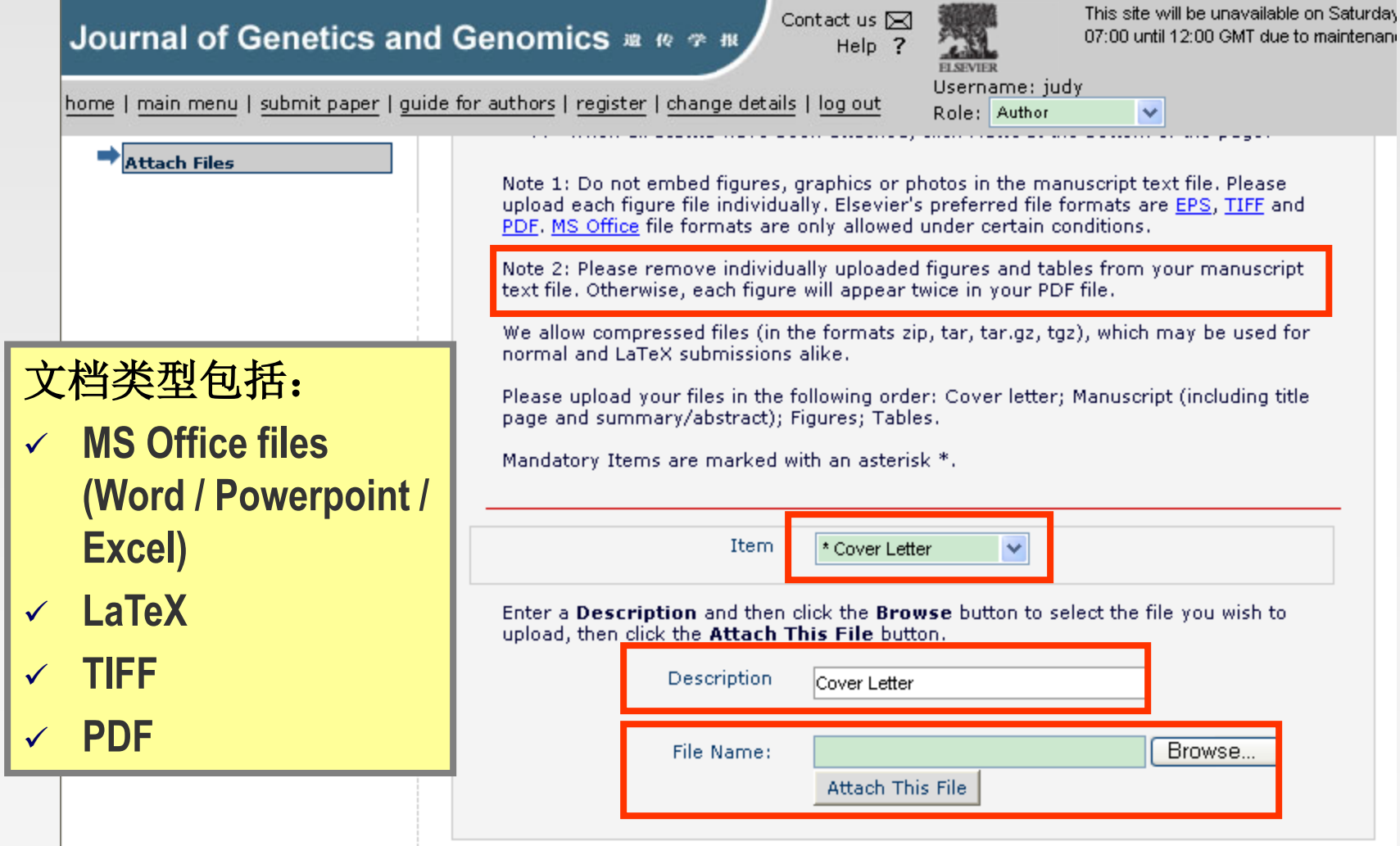

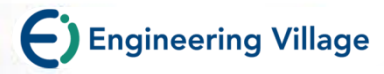

### 系统将稿件生成**PDF**文件

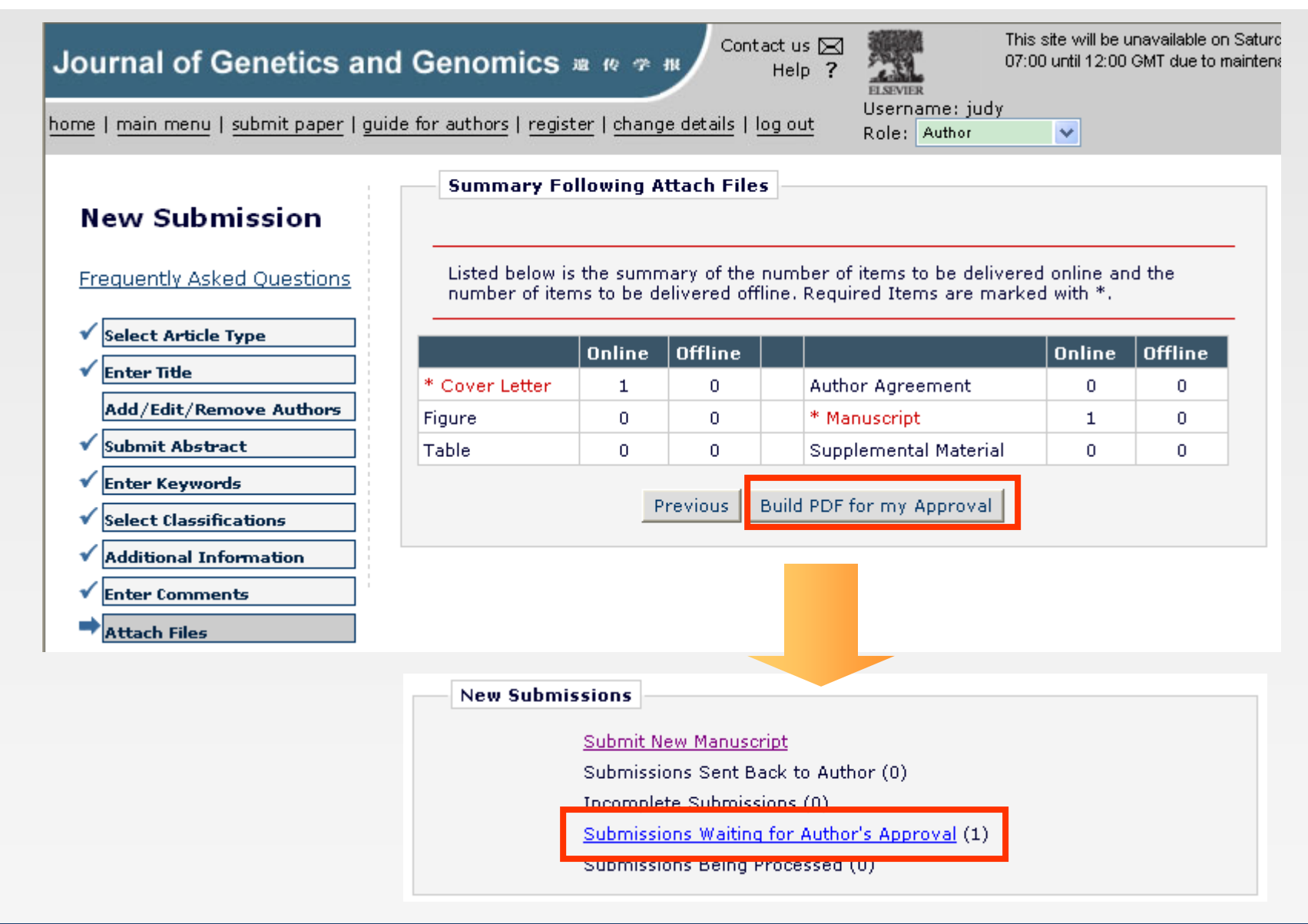

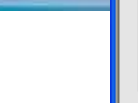

确认投稿

If no

Plag quide

The

new

The 'R

the system.

Submissions Waiting for Approval by Author Judy Bai

**View Submission浏** 

览文件确定生成的

PDF文档正确无误

#### Ethics in Publishing: Instructions to Authors

For Elsevier Editorial System **ELSEVIER** 

This general statement will be supplemented by instructions to authors (as well as in communications to editors and peer reviewers) relevant for each journal. In case the journal is affiliated to or owned by a Society: In the event of any conflict between this statement and Society quidelines, policies or procedures. Society preference prevails,

#### $\ln$ ics and Procedures

kneral

e editor(s) and publisher of this Journal believe that there are fundamental principles derlying scholarly or professional publishing. While this may not amount to a formal lode of conduct", these fundamental principles with respect to the authors' paper are at the paper should:

接受"Ethics in

- $\bullet\;$  be the authors' own original work, w elsewhere
- reflect the authors' own research an complete manner.

OK

Cancel

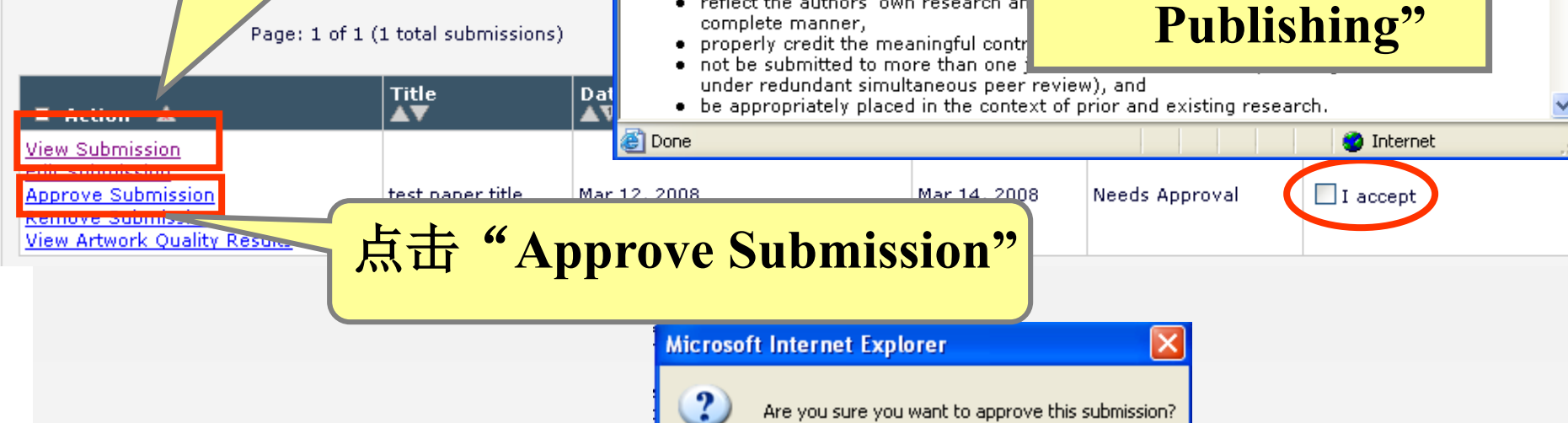

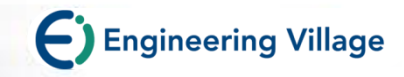

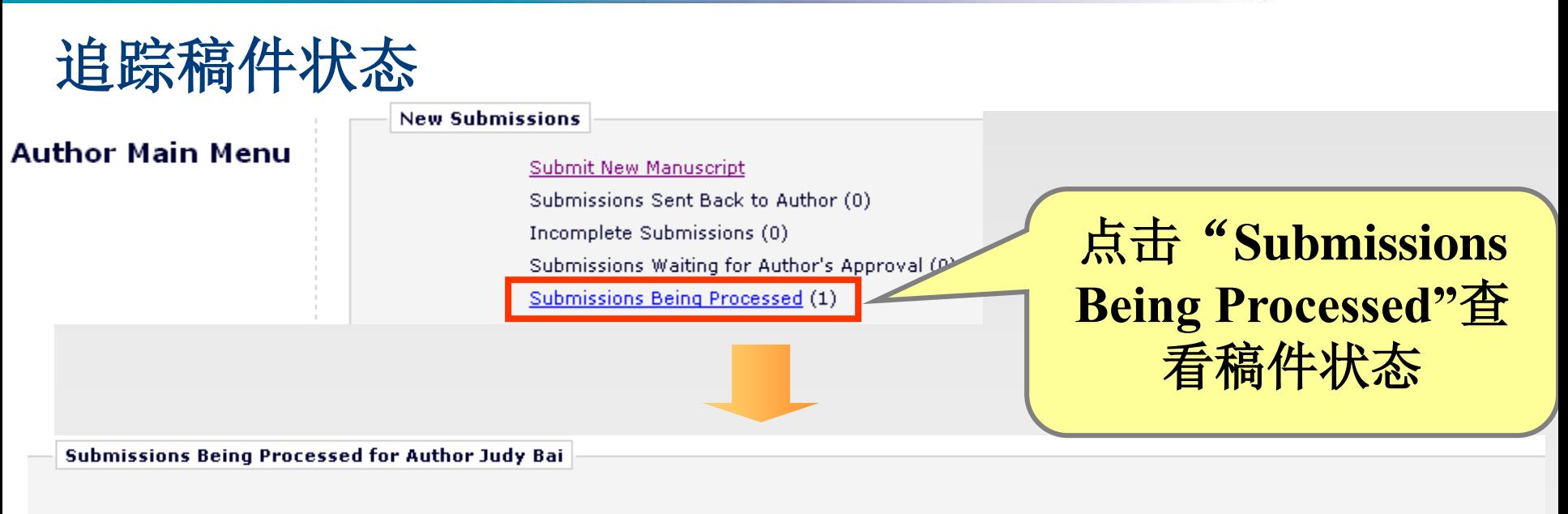

#### Page: 1 of 1 (1 total submissions)

Display  $10 \times$  results per page.

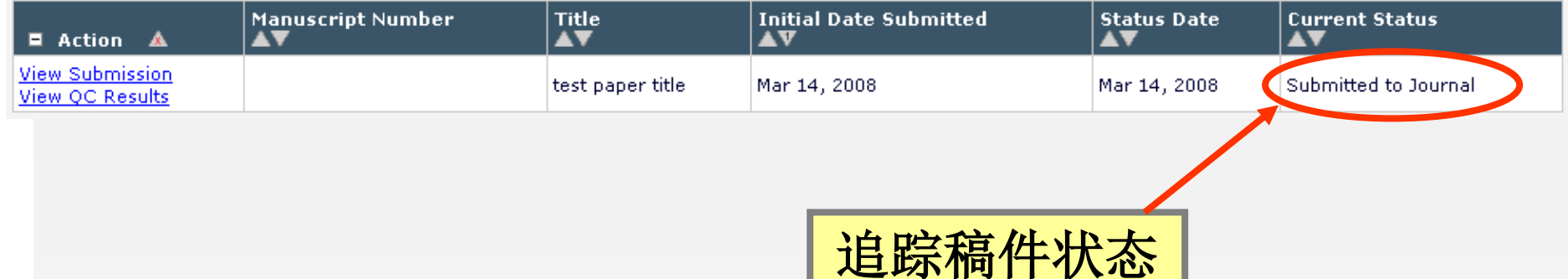

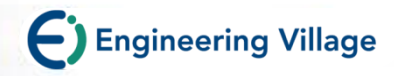

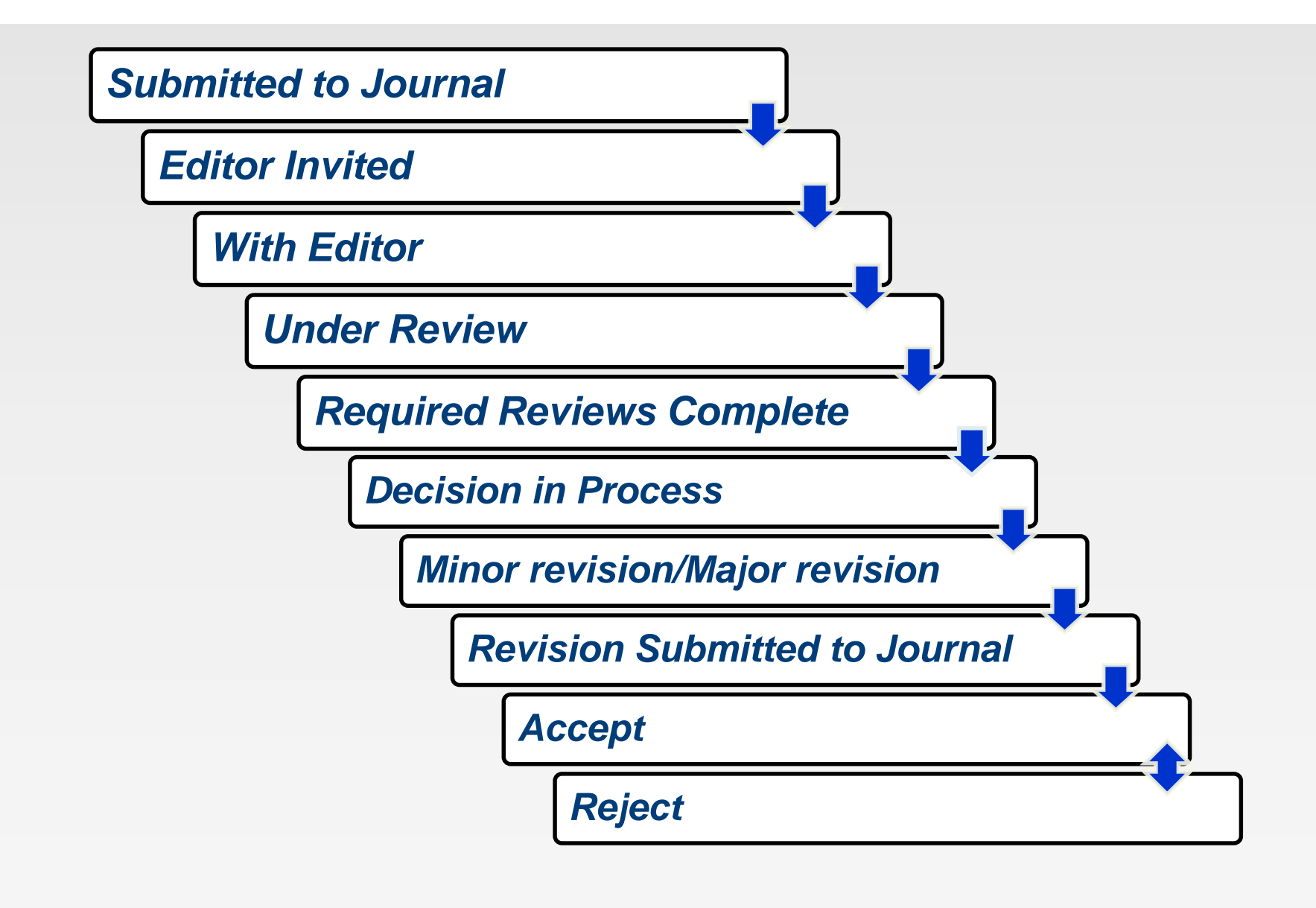

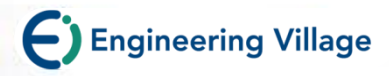

### **爱思唯尔作者权利**

出版商协议各不相同,不过爱思唯尔一般允许作者将文章用于 以下用途:

•授课: 允许将文章副本用于教室授课

•教育资料:文章可纳入作者所在机构或公司的电子课程套件或公司 培训课程

•学术共享:可在研究同事中共享文章副本

•会议/大会:可在会议上展示文章,也可向与会者发放文章副本

•进一步研究:文章可用于编辑,扩展至图书形式,或在论文或论述 中使用

•专利与商标权: 适用于所有已批露的发明或已确认的产品

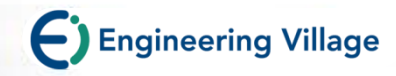

# **Thanks!**

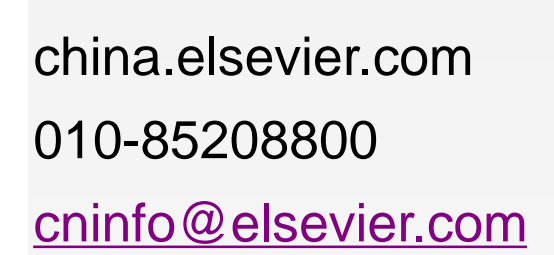

请微信扫描二维码完成培 训问卷。培训师:白琮

**Too** 

 $\Box$ 

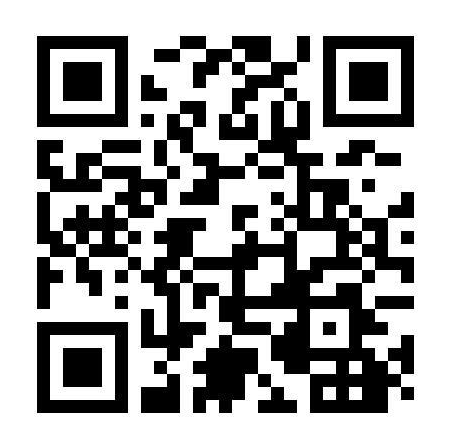